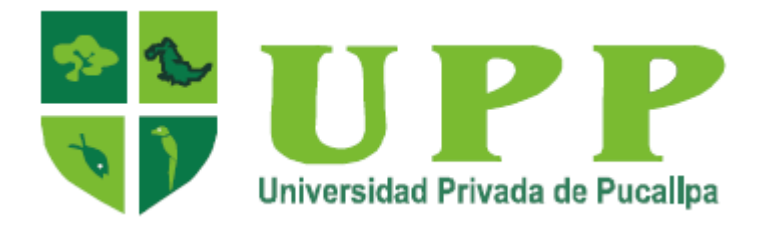

# **FACULTAD DE INGENIERÍA DE SISTEMAS ESCUELA PROFESIONAL DE INGENIERÍA DE SISTEMAS**

# **TESIS:**

# **DESARROLLO DE SOFTWARE WEB PARA EL SEGUIMIENTO DE EGRESADOS DEL IESTP SUIZA PUCALLPA 2017**

Presentado por:

**Bach. Torres Arévalo, Ruber**

# **PARA OPTAR EL TITULO PROFESIONAL DE INGENIERO DE SISTEMAS**

**Asesor:**

**Mg. Ponce López, David Alfonso**

**PUCALLPA – PERÚ**

**2017**

# **PÁGINA DEL JURADO**

……………………………….………………………. Mg. Juan Carlos Lázaro Guillermo Presidente

…………………………………………………………….. MSc. Milton Miguel Pirro Lozano **Secretario** 

…………………………………………………………… Mg. Adolfo Angulo Romero Vocal

# **DEDICATORIA**

Dedico en primer lugar a Dios por darme la salud y por permitirme lograr mis Metas, luego a mis Padres por brindarme sus consejos y por darme sus ejemplos de luchas día a día, y a mi pareja e hijas porque son el eje fundamental que necesito para seguir adelante en mi vida, y son los que me acompañan y me apoyan en este nuevo proyecto que me propuse en la vida,

**Ruber Torres Arévalo**

# **AGRADECIMIENTO**

Mi más sincero agradecimiento a Dios por cuidarme día a día y así poder terminar la carrera profesional que me trace en mi vida, a mis padres agradecimiento infinito porque me inculcaron el deseo de superación, a mi familia por estar siempre presente y brindarme su apoyo incondicional en todo lo que me propongo, hacia mis Profesores por brindarme sus conocimientos y saber comprender y tener paciencia.

**Ruber Torres Arévalo**

# **PRESENTACIÓN**

Señores Miembros del Jurado:

En cumplimiento con las disposiciones establecidas en el Reglamento de Grados y Títulos de la Universidad Privada de Pucallpa (UPP), y de la Facultad de Ingeniería de Sistemas de la UPP, para optar el grado de Ingeniero de Sistemas, se presenta la Tesis denominado: "Desarrollo de Software Web para el Seguimiento de Egresados del IESTP Suiza Pucallpa, 2017". Este proyecto tiene por finalidad de desarrollar un software web para el seguimiento de egresados del IESTP Suiza Pucallpa y luego demostrar la relación entre éstas dos variables. Para el desarrollo del software se utilizó la metodología RUP, el UML (Unified Modeling Language), la herramienta CASE: Enterprise Architect Versiòn 13, en la codificación se utilizó el lenguaje de código abierto más popular PHP Versión 7.0, luego utilizamos el patrón de arquitectura de software MVC y también se utilizó el gestor la base de datos MySQL para la creación de la base de datos y tablas, Versión 5.7.

La Tesis ha sido estructurada de la siguiente manera: Introducción, Capítulo I: Plan Temática del Problema, Descripción de la Realidad Problemática, Formulación del Problema, Formulación de Objetivos, Justificación de la Investigación, Delimitación del Estudio, Viabilidad del Estudio. Capítulo II: Marco Teórico, Antecedentes de la Investigación, Bases Teóricas, Definición de Términos Básicos, Hipótesis General, Hipótesis Especifica, Operacionalización de Variables. Capítulo III: Metodología, Diseño de la Investigación, Población y Muestra, Técnicas de recolección de datos, Técnica para el Procesamiento de Información. Capítulo IV Resultados y Discusión,

v

Resultados Obtenidos, Prueba General de Hipótesis, Hipótesis Específicas, Discusión, Conclusiones, Recomendaciones. Capítulo V: Fuente de Información Bibliográfica, Referencias Bibliográficas, que fundamentan los contenidos consultados y abordados en el desarrollo de la tesis. Se adjunta los Apéndices.

Señores miembros del jurado espero que esta tesis después de varias revisiones por ustedes y el vicerrector de investigación - UPP. Está culminado listo para su sustentación.

# **ÍNDICE DEL CONTENIDO**

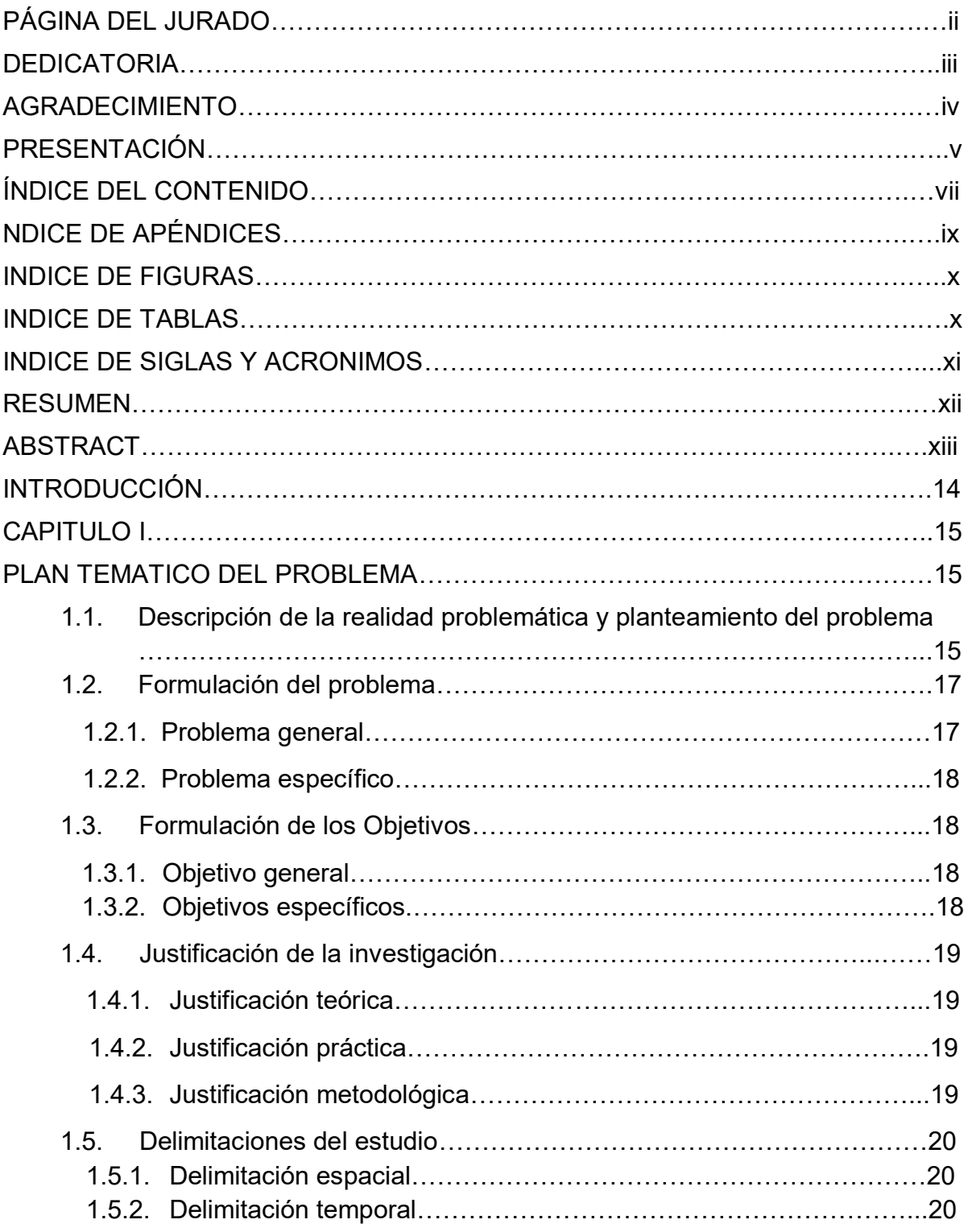

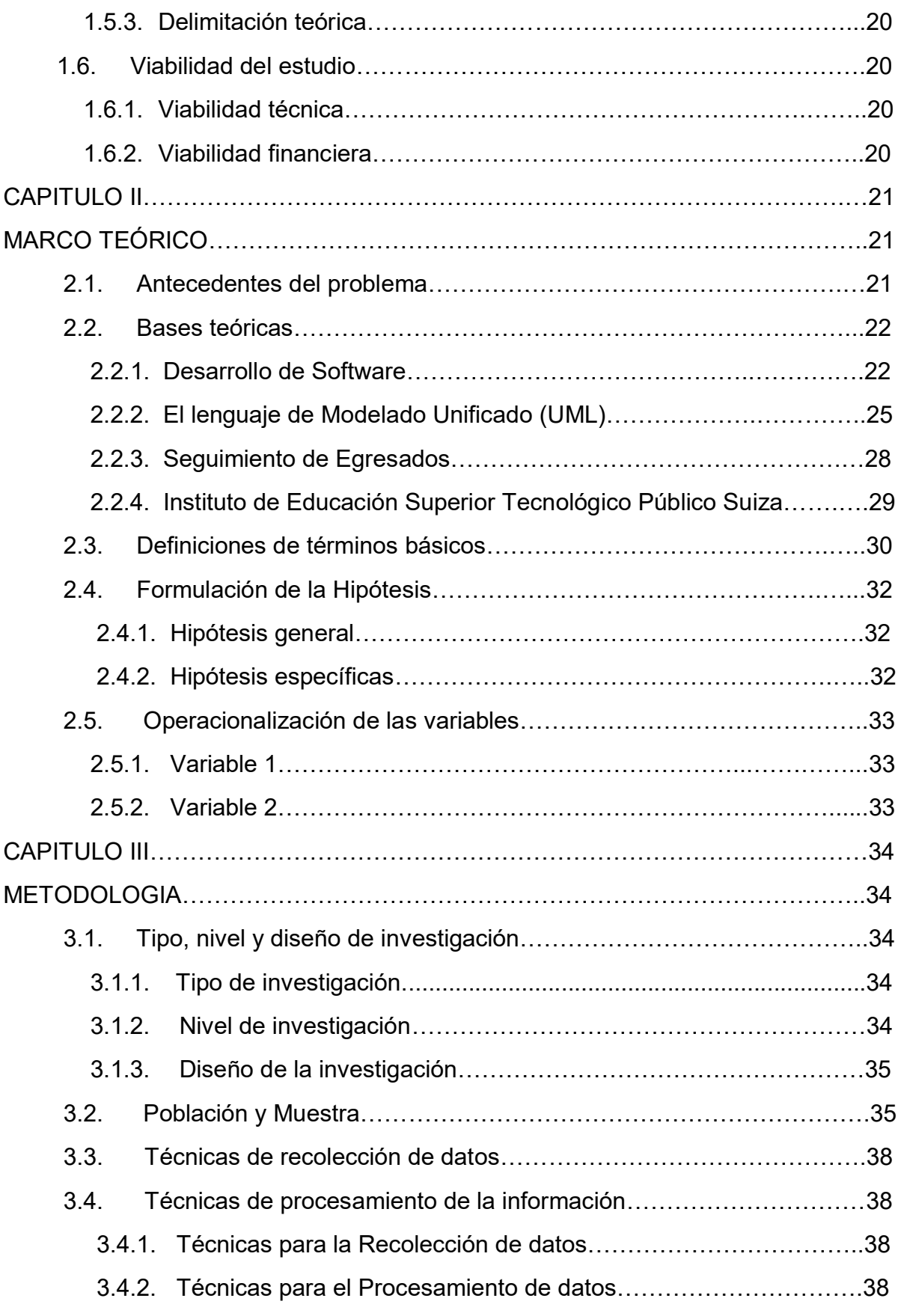

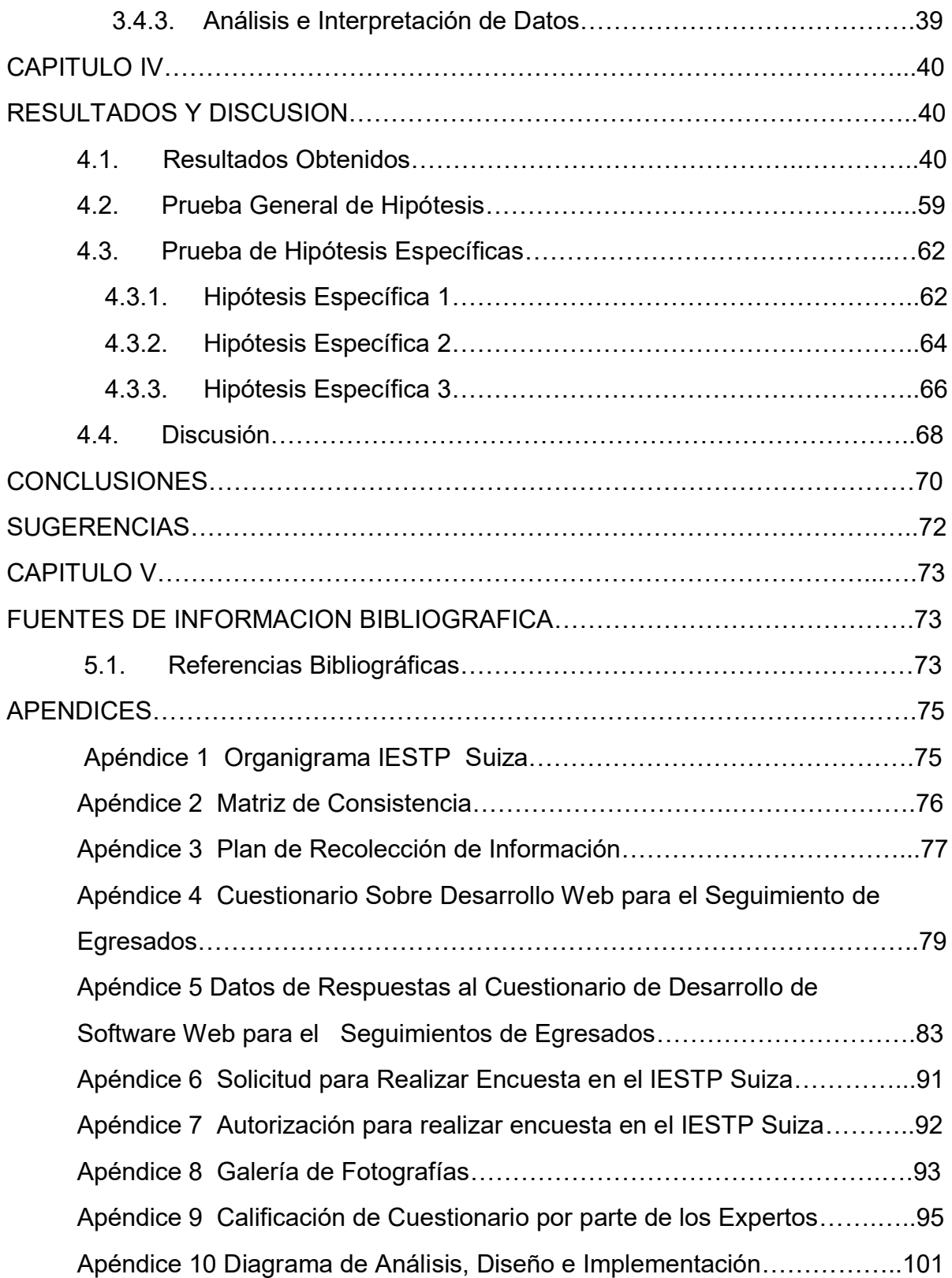

# **INDICE DE FIGURAS**

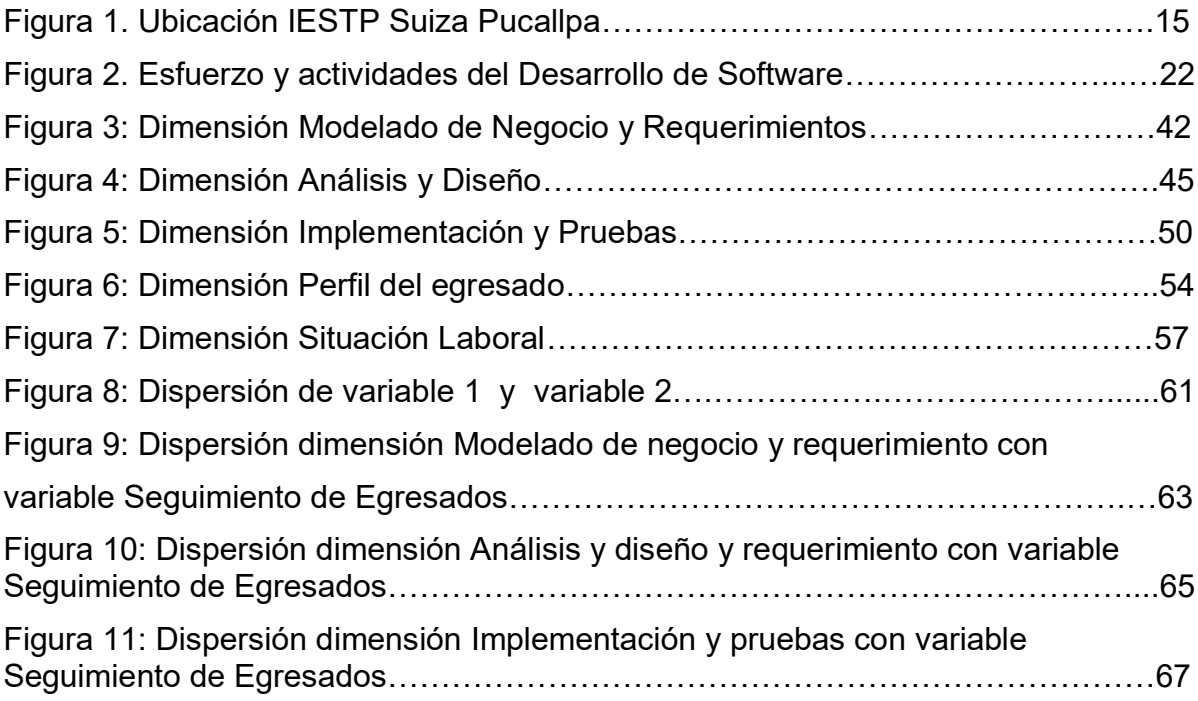

# **INDICE DE TABLAS**

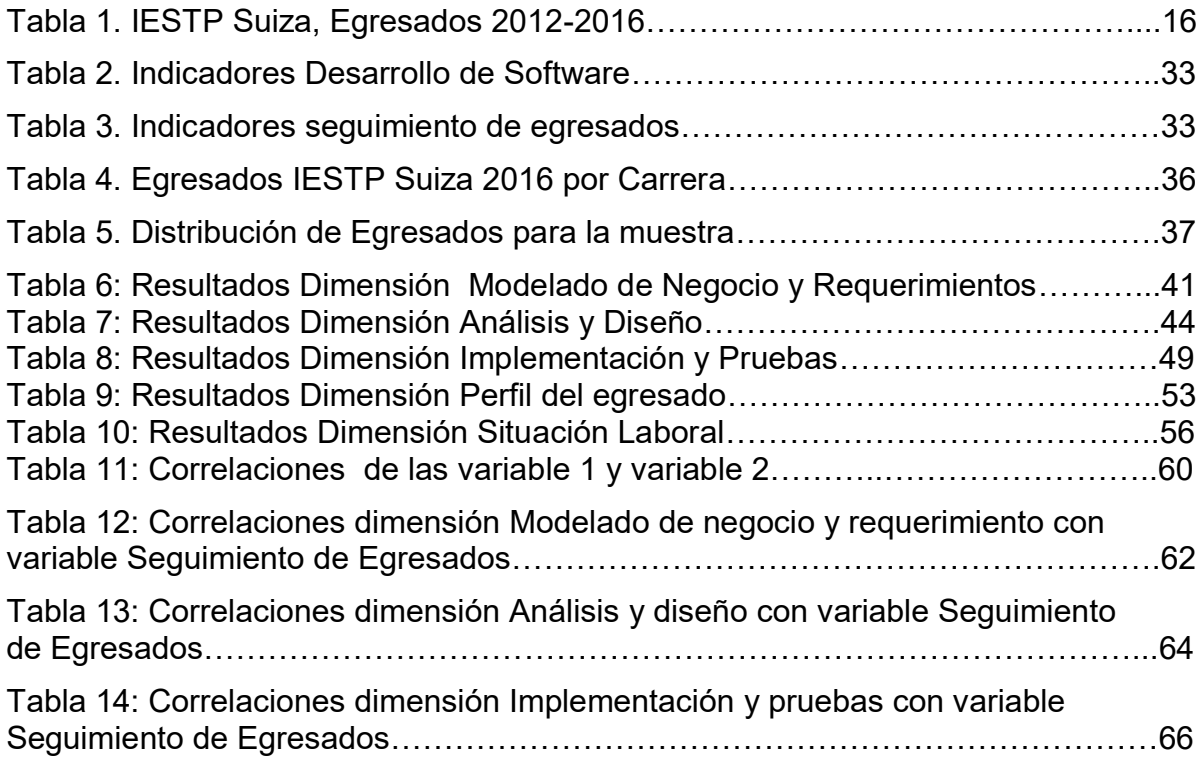

# **INDICE DE SIGLAS Y ACRONIMOS**

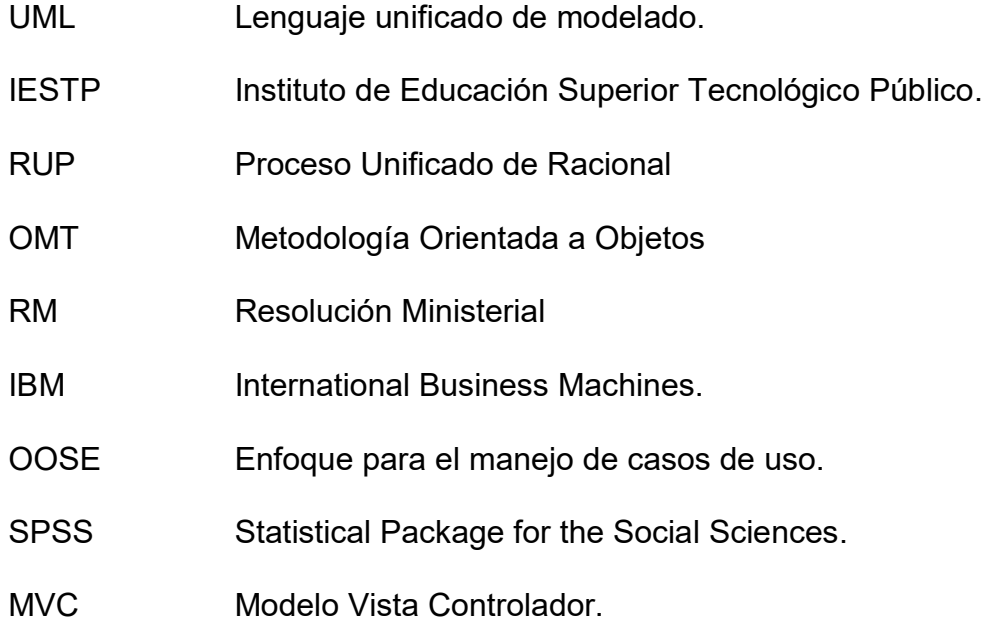

#### **RESUMEN**

La Tesis titulada: Desarrollo de Software Web para el Seguimiento de Egresados del IESTP Suiza Pucallpa, 2017, tuvo como objetivo: Determinar en qué medida el desarrollo de un Software Web se relaciona con el seguimiento de egresados del IESTP Suiza de Pucallpa, 2017. Se plasmó como hipótesis de investigación que el desarrollo de un software web se relaciona significativamente con el seguimiento de egresados del IESTP Suiza de Pucallpa, 2017. La Metodología utilizada para la investigación es de tipo descriptivo correlacional y diseño correlacional. Se empleó la técnica de la encuesta y como instrumento los cuestionarios para describir las variables de estudio. Los resultados fueron analizados en el programa estadístico SPSS Versión 22, lográndose en la investigación un nivel significativa P = 0.000 < 0.05 Spearman con lo que se demostró que existe una relación directa y significativa positiva entre el desarrollo de software web y el seguimiento de egresados. Se llegó a la conclusión que al obtener un valor r estimado de 0.674 por el coeficiente de correlación de Spearman indica que sí existe relación significativa entre el desarrollo de software web y el seguimiento de egresados IESTP Suiza, Pucallpa, 2017.

Palabras Clave: Desarrollo de software web, procesos de seguimiento de egresados.

xii

#### **ABSTRACT**

The thesis titled: Web Software Development for the Follow-up of Graduates of IESTP Suiza Pucallpa, 2017, had as objective: To determine to what extent the development of a Web Software is related to the follow-up of graduates of IESTP Suiza Pucallpa, 2017. As a research hypothesis that The development of a web software is significantly related to the follow-up of graduates of the IESTP Suiza of Pucallpa, 2017. The Methodology used for the research is descriptive correlational and correlational design. The survey technique was used as a tool and questionnaires were used to describe the study variables. The results were analyzed in the statistical program SPSS Version 22, achieving in the research a significant level  $P = 0.000$  <0.05 Spearman with which it was demonstrated that there is a direct and significant positive relation between the development of web software and the follow-up of graduates. It was concluded that obtaining an estimated r value of 0.674 by the Spearman correlation coefficient indicates that there is a significant relationship between the development of web software and the follow-up of graduates IESTP Suiza, Pucallpa, 2017.

Keywords: Development of web software, follow-up processes for graduates.

# **INTRODUCCIÓN**

Actualmente el proceso de Desarrollo de Software Web se ha convertido en un elemento imprescindible para la automatización de procesos y llegar a obtener el producto Software.

Instituto de Educación Superior Tecnológico Público Suiza ubicada en Pucallpa, es una institución que forma profesionales técnicos y necesita que sus procesos estén automatizados y éstas se realicen de manera debida. La investigación "Desarrollo de Software Web para el Seguimiento de Egresados del IESTP Suiza Pucallpa, 2017", tiene por objetivo demostrar que la forma que se realiza el proceso de Desarrollo de Software Web tenga relación con la mejora del proceso empresarial denominado Seguimiento de egresados.

Los egresados del IESTP Suiza del año 2016 fueron los que tuvieron un papel importante en el Desarrollo del software web y el proceso de Seguimiento de Egresados automatizado que nos dieron su opinión acerca de estas dos variables que fueron plasmados en los cuestionarios y los resultados se muestran en el presente trabajo.

14

# **CAPITULO I**

# **PLAN TEMATICO DEL PROBLEMA**

# **1.1. Descripción de la realidad problemática y planteamiento del problema**

El Instituto de Educación Superior Tecnológico Público– IESTP Suiza se encuentra ubicada en el Distrito de Calleria, Provincia Coronel Portillo, Departamento Ucayali en la Carretera Federico Basadre KM. 5.8 tal como se muestra en la siguiente figura:

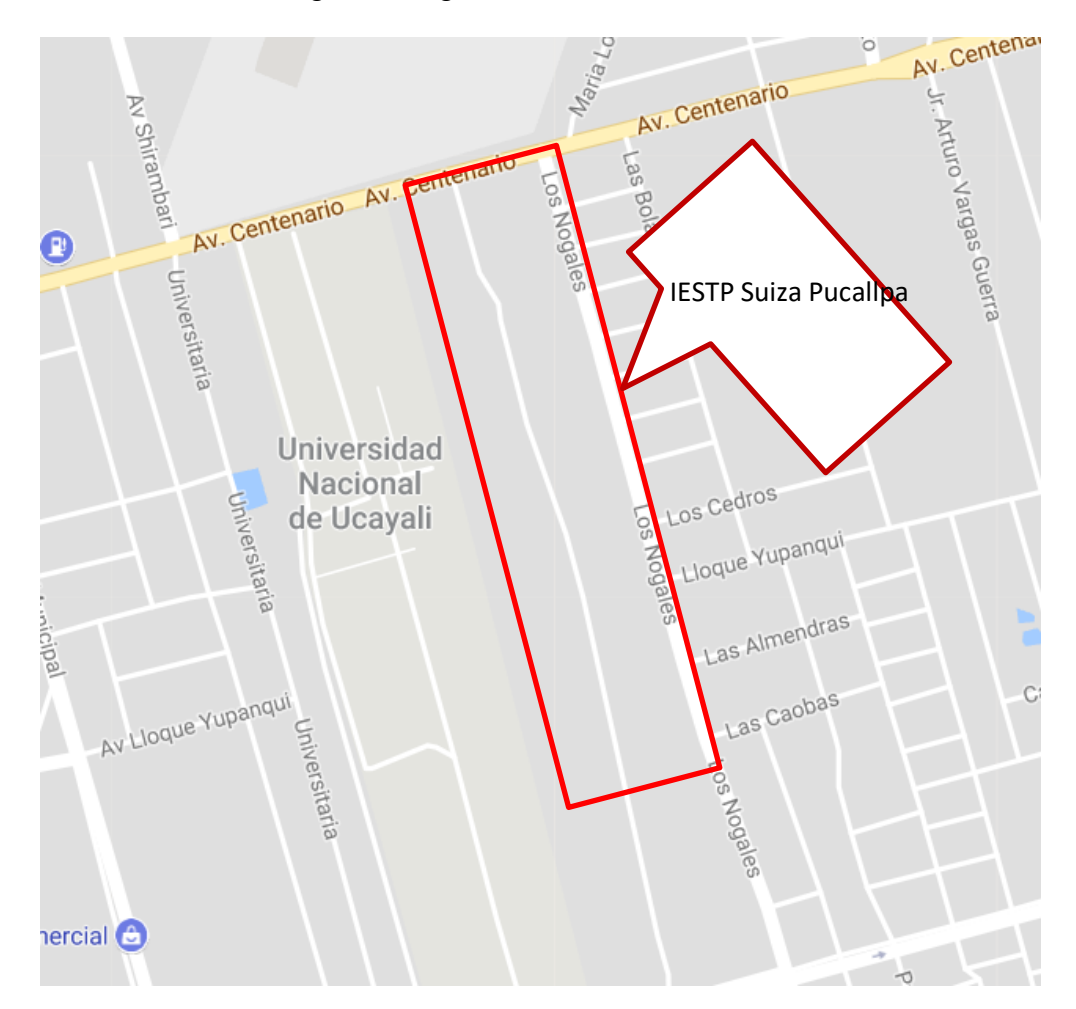

**Figura 1. Ubicación IESTP Suiza Pucallpa**

Es una institución educativa encargada de formar profesionales de rango técnico (ver organigrama en apéndice 1). Según pasan los años va incrementándose el número de egresados es así que hasta desde el año 2012 al 2016 hubo 1,263 egresados tal como se muestra en el cuadro siguiente:

#### **Tabla 1**

| <b>EGRESADOS</b> |                |                |              |
|------------------|----------------|----------------|--------------|
| <b>AÑO</b>       | <b>HOMBRES</b> | <b>MUJERES</b> | <b>TOTAL</b> |
| 2012             | 109            | 150            | 259          |
| 2013             | 59             | 124            | 183          |
| 2014             | 80             | 182            | 262          |
| 2015             | 142            | 146            | 288          |
| 2016             | 118            | 153            | 271          |
| <b>TOTAL</b>     | 508            | 755            | 1,263        |

**IESTP Suiza, Egresados 2012-2016**

Fuente: IESTP Suiza

Manejar la información de los egresados actualmente ocupa mucho tiempo y continuamente se cometen errores en el registro de seguimiento de egresados ya que se tiene un control manual de los egresados de dicha institución educativa, además no se tiene suficiente información de los egresados.

El área encargada del seguimiento de egresados es la Oficina de Seguimiento de Egresados y Practicas Pre Profesionales.

Los principales síntomas presentados en el área son:

a) Quejas de parte de los alumnos y egresados porque no se tiene suficiente información sobre el seguimiento de egresados. Por ejemplo, no se tiene información de la situación laboral de los egresados.

- b) Los directivos y usuarios manifiestan que toma demasiado tiempo encontrar los datos de los egresados. Según los reportes encontrados el número de egresados den los últimos cinco años son 1,263.
- c) Quejas de los administrativos sobre el seguimiento de egresados porque continuamente se tienen errores en los reportes manuales mensuales del seguimiento de egresados.

Las consecuencias a éstos inconvenientes son:

- a) Falta de un software informático para que se registre mayor información para el seguimiento de egresados.
- b) Falta de técnicas y métodos de búsqueda para el seguimiento de egresados.
- c) Carencia de métodos para el cálculo y conteo automatizado de egresados.

De éste análisis se advierte que el problema se centra en: El inadecuado seguimiento de egresados del IESTP Suiza- Pucallpa.

Se puede pronosticar que si se soluciona el inadecuado seguimiento de egresados del IESTP - Pucallpa, mejorará la gestión administrativa de ésta institución, en caso no se soluciona el problema pueden mantenerse y empeorar los síntomas mencionados.

#### **1.2. Formulación del problema**

# **1.2.1. Problema general**

¿En qué medida el desarrollo de un software web se relaciona con el seguimiento de egresados del IESTP Suiza de Pucallpa 2017?

# **1.2.2. Problema específico**

- ¿En qué medida el modelado del negocio y requerimiento se relaciona con el seguimiento de egresados?
- ¿En qué medida el análisis y diseño del software se relaciona con el seguimiento de egresados?
- ¿En qué medida la implementación y pruebas de un software web se relacionan con el seguimiento de egresados?

# **1.3. Formulación de los Objetivos**

# **1.3.1. Objetivo general**

Determinar en qué medida el desarrollo de un Software Web se relaciona con el seguimiento de egresados del IESTP Suiza de Pucallpa, 2017.

# **1.3.2. Objetivos específicos**

- Determinar en qué medida el modelado del negocio y Requerimiento se relaciona el seguimiento de egresados.
- Determinar en qué medida el análisis y diseño del software se relaciona con el seguimiento de egresados.
- Determinar en qué medida la implementación y pruebas de un software web se relaciona en el seguimiento de egresados.

#### **1.4. Justificación de la investigación.**

### **1.4.1. Justificación teórica**

El seguimiento de egresados se puede realizar adecuadamente ya que existen herramientas que apoyan a la solución del problema, dentro de esas herramientas se encuentra el desarrollo de un software, ya que con un software se puede automatizar cualquier proceso institucional.

# **1.4.2. Justificación práctica**

El desarrollo de software planteado se relaciona con el seguimiento de egresados de esta institución educativa, ya que se tienen normas, técnicas y métodos de ingeniería.

# **1.4.3. Justificación metodológica**

En el proyecto se seguirán los lineamientos del proceso de investigación científica la cual incluye el planteamiento de los problemas, objetivos e hipótesis, con la finalidad de establecer un conocimiento acerca de la aplicación de las mejoras prácticas para el desarrollo de software.

Se realizará la medición de la mejora mediante indicadores para ver que la herramienta propuesta es la adecuada, con el cuál se estará probando la hipótesis.

# **1.5. Delimitaciones del estudio**

#### **1.5.1. Delimitación espacial**

La investigación se realizará en nivel de satisfacción del Seguimiento de Egresados del IESTP Suiza Pucallpa.

# **1.5.2. Delimitación temporal**

El presente trabajo de investigación se realizará en el primer semestre del 2017, tomando como referencia a los egresados del año 2016.

# **1.5.3. Delimitación teórica**

Se realizará la investigación del proceso de Seguimiento de egresados del IESTP Suiza Pucallpa

### **1.6. Viabilidad del estudio**

# **1.6.1. Viabilidad técnica**

El tema está dentro de las líneas de investigación y la estructura de grados y títulos de la Universidad Privada de Pucallpa, ya que el Desarrollo de software es una línea de investigación para optar el título de Ingeniero de Sistemas.

# **1.6.2. Viabilidad financiera**

Los recursos financieros para el Desarrollo de software estarán financiados por el tesista y en parte por el IESTP Suiza Pucallpa.

# **CAPITULO II**

# **MARCO TEÓRICO**

#### **2.1. Antecedentes del problema**

Según, Romero (2012) en su tesis intitulado: "Análisis, diseño e implementación de un sistema de información aplicado a la gestión educativa en centros de educación especial", que le sirvió para optar el título de Ingeniero de Software en la Pontificia Universidad Católica del Perú, refiere: "Este proyecto fue concebido con el objetivo de integrar en una herramienta Web todas las funcionalidades y tareas afines a un plan de gestión educativa y de administración de la labor pedagógica en estas instituciones."

Asimismo, Vargas (2012) en su tesis: "Diseño e implementación de una aplicación web de control de inventario y rastreo de puntos de venta", que lo realizó para optar al título de Ingeniero de Computación. Presentado en la Universidad Simón Bolívar, llegó a la conclusión: "El objetivo general del proyecto consistió en desarrollar un módulo que permitiera llevar un control de los puntos de venta que diariamente entran y salen de los almacenes. Este control implica registrar ubicaciones y almacenar en forma histórica y así disminuir los equipos extraviados"

# **2.2. Bases teóricas**

### **2.2.1. Desarrollo de Software**

Según Jacobson; Booch y Rumbaugh (2000) para la realización de los proyectos de desarrollo de Software se debe tener en cuenta el esfuerzo y actividades de Desarrollo de Software, en la figura 2, se muestran las disciplinas y artefactos del Desarrollo de Software según la metodología RUP.

# **Figura 2**

# **Esfuerzo y actividades del Desarrollo de Software**

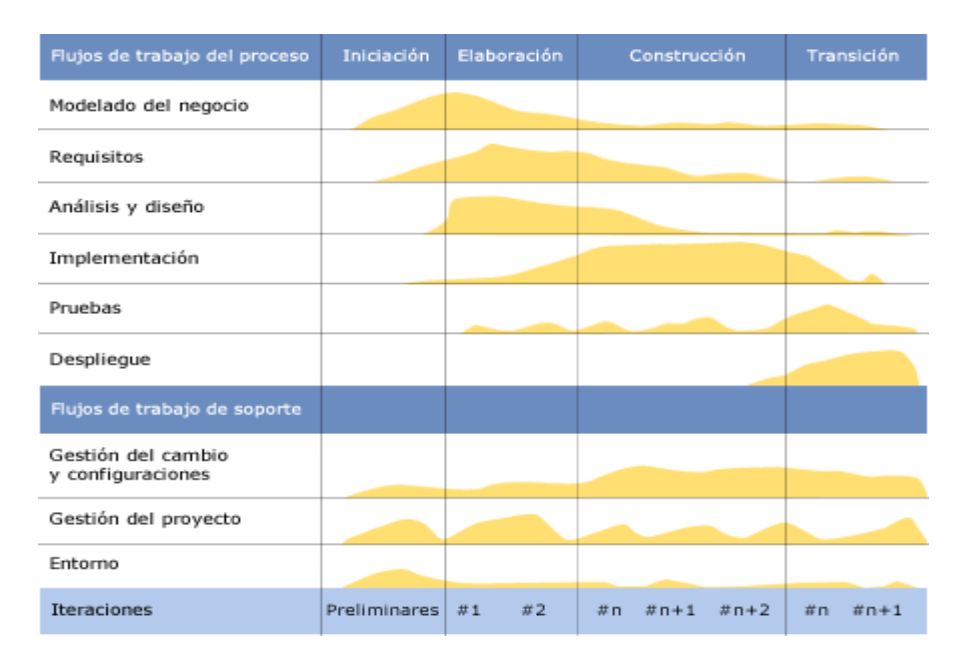

**Fuente: "El Proceso Unificado de Desarrollo de software" de Jacobson; Booch y Rumbaugh**

Según Sommerville (2005) el software se desarrolla, no se fabrica en un sentido clásico.

#### **Disciplinas del Desarrollo de Software**

Según Jacobson, Booch y Rumbaugh (2000) una disciplina es una colección de actividades relacionadas con un área de atención dentro de todo el proyecto.

#### - **Modelado de Negocios**

Según Jacobson, Booch y Rumbaugh (2000) el proposito que tiene el Modelo de Negocios es entender los problemas que la organización desea solucionar e identificar mejoras potenciales mediante el análisis de las actividades de proceso a trabajar, así como la secuencia de las actividades del negocio.

#### - **Requerimientos**

Sommerville (2005) menciona que los requerimientos reflejan las necesidades de los clientes de un sistema que ayude a resolver algún problema como el control de un dispositivo, hacer pedido o encontrar información.

Según Jacobson, Booch y Rumbaugh (2000) la finalidad del requerimiento es medir el impacto del cambio organizacional y de asegurar que clientes, usuarios finales, desarrolladores y los otros participantes tengan un entendimiento compartido del problema mediante la obtención de requerimientos y la especificación de los mismos.

### - **Análisis y Diseño**

El propósito del Análisis es de transformar los requerimientos a diseños del sistema se tiene que realizar el análisis de los requerimientos y datos para llegar al diseño, con respecto al Diseño se debe desarrollar una arquitectura robusta para el sistema y adaptar el diseño para hacerlo corresponder con el ambiente de implementación y ajustarla para un desempeño esperado. Además de realizar el diseño de los datos y las interfaces (ventanas) que tendrá el software. (Jacobson; Booch y Rumbaugh, 2000)

#### - **Implementación y pruebas**

El propósito de la implementación es definir la organización del código. Además de implementar el diseño de elementos en términos de los elementos, se debe construir y probar los componentes desarrollados como unidades y luego integrar los resultados de los implementadores individuales en un sistema ejecutable. (Jacobson; Booch y Rumbaugh, 2000).

#### **Pruebas**

Las Pruebas se enfoca principalmente en la evaluación y aseguramiento de la calidad del producto software, se realiza para encontrar fallas de calidad en el software y documentarlas, además de validar y probar las suposiciones hechas durante el diseño y la especificación de requerimientos de forma concreta, así como validar que el software trabaja como fue diseñado y validar que los requerimientos son implementados apropiadamente (Jacobson; Booch y Rumbaugh, 2000).

#### **2.2.2. El Lenguaje de Modelado Unificado (UML)**

Según Larman (2001) en todas las disciplinas de la Ingeniería se hace evidente la importancia de los modelos ya que describen el aspecto y la conducta de "algo". Ese "algo" puede existir, estar en un estado de desarrollo o estar, todavía, en un estado de planeación.

De acuerdo a Weitzenfeld (2012) es en este momento cuando los diseñadores del modelo deben investigar los requerimientos del producto terminado y dichos requerimientos pueden incluir áreas tales como funcionalidad, performance y confiabilidad.

Además, a menudo, el modelo es dividido en un número de vistas, cada una de las cuales describe un aspecto específico del producto o sistema en construcción. (Larman, 2001)

Según Weitzenfeld (2012) el modelado sirve no solamente para los grandes sistemas, aun en aplicaciones de pequeño tamaño se obtienen beneficios de modelado, sin embargo, es un hecho que entre más grande y más complejo es el sistema

Además, UML es una técnica para la especificación sistemas en todas sus fases. Nació en 1994 cubriendo los aspectos principales de todos los métodos de diseño antecesores y, precisamente, los padres de UML son Grady Booch, autor del método Booch; James Rumbaugh, autor del método OMT e Ivan Jacobson, autor de los métodos OOSE y Objectory. La versión 1.0 de UML fue liberada en Enero de 1997 y ha sido utilizado con éxito en sistemas construidos para toda clase de industrias alrededor del mundo: hospitales, bancos, comunicaciones, aeronáutica, finanzas, etc. (Weitzenfeld, 2012).

Según Scott (1999) UML es un Lenguaje, que proporciona un vocabulario y las reglas para combinar palabras de ese vocabulario con el objetivo de posibilitar la comunicación que tiene una semántica bien definida. De esta manera, un desarrollador puede escribir un modelo en UML y otro desarrollador o incluso otra herramienta, puede interpretar este modelo sin ambigüedad. Este lenguaje para construir, sus modelos pueden conectarse de forma directa a una gran variedad de lenguajes de programación. Asimismo, sirve para documentar, una organización produce toda clase de artefactos que incluyen requisitos, arquitectura,

diseño, código fuente, planificación de proyectos, pruebas, prototipos y versiones.

Según Weitzenfeld (2012), UML se puede usar para modelar distintos tipos de sistemas: sistemas de software, sistemas de hardware, y organizaciones del mundo real y ofrece nueve diagramas en los cuales modelar sistemas:

- Diagramas de Casos de Uso para modelar los procesos de negocios y sistemas. Según Craig Larman. un diagrama de casos de uso explica gráficamente un conjunto de casos de uso de un sistema, los actores y la relación entre éstos y los casos de uso.

- Diagramas de Secuencia para modelar el paso de mensajes entre objetos.

- Diagramas de Colaboración para modelar interacciones entre objetos.

- Diagramas de Estado para modelar el comportamiento de los objetos en el sistema.

- Diagramas de Actividad para modelar el comportamiento de los Casos de Uso, objetos u operaciones.

- Diagramas de Clases para modelar la estructura estática de las clases en el sistema.

- Diagramas de Objetos para modelar la estructura estática de los objetos en el sistema.

- Diagramas de Componentes para modelar componentes.
- Diagramas de Implementación para modelar la distribución del sistema.

### **2.2.3. Seguimiento de Egresados**

Según IESTP Suiza (2015) en los últimos años, las universidades e instituciones de educación superior en todo el mundo han empezado a enfocarse en el aseguramiento de calidad para satisfacer las necesidades tanto de sus estudiantes como de la sociedad con respecto al mercado laboral. Por lo tanto, el conocimiento bien establecido de las fuerzas y las debilidades de sus programas de estudio es esencial para la gestión de la calidad. Al mismo tiempo, se exige cada vez más a las instituciones de educación superior que se responsabilicen de su trabajo. Por consiguiente, se mide el éxito de las universidades e institutos basado principalmente en el resultado de sus estudiantes con respecto a su situación laboral y su compromiso social. Los seguimientos de egresados constituyen una manera de realizar esta medición. Asimismo, estos estudios recopilan información sobre el desarrollo profesional, personal y social de los egresados, los antecedentes de educación superior como son el mercado laboral y la situación laboral. Además, en el seguimiento de egresados se deben tener datos que van más allá del sistema de empleo. Así como la satisfacción con el trabajo, también la satisfacción general con la vida y los efectos del proceso educativo en el estilo de vida en general.

Según IESTP Suiza (2015) Los temas básicos que por lo general se incluyen en el seguimiento de egresados son:

- El perfil del egresado: características principales del egresado (datos socioeconómicos, demográficos, antecedentes académicos, etc.) y sobre los estudios que realizó.
- Relación con el mercado de trabajo (incluye su situación laboral).
- Relación con la institución de egreso (incluye la satisfacción con los servicios educativos que le proporcionó la universidad o institución de educación superior).

#### **2.2.4. Instituto de Educación Superior Tecnológico Público Suiza**

El Instituto de Educación Superior Tecnológico Público Suiza es una institución de reconocida y muy prestigiosa, fundada en la ciudad de Pucallpa, con RM Nº 0013-80-ED, de fecha 10 de enero de 1980.

Forma profesionales en las 11 carreras profesionales como son: Administración de Recursos Forestales, Administración de Empresas, Secretariado Ejecutivo, Computación e Informática, Enfermería Técnica, Guía oficial de Turismo, Mecánica Automotriz, Construcción Civil, Contabilidad, Electrónica Industrial, Producción Agropecuaria, así como en sus diversos programas de Extensión Profesional y Capacitación Empresarial. Asimismo, esta institución tiene como misión la de formar profesionales técnicos con valores, emprendedores, proactivos, creativos y productivos; comprometidos con la conservación

de la biodiversidad, para el desarrollo sostenible de la región y del país. (IESTP Suiza, 2016)

#### **2.3. Definiciones de términos básicos**

**Casos de uso.** Según Larman (2001), el caso de uso es un documento narrativo que describe la secuencia de eventos de un actor (agente externo) que utiliza un sistema para completar un proceso.

**Cliente**. La persona u organización que usará el producto, servicio o resultado del proyecto. (Project Management Institute, 2008)

**Egresado.** Llamado también graduado es aquel sujeto que ha concluido sus estudios, y obtenido un título o graduación académica, normalmente de rango universitario. El significado más preciso de *egresar* es formarse, y se usa como sinónimo de graduarse, por ello egresado lo es de graduado o formado.

**Modelo.** Según Jacobson; Rumbaugh y Booch (2000) es una representación, en cierto medio, de algo en el mismo u otro medio. El modelo capta los aspectos importantes de lo que estamos modelando, desde cierto punto de vista, y simplifica u omite el resto. La ingeniería, la arquitectura y muchos otros campos creativos usan modelos.

**Proceso del Software.** Sommerville (2005) refiere que es un conjunto de actividades cuya meta es el desarrollo o evolución del software.

**Requisito.** Según Pressman (2002) es una condición o capacidad que un sistema, producto, servicio, resultado o componente debe satisfacer o poseer para cumplir con un contrato, norma, especificación u otros documentos formalmente impuestos. Los requisitos incluyen las necesidades, deseos y expectativas cuantificadas y documentadas del patrocinador, del cliente y de otros interesados. También conocido como: Requerimiento.

**Rol.** Una función definida que debe realizar un miembro del equipo del proyecto, como evaluar, archivar, inspeccionar o codificar. (Project Management Institute, 2008).

**Seguimiento**. Según PMI-Project Management Institute (2004) Es rrecolectar datos de rendimiento con respecto a un plan, producir medidas de rendimiento, e informar y difundir la información sobre el rendimiento. También conocido como: Monitorear.

**Software.** El software es un elemento del sistema que es lógico, en lugar de físico. Por tanto el software tiene unas características considerablemente distintas a las del hardware (Pressman, 2002). Según Sommerville (2005) software es programa de ordenador y la documentación asociada. Los productos de software se pueden desarrollar para algún cliente en particular o para un mercado general.

31

**Software web:** Según Pressman (2002) también llamados aplicaciones web o "webapps", esta categoría de software centrado en redes agrupa una amplia gama de aplicaciones. En su forma más sencilla, las webapps son poco más que un conjunto de archivos de hipertexto vinculados que presentan información con uso de texto y gráficas limitadas. Sin embargo, desde que surgió Web 2.0, las webapps están evolucionando hacia ambientes de cómputo sofisticados que no sólo proveen características aisladas, funciones de cómputo y contenido para el usuario final, sino que también están integradas con bases de datos

corporativas y aplicaciones de negocios.

**Tarea**. Actividades humanas que se realiza en un proyecto. También conocido como actividad. (PMI Project Management Institute, 2004).

#### **2.4. Formulación de la Hipótesis**

#### **2.4.1. Hipótesis general**

El desarrollo de un software web se relaciona significativamente con el seguimiento de egresados del IESTP Suiza de Pucallpa, 2017.

#### **2.4.2. Hipótesis específicas**

- El Modelado del Negocio y Requerimiento del negocio se relaciona de manera significativa al seguimiento de egresados.
- El Análisis y diseño del software web se relaciona de manera significativa al seguimiento de egresados.

- La implementación y pruebas del software web se relaciona de

manera significativa al seguimiento de egresados.

# **2.5. Operacionalización de las variables**

# <span id="page-32-0"></span>**2.5.1. Variable 1**

Desarrollo de software web

# <span id="page-32-1"></span>**2.5.2. Variable 2**

Seguimiento de egresados del IESTP Suiza

# **Tabla 2**

Indicadores Desarrollo de Software

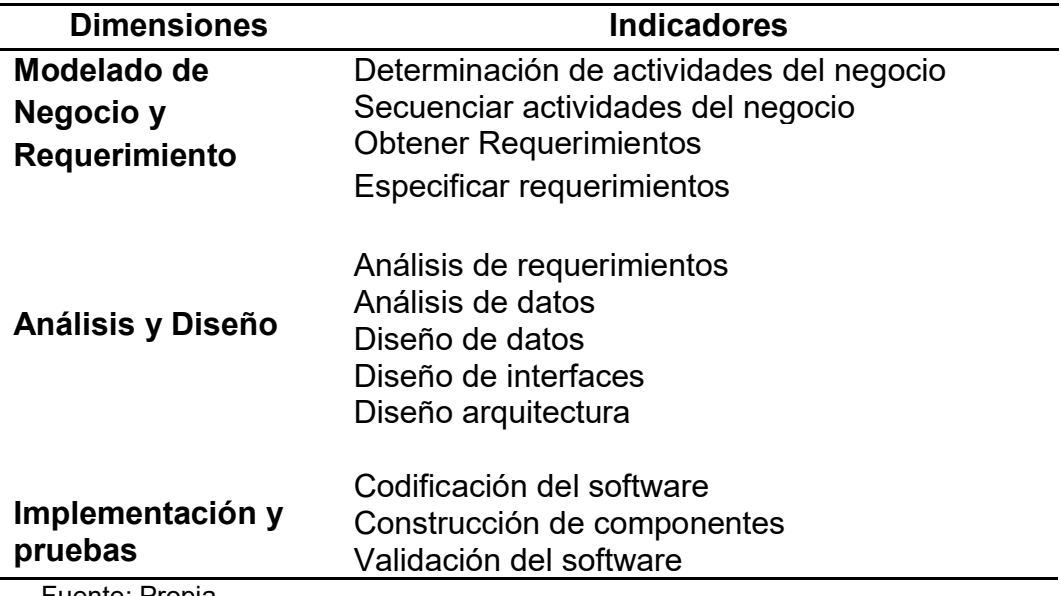

Fuente: Propia

# **Tabla 3**

Indicadores seguimiento de egresados

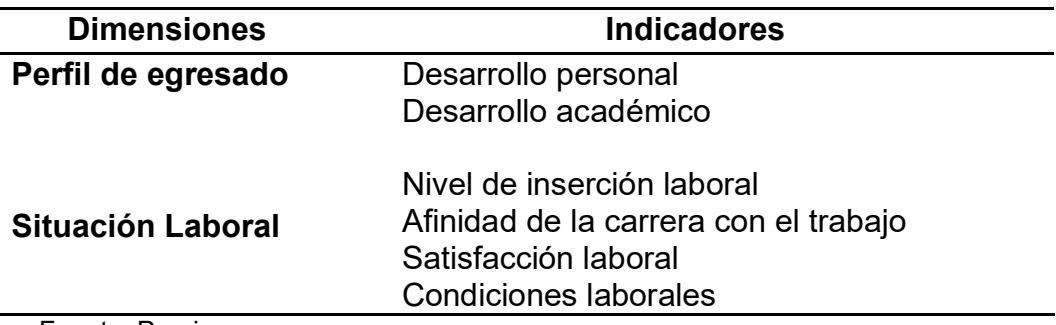

Fuente: Propia

#### **CAPITULO III**

#### **METODOLOGIA**

#### <span id="page-33-0"></span>**3.1. Tipo, nivel y diseño de investigación**

### **3.1.1. Tipo de investigación**

Según Barrantes (2008) la investigación aplicativa se realiza el estudio y aplicación a problemas prácticos, es este caso la problemática de desarrollo de software en las empresas públicas.

De acuerdo a Gonzales (2006) la investigación aplicativa se realiza midiendo las variables incidentes y proponiendo un método buscando causalidades.

Además, es del tipo cuantitativo, que está fundamentado en los aspectos observables y susceptibles de cuantificar. Se basa en la metodología empíricoanalítica y se sirve de la estadística para el análisis de los datos. Se desarrolla más directamente con las tarea de verificar y comprobar teorías por medio de estudios muéstrales representativos (Barrantes, 2008).

#### <span id="page-33-1"></span>**3.1.2. Nivel de investigación**

El nivel de ésta investigación será correlacional debido a que pretende determinar el grado de relación de la variable 1 con la variable 2. (Sampieri, 1991)

En el presente proyecto se propone medir el grado de relación del Seguimiento de egresados mediante el desarrollo de un software web.

# <span id="page-34-0"></span>**3.1.3. Diseño de la investigación.**

El diseño a utilizar en el "Desarrollo de Software Web para el Seguimiento de egresados del IESTP Suiza Pucallpa 2017" es la siguiente:

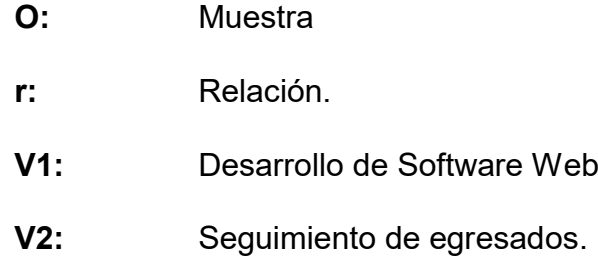

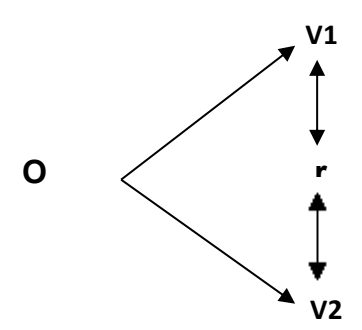

### **3.2. Población y Muestra**

## **Población**

De acuerdo a Gonzales (2006) toda investigación requiere de información para poder estudiar y analizar el problema investigado, de ahí se requiere de una población a consultar.

La población para este estudio son los egresados del año 2016 del IESTP Suiza que son el total 271, que está distribuido en 11 carreras técnicas, tal como se muestra en la siguiente tabla:

# **Tabla 4**

#### **Egresados IESTP Suiza 2016 por Carrera**

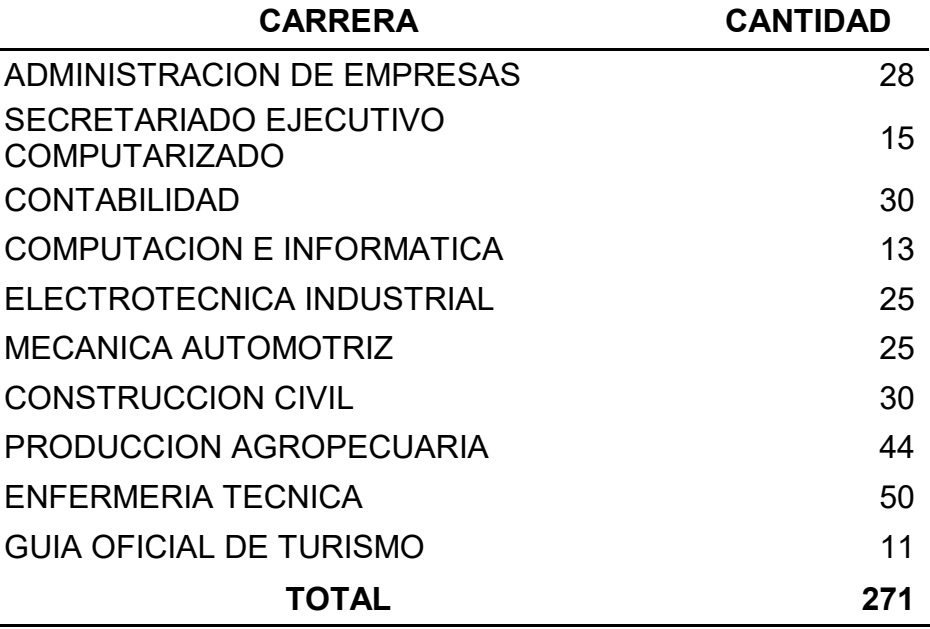

Fuente: Oficina de Seguimiento de Egresados y Práctica pre-profesionales IESTP Suiza

## **Muestra**

La muestra para el presente estudio de investigación, se estimó siguiendo los criterios que ofrece la estadística, por ello se hizo uso del método Probabilístico, mediante la técnica del Muestreo Proporcional, teniendo en cuenta las siguientes consideraciones.

**N** = Población

- **n** = Tamaño de la muestra necesaria
- **P** = Probabilidad de que evento ocurra (50%)
- **Q** = Probabilidad de que evento no ocurra (50%)
- $Z = 1,96$
- $\epsilon$  = 0,05
Cuya fórmula matemática es:

$$
n = \frac{Z^2 PQN}{\varepsilon^2 (N-1) + Z^2 PQ}
$$

$$
n = \frac{1,96^{2} * 0,5 * 0,5 * 271}{[0,05^{2} * (271-1)] + [1,96^{2} * 0,5 * 0,5]}
$$

Obteniéndose una muestra de 159

 $n = 159.14 \approx 159$ 

Después de calcular el tamaño de la muestra, se utilizó el tipo de muestreo probabilístico estratificado, en la medida que la población está dividida en subgrupos de acuerdo a la carrera. La distribución de la muestra se aprecia en la siguiente tabla:

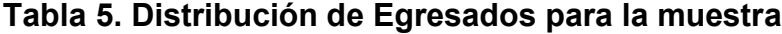

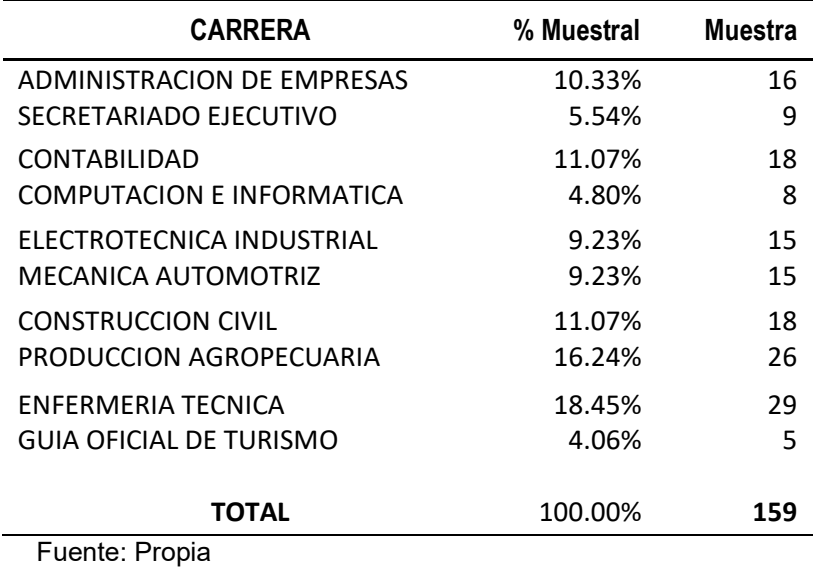

## **3.3. Técnicas de recolección de datos.**

#### **Encuesta**

La encuesta puede definirse como un conjunto de técnicas destinadas a reunir, de manera sistemática, datos sobre determinado tema o temas relativos a una población, a través de contactos directos o indirectos con los individuos o grupo de individuos que integran la población estudiada.

Cuestionario es un instrumento consistente en una serie de preguntas a las que contesta el mismo respondedor. (Zapata, 2007)

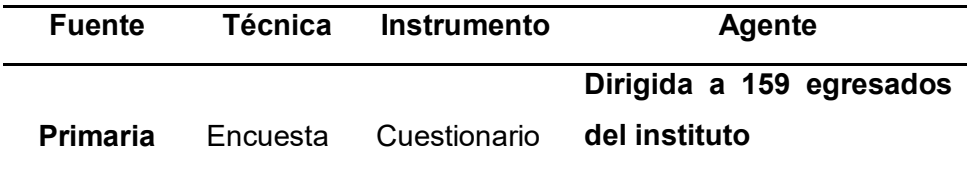

Fuente: Propia

El plan de recolección de información se adjunta en el apéndice 3

#### **3.4. Técnicas de procesamiento de la información**

#### **3.4.1.Técnicas para la recolección de datos**

Para la recolección de los datos se utilizó la técnica de la encuesta con el respectivo cuestionario aplicado a 159 egresados del Instituto Superior Tecnológico IESTP Suiza.

#### **3.4.2.Técnicas para el procesamiento de datos; Se utilizaron:**

a) La revisión y consistencia de la información: Este paso consistió básicamente en depurar la información revisando los datos contenidos en los instrumentos de trabajo de campo, con el propósito de ajustar los llamados datos primarios (juicio de expertos).

- b) Clasificación de la información: Se llevó a cabo con la finalidad de agrupar datos mediante la distribución de frecuencias de las variables independiente y dependiente.
- c) La codificación y tabulación: La codificación es la etapa en la que se forma un cuerpo o grupo de símbolos o valores de tal manera que los datos fueron tabulados, con números o letras. La tabulación manual se realizó ubicando cada uno de las variables en los grupos establecidos en la clasificación de datos, en la distribución de frecuencias. También se utilizó la tabulación mecánica, aplicando programas o paquetes estadísticos de sistema computarizado.

#### **3.4.3.Análisis e Interpretación de Datos.**

#### • **Análisis descriptivo:**

En cuanto al análisis descriptivo de cada una de las variables se tuvo una distribución de frecuencias y porcentaje por que las variables son categóricas. Para la elaboración de tablas estadísticas se utilizó el paquete estadístico SPSS versión 22, y para la elaboración de gráficos estadísticos se utilizo Microsoft Excel versión 2016

#### • **Análisis inferencial:**

En el análisis inferencial de los datos se utilizó el coeficiente de correlación de Rho de Spearman con el fin de medir la relación entre las variables en estudio. Se tuvo en cuenta una significación de 0.05. Para el procesamiento de los datos y hallar el coeficiente de correlación se utilizó el paquete Minitab versión 16.

#### **CAPITULO IV**

#### **RESULTADOS Y DISCUSION**

#### **4.1. Resultados Obtenidos**

# **4.1.1. Resultado de Trabajo de Campo con Aplicación Estadística y Mediante Distribución de Frecuencia y Gráficos.**

Al haber determinado la validez del instrumento respecto a las variables 1 y variables 2, se aplicó la encuesta con el cuestionario a los egresados del Instituto Superior Tecnológico Publico IESTP Suiza, de acuerdo a la muestra y las categorías de la variable 1 y variable 2 Muy mal, Mal, Regular, Bien y Muy Bien. Cuyo resultado presentamos a continuación sistematizados en cuadros estadísticos, tablas de distribución de frecuencias y gráficos, los mismos que facilitarán el análisis y la interpretación correspondiente.

# **4.1.2. Variable: Desarrollo de Software Web- Dimensión: Modelado de Negocio**

# **y Requerimientos**

# **Tabla 6**

# **Resultados Dimensión Modelado de Negocio y Requerimientos**

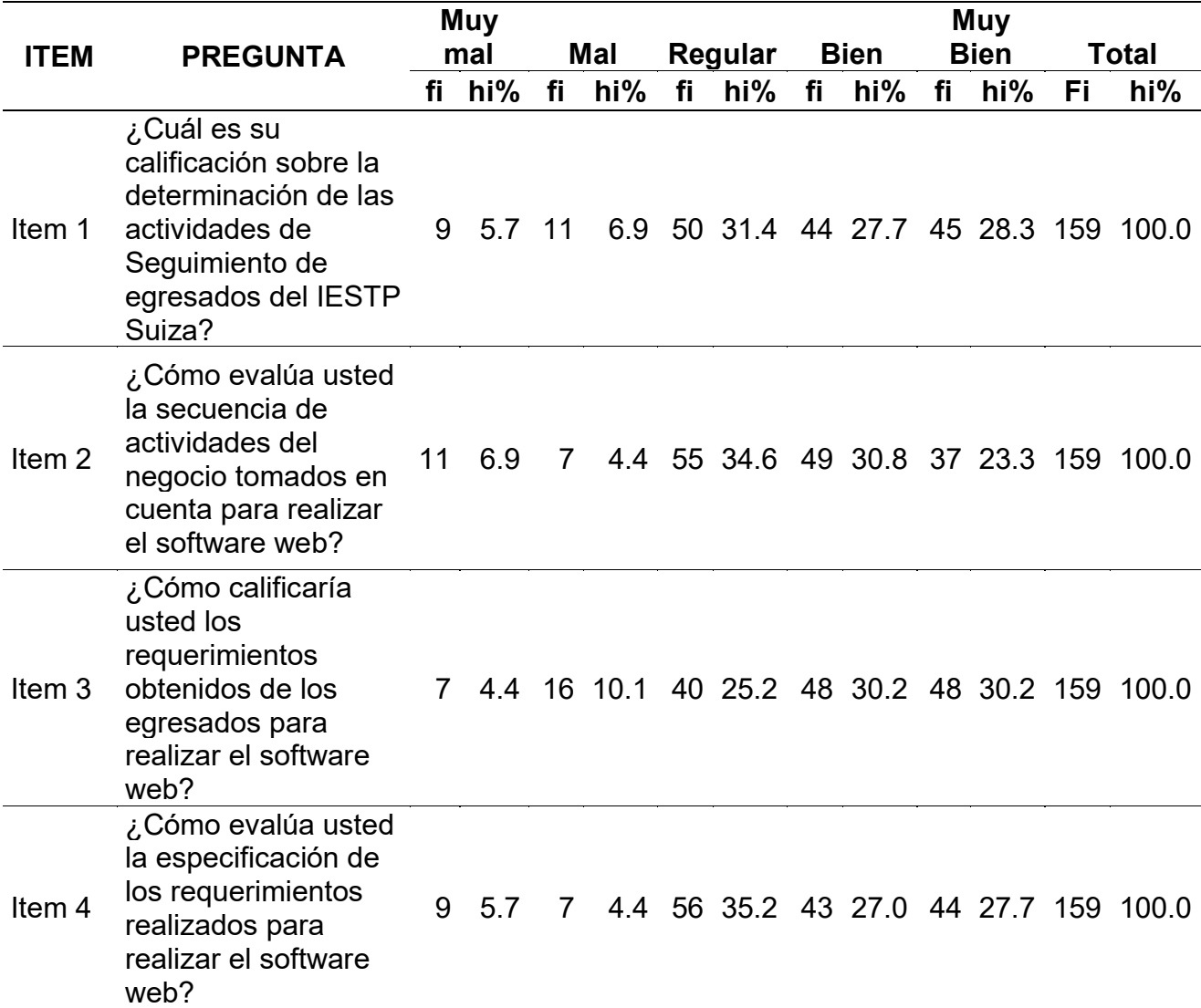

#### **Fuente: Propia**

#### **Figura 3**

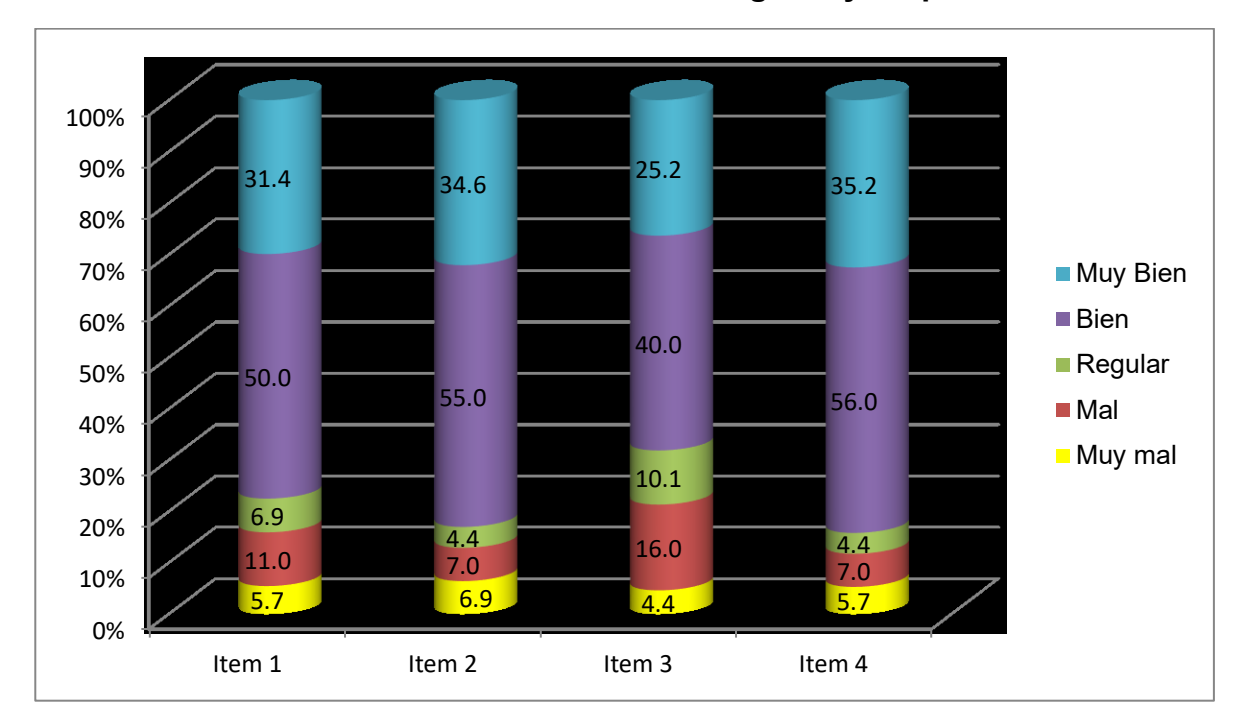

#### **Resultados Dimensión Modelado de Negocio y Requerimientos**

#### **Fuente: Propia**

En la tabla N° 06 podemos apreciar los resultados de la aplicación de la encuesta realizada a los 159 egresados en IESTP Suiza según la Dimensión Modelado de negocio y Requerimiento:

De acuerdo a la interrogante 1 sobre determinación de las actividades de Seguimiento de egresados; en él se observa que el 5.7% de egresados respondieron que se hicieron Muy Mal, el 6.9% que le va Mal; mientras que 31.4% responden que está Regular, el 27.7% Bien y el 28.3% Muy bien, los resultados se pueden apreciar en la figura N° 03 ítem 1

Sobre la interrogante 2 sobre secuencia de actividades del negocio; en él se observa que el 6.9% de egresados respondieron que se hicieron Muy Mal, el 4.4% que le va Mal; mientras que 34.6% responden que está Regular, el 30.8% Bien y el 23.3% Muy bien, los resultados se pueden apreciar en la figura N° 03 ítem 2

Según la interrogante 3 sobre la Obtención de Requerimientos se observa el 4.4% de egresados respondieron que se hicieron Muy Mal, el 10.1% que le va Mal; mientras que 25.2% responden que está Regular, el 30.2% Bien y el 30.2% Muy bien, los resultados se pueden apreciar en la figura N° 03 ítem 3.

De acuerdo a la interrogante 4 sobre especificación de los requerimientos se observa el 5.7% de egresados respondieron que se hicieron Muy Mal, el 4.4% que le va Mal; mientras que 35.2% responden que está Regular, el 27.0% Bien y el 27.7% Muy bien, los resultados se pueden apreciar en la figura N° 03 ítem 4.

# **4.1.3. Variable: Desarrollo de Software Web- Dimensión: Análisis y Diseño**

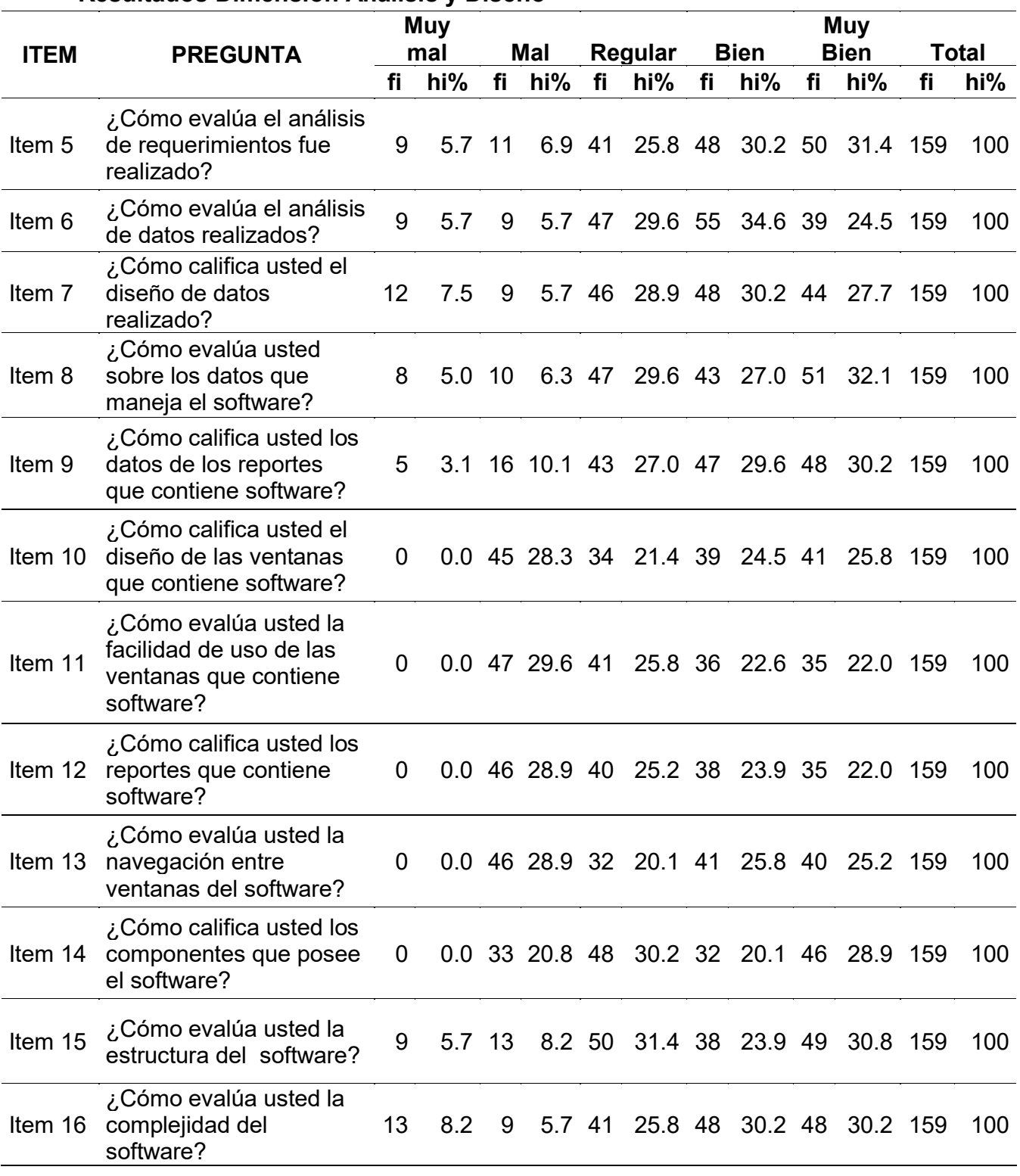

# **Resultados Dimensión Análisis y Diseño**

 **Tabla 7**

 **Fuente: Propia** 

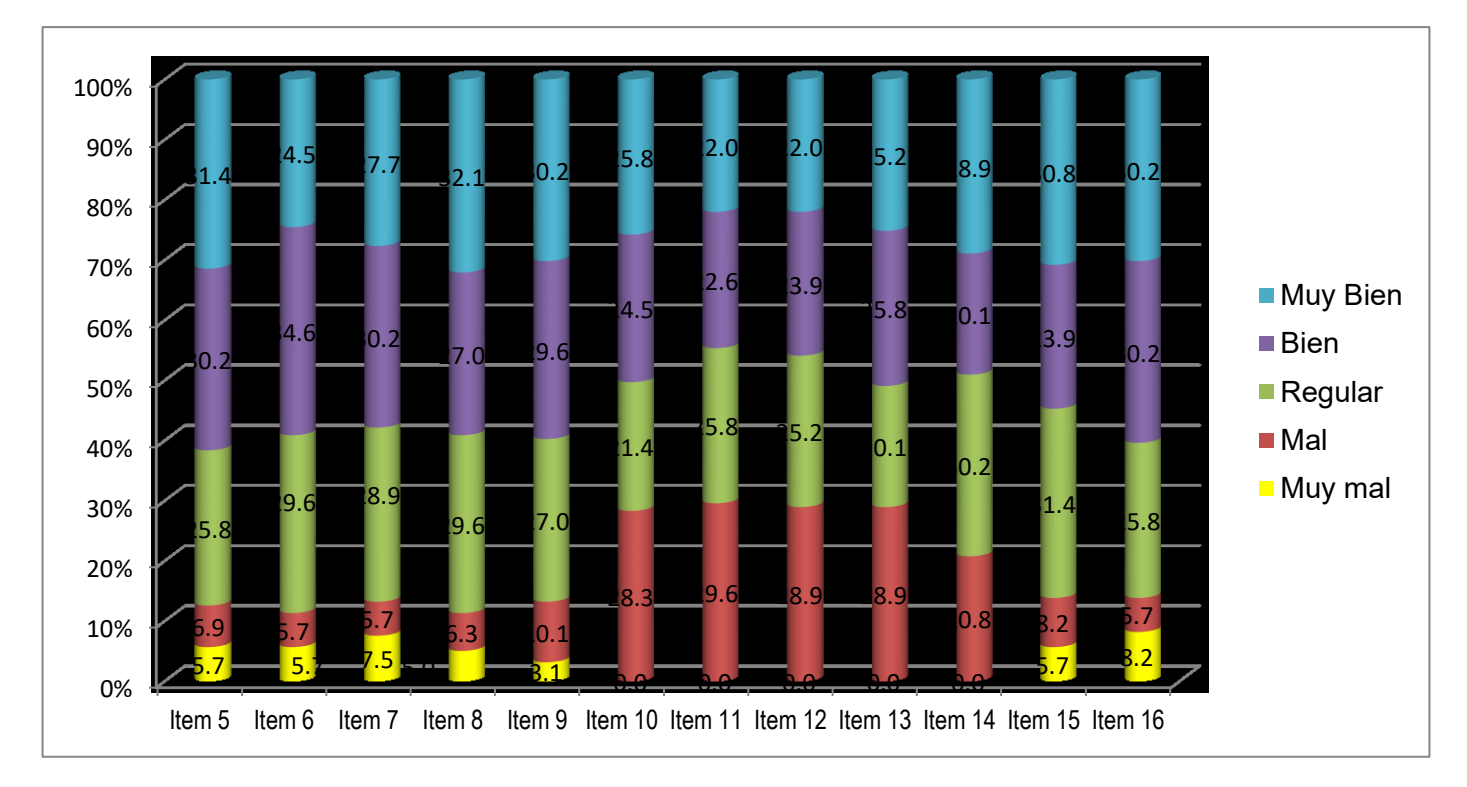

# **Figura 4 Resultados Dimensión Análisis y Diseño**

**Fuente: Propia**

En la tabla N° 07 podemos apreciar los resultados de la aplicación de la encuesta realizada a los 159 egresados en IESTP Suiza según la Dimensión Análisis y Diseño:

De acuerdo a la interrogante 5 sobre análisis de requerimientos se observa el 5.7% de egresados respondieron que estuvo Muy Mal realizado, el 6.9% que Mal; mientras que 25.8% responden que está Regular, el 30.2% Bien y el 31.4% Muy bien, los resultados se pueden apreciar en la figura N° 04 ítem 5.

Sobre el resultado de la interrogante 6 sobre el análisis de datos se observa el 5.7% de egresados respondieron que estuvo Muy Mal realizado, el 5.7% que

Mal; mientras que 29.6% responden que está Regular, el 34.6% Bien y el 24.5% Muy bien, tal como lo podemos apreciar en la figura N° 04 ítem 6.

De acuerdo a la interrogante 7 sobre el diseño de datos se observa el 7.5% de egresados respondieron que estuvo Muy Mal realizado, el 5.7% que Mal; mientras que 28.9% responden que está Regular, el 30.2% Bien y el 27.7% Muy bien, tal como lo podemos apreciar en la figura N° 04 ítem 7.

Según la interrogante 8, los egresados respondieron sobre los datos que maneja el software se observa el 5.0% de egresados respondieron que estuvo Muy Mal realizado, el 6.3% que Mal; mientras que 29.6% responden que está Regular, el 27.0% Bien y el 32.1% Muy bien realizado, tal como lo podemos apreciar gráficamente en la figura N° 04 ítem 8.

Sobre los resultados de la interrogante Nro. 9, que trata sobre los datos de los reportes que contiene el software se observa el 3.1% de egresados respondieron que estuvo Muy Mal realizado, el 10.1% que Mal; mientras que 27.0% respondieron que está Regular, el 29.6% Bien y el 30.2% Muy bien realizado, éstos resultados se pueden apreciar gráficamente en la figura N° 04 ítem 9.

De acuerdo a la interrogante 10; en él se observa que existe 45 egresados que responden que el diseño de las ventanas del software está Mal, representando al 28% del total; mientras que, 80 de los encuestados, mencionan que está Bien o Muy bien, representando al 51% del total, esto quiere decir que la mayoría de

46

Los egresados está de acuerdo con el diseño de ventanas del software realizado tal como lo podemos apreciar en la figura N° 04 ítem 10.

Según la interrogante 11; en él se observa que existe 47 egresados que responden que la facilidad de uso del software está Mal, representando al 30% del total; mientras que, 71 de los encuestados, mencionan que está Bien o Muy bien, representando al 45% del total, esto quiere decir que la mayoría de los egresados está de acuerdo con la facilidad de uso del software realizado tal como lo podemos apreciar en la figura N° 04 ítem 11.

Según la interrogante 12; en él se observa que existe 46 egresados que responden que los reportes del software están Mal realizados, representando al 29% del total; mientras que, 73 de los encuestados, mencionan que está Bien o Muy bien, representando al 46% del total, esto quiere decir que la mayoría de los egresados está de acuerdo con los reportes del software realizado tal como lo podemos apreciar en la figura N° 04 ítem 12.

Según la interrogante 13; en él se observa que existe 46 egresados que responden que la navegación del software está Mal, representando al 29% del total; mientras que, 81 de los encuestados, mencionan que está Bien o Muy bien, representando al 51% del total, esto quiere decir que la mayoría de los egresados está de acuerdo con la navegación del software realizado tal como lo podemos apreciar en la figura N° 04 ítem 13.

De acuerdo a la interrogante 14; en él se observa que existe 33 egresados que responden que los componentes del software están Mal realizados, representando al 21% del total; mientras que, 78 de los encuestados,

47

mencionan que está Bien o Muy bien, representando al 49% del total, esto quiere decir que la mayoría de los egresados está de acuerdo con los componentes del software realizado tal como lo podemos apreciar en la figura N° 04 ítem 14.

De acuerdo a la interrogante 15; en él se observa que existe 9 egresados que responden que la estructura del software está Muy Mal, representando al 5.7% del total, 13 egresados que responden que está Mal representando al 8.2% del total; mientras que 31.4% responden que está Regular, el 23.9% Bien y el 30.8% Muy bien, esto quiere decir que la mayoría de los egresados está de acuerdo con la estructura del software realizado tal como lo podemos apreciar la figura N° 04 ítem 15.

De acuerdo a la interrogante 16; en él se observa que el 8.2% de egresados que responden que la complejidad del software está Muy Mal, el 5.7% que está Mal; mientras que 25.8% responden que está Regular, el 30.2% Bien y el 30.2% Muy bien, esto quiere decir que la mayoría de los egresados está de acuerdo con la complejidad del software realizado tal como lo podemos apreciar en la figura N° 04 ítem 16.

48

# **4.1.4. Variable: Desarrollo de Software Web-Dimensión: Implementación y Pruebas**

# **Tabla 8**

# **Resultados Dimensión Implementación y Pruebas**

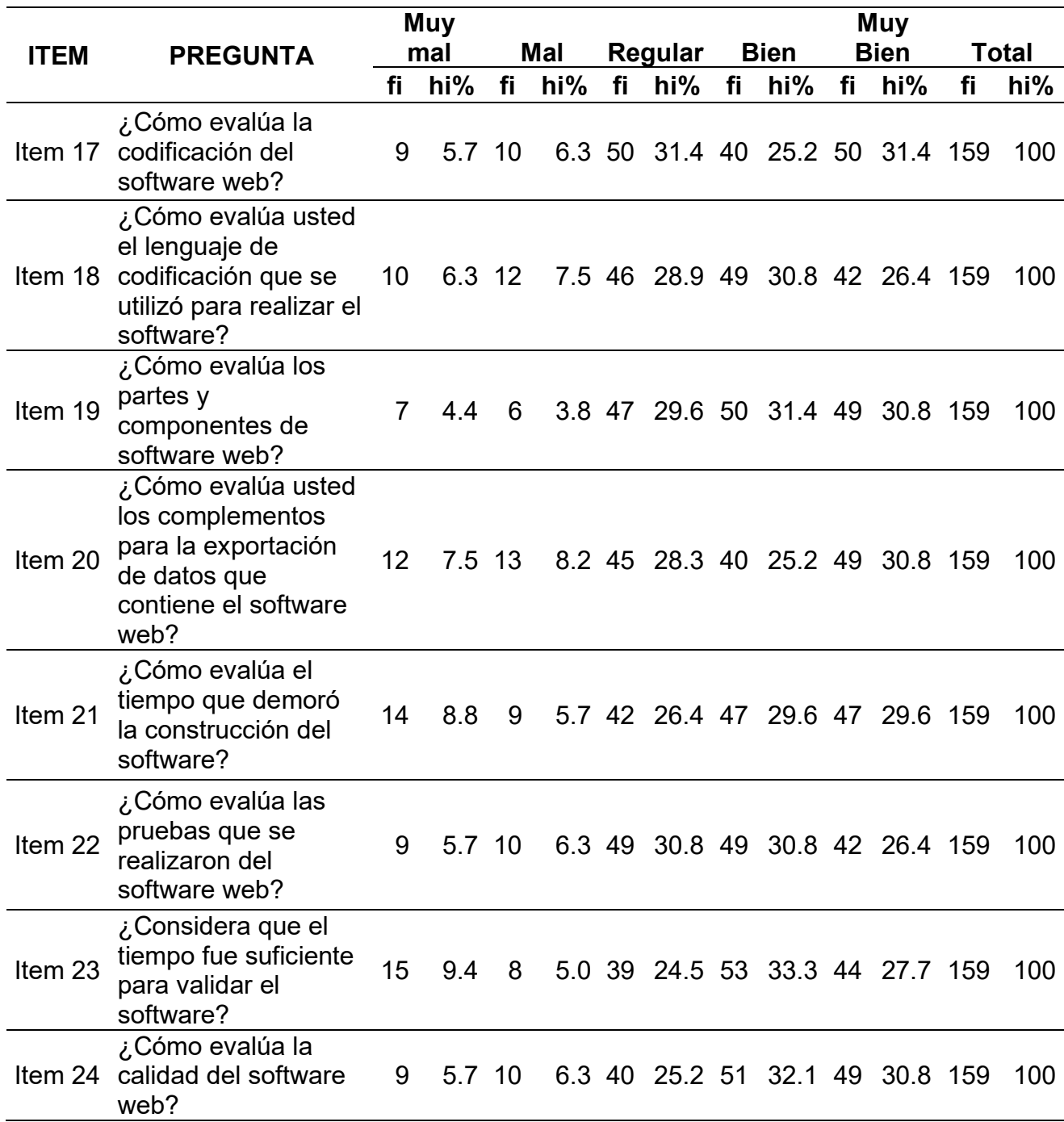

**Fuente: Propia**

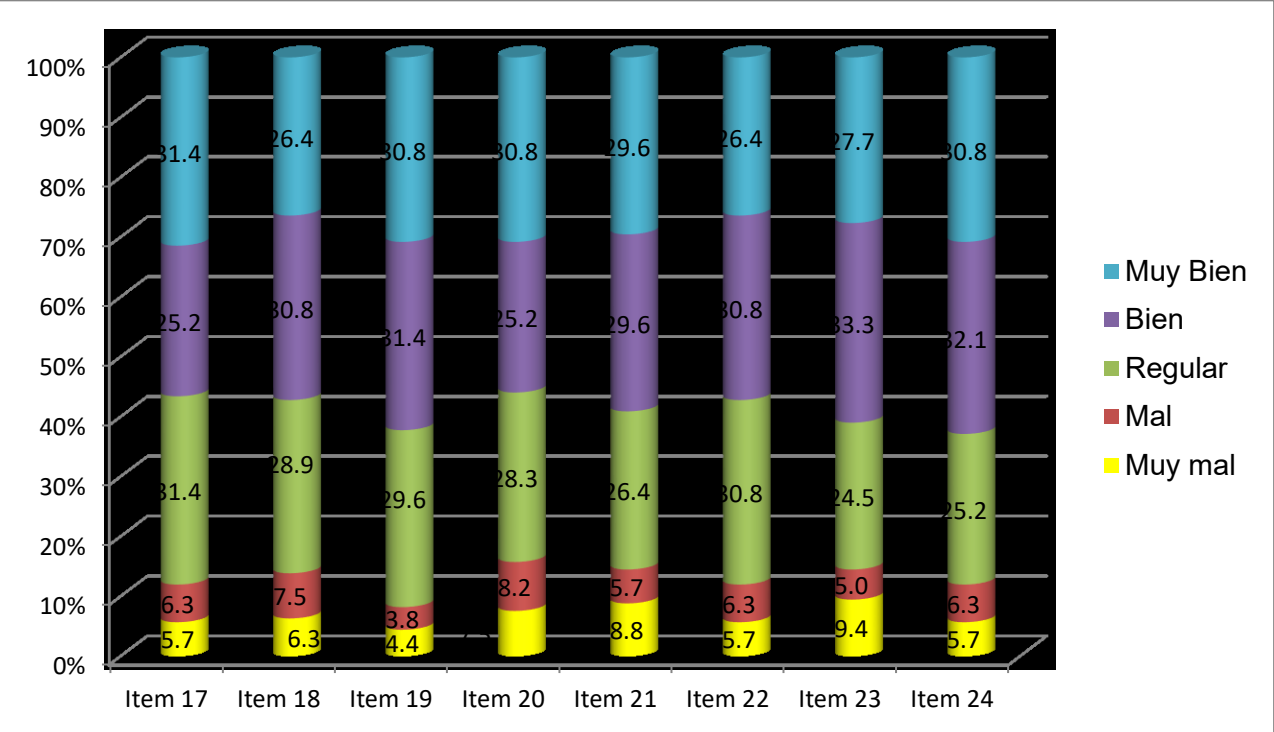

**Figura 5 Resultados Dimensión Implementación y Pruebas**

#### **Fuente: Propia**

En la tabla N° 08 podemos apreciar los resultados de la aplicación de la encuesta realizada a los 159 egresados en IESTP Suiza según la Dimensión Implementación y Pruebas:

De acuerdo a la interrogante 17 sobre la codificación de software; en él se observa que el 5.7% de egresados respondieron que está Muy Mal, el 6.3% que está Mal; mientras que 31.4% responden que está Regular, el 25.2% Bien y el 31.4% Muy bien, esto quiere decir que la mayoría de los egresados está de acuerdo con la codificación del software realizado tal como lo podemos apreciar en la figura N° 05 ítem 17.

Según la interrogante 18 sobre el lenguaje de programación utilizado en la codificación del software; en él se observa que el 6.3% de egresados respondieron que está Muy Mal, el 7.5% que está Mal; mientras que 28.9% responden que está Regular, el 30.8% Bien y el 26.4% Muy bien, esto quiere decir que la mayoría de los egresados está de acuerdo con el lenguaje de codificación del software utilizado tal como lo podemos apreciar en la figura N° 05 ítem 18.

De acuerdo la interrogante 19 sobre las partes y componentes del software realizado; en él se observa que el 4.4% de egresados respondieron que está Muy Mal, el 3.8% que está Mal; mientras que 29.6% responden que está Regular, el 31.4% Bien y el 30.8% Muy bien, esto quiere decir que la mayoría de los egresados está de acuerdo con las partes y componentes del software realizado tal como lo podemos apreciar en la figura N° 05 ítem 19.

Con respecto a la interrogante 20 sobre los complementos para la exportación de datos del software realizado; en él se observa que el 7.5% de egresados respondieron que está Muy Mal, el 8.2% que está Mal; mientras que 28.3% responden que está Regular, el 25.2% Bien y el 30.8% Muy bien, esto quiere decir que la mayoría de los egresados está de acuerdo con los complementos para la exportación de datos del software realizado tal como lo podemos apreciar en la figura N° 05 ítem 20.

Según la interrogante 21 sobre tiempo que demoró la construcción del software realizado; en él se observa que el 8.8% de egresados respondieron que está Muy Mal, el 5.7% que está Mal; mientras que 26.4% responden que

está Regular, el 29.6% Bien y el 29.6% Muy bien, esto quiere decir que la mayoría de los egresados está de acuerdo tiempo que demoró la construcción del software realizado tal como lo podemos apreciar en la figura N° 05 ítem 21.

Según la interrogante 22 sobre las pruebas que se realizaron del software; en él se observa que el 5.7% de egresados respondieron que está Muy Mal, el 6.3% que está Mal; mientras que 30.8% responden que está Regular, el 30.8% Bien y el 26.4% Muy bien, esto quiere decir que la mayoría de los egresados está de acuerdo con las pruebas del software realizado tal como lo podemos apreciar en la figura N° 05 ítem 22.

De acuerdo la interrogante 23 sobre el tiempo para validación del software; en él se observa que el 9.4% de egresados respondieron que está Muy Mal, el 5.0% que está Mal; mientras que 24.5% responden que está Regular, el 33.3% Bien y el 27.7% Muy bien, esto quiere decir que la mayoría de los egresados está de acuerdo tiempo utilizado para validar el software realizado tal como lo podemos apreciar en la figura N° 05 ítem 23.

De acuerdo la interrogante 24 sobre la evaluación de calidad del software; en él se observa que el 5.7% de egresados respondieron que está Muy Mal, el 6.3% que está Mal; mientras que 25.2% responden que está Regular, el 32.1% Bien y el 30.8% Muy bien, esto quiere decir que la mayoría de los egresados está de acuerdo la evaluación de calidad del software realizado tal como lo podemos apreciar en la figura N° 05 ítem 24.

# **4.1.5. Variable: Seguimiento de Egresados - Dimensión: Perfil del Egresado**

# **Tabla 9**

# **Resultados Dimensión Perfil del egresado**

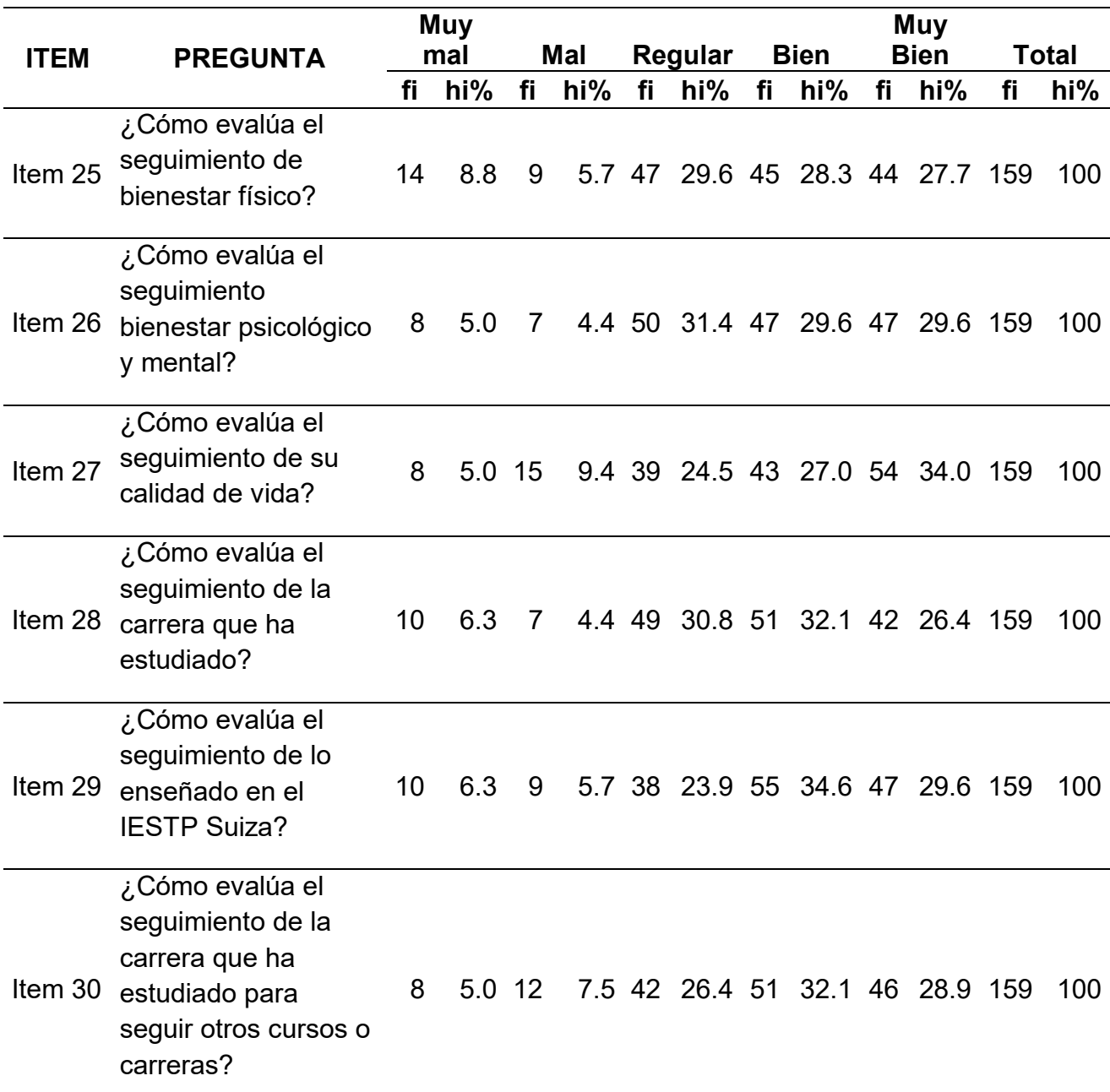

 **Fuente: Propia**

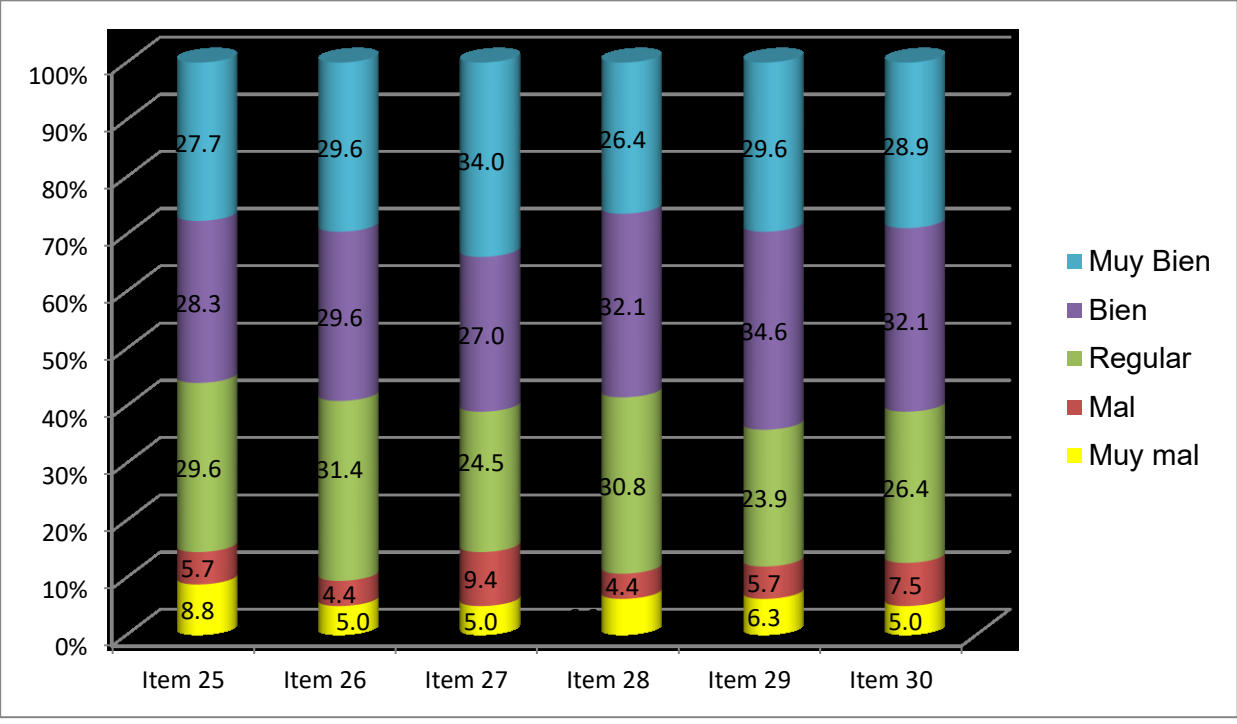

**Figura 6 Resultados Dimensión Perfil del egresado**

#### **Fuente: Propia**

En la tabla N° 09 podemos apreciar los resultados de la aplicación de la encuesta realizada a los 159 egresados en IESTP Suiza según la Dimensión Perfil del egresado:

De acuerdo a la interrogante 25 sobre el bienestar físico; se observa que el 8.8% de egresados respondieron que le va Muy Mal, el 5.7% que le va Mal; mientras que 29.6% responden que está Regular, el 28.3% Bien y el 27.7% Muy bien, los resultados se pueden apreciar en la figura N° 06 ítem 25.

De acuerdo a la interrogante 26 sobre el bienestar psicológico y mental; en él se observa que el 5.0% de egresados respondieron que le va Muy Mal, el 4.4% que le va Mal; mientras que 31.4% responden que está Regular, el 29.6% Bien

y el 29.6% Muy bien, los resultados se pueden apreciar en la figura N° 06 ítem 26.

Según la interrogante 27 sobre la calidad de vida del egresado; en él se observa que el 5.0% de egresados respondieron que está Muy Mal, el 9.4% que está Mal; mientras que 27.0% responden que está Regular, el 27.0% Bien y el 34.0% Muy bien, los resultados se pueden apreciar en la figura N° 06 ítem 27.

Según la interrogante 28 sobre la evaluación de la carrera estudiada por el egresado; en él se observa que el 6.3% de egresados respondieron que está Muy Mal, el 4.4% que está Mal; mientras que 30.8% responden que está Regular, el 32.1% Bien y el 26.4% Muy bien, los resultados se pueden apreciar en la figura N° 06 ítem 28.

Según la interrogante 29 sobre la conformidad del egresado de los enseñado en el instituto; en él se observa que el 6.3% de egresados respondieron que está Muy Mal, el 5.7% que está Mal; mientras que 23.9% responden que está Regular, el 34.6% Bien y el 29.6% Muy bien, los resultados se pueden apreciar en la figura N° 06 ítem 29.

Según la interrogante 30 sobre si sirvió la carrera que ha estudiado para seguir otros cursos o carrera; en él se observa que el 5.0% de egresados respondieron Muy Mal, el 7.5% que Mal; mientras que 26.4% responden que está Regular, el 32.1% Bien y el 28.9% Muy bien, los resultados se pueden apreciar en la figura N° 06 ítem 30.

the contract of the contract of the contract of the contract of the contract of the contract of the contract o

# **4.1.6. Variable: Seguimiento de Egresados - Dimensión: Situación Laboral**

# **Tabla 10 Resultados Dimensión Situación Laboral ITEM PREGUNTA Muy mal Mal Regular Bien**

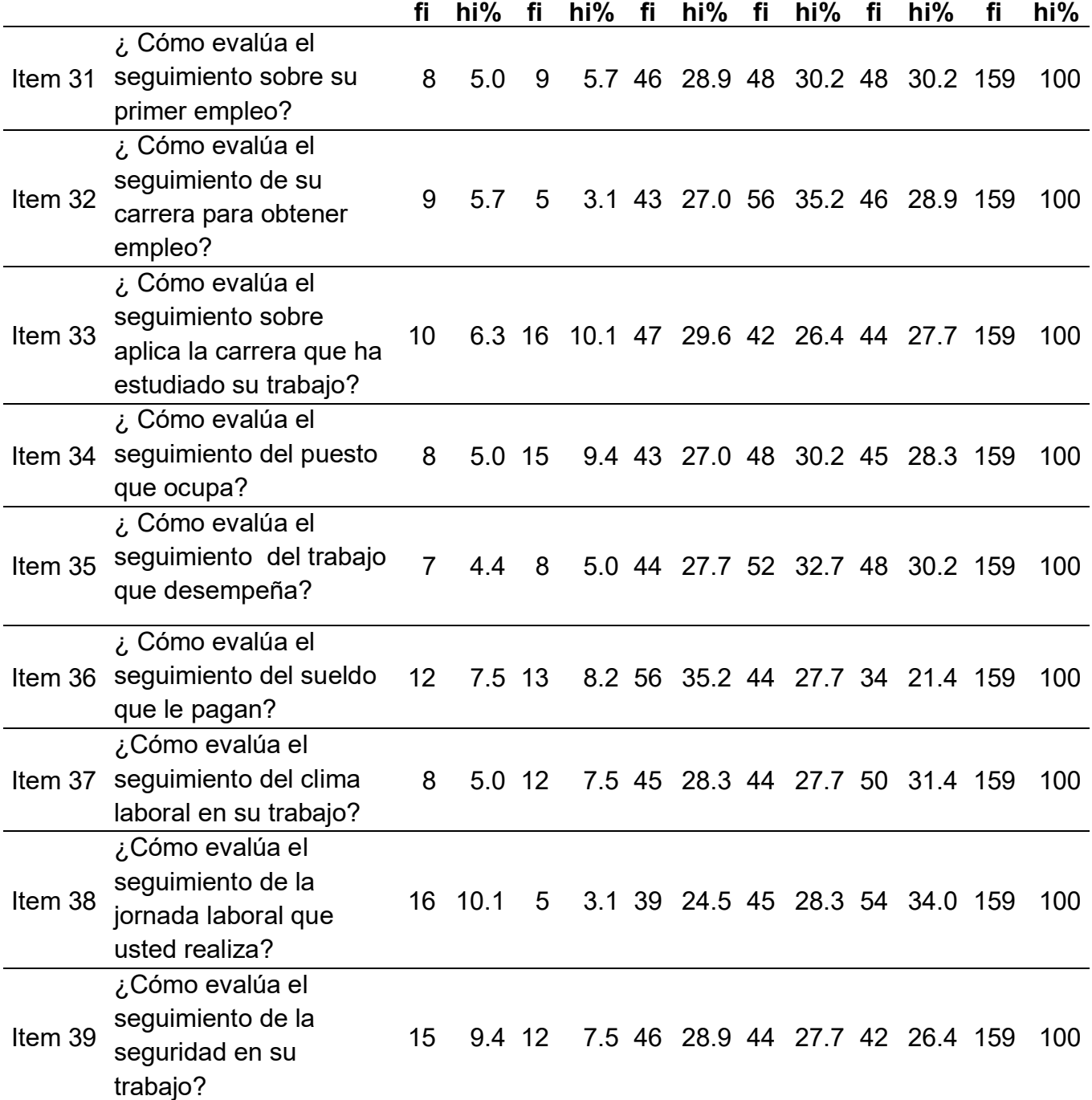

 **Fuente: Propia**

**Muy** 

**Bien Total**

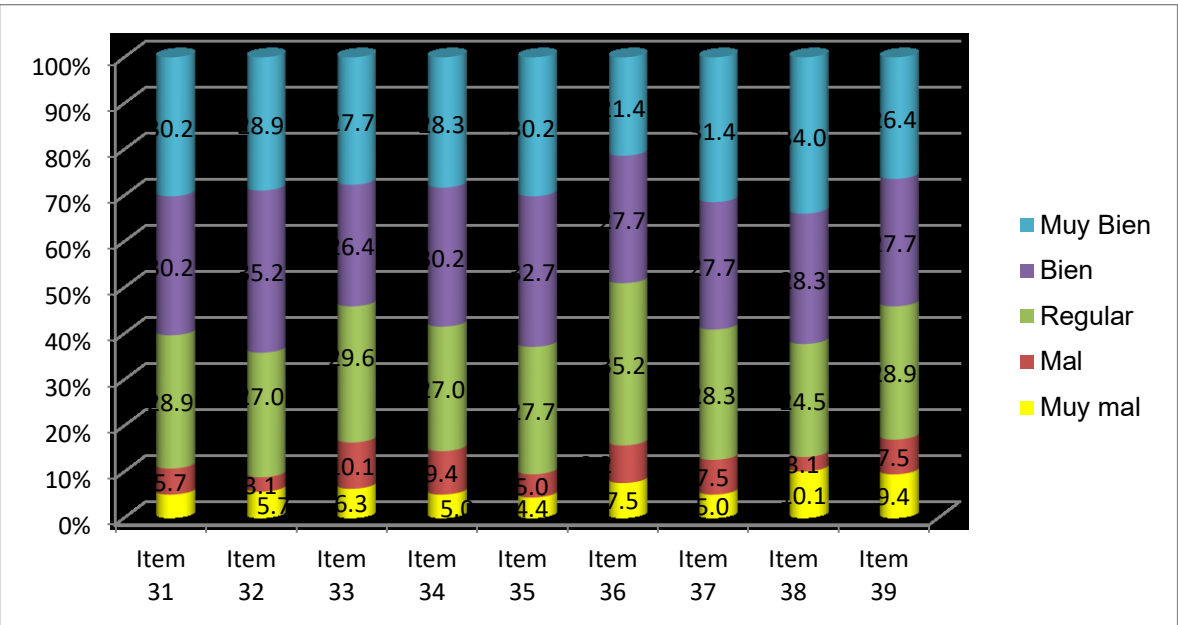

**Figura 7 Resultados Dimensión Situación Laboral**

#### **Fuente: Propia**

En la tabla N° 08 podemos apreciar los resultados de la aplicación de la encuesta realizada a los 159 egresados en IESTP Suiza según la Situación Laboral del egresado:

De acuerdo a la interrogante 31 sobre cómo le fue en su primer empleo; se observa que el 5.0% de egresados respondieron que Muy Mal, el 5.7% que Mal; mientras que 28.9% responden que Regular, el 30.2% Bien y el 30.2% Muy Bien, los resultados se pueden apreciar en la figura N° 07 ítem 31.

De acuerdo a la interrogante 32 sobre cómo le sirvió su carrera para obtener empleo; en él se observa que el 5.7% de egresados respondieron que Muy Mal, el 3.1% que Mal; mientras que 27.0% Regular, el 35.2% Bien y el 29.6% Muy bien, los resultados se pueden apreciar en la figura N° 07 ítem 32.

Según la interrogante 33 sobre la aplicación de la carrera que ha estudiado en el trabajo que realiza; en él se observa que el 6.0% de egresados respondieron que Muy Mal, el 10.1% Mal; mientras que 29.6% respondieron Regular, el 26.4% Bien y el 27.7% Muy bien, los resultados se pueden apreciar en la figura N° 07 ítem 33.

Según la interrogante 34 si está de acuerdo con el puesto que ocupa; en él se observa que el 5.0% de egresados respondieron que Muy Mal, el 9.4% Mal; mientras que 27.0% respondieron Regular, el 30.2% Bien y el 28.3% Muy bien, los resultados se pueden apreciar en la figura N° 07 ítem 34.

Según la interrogante 35 si está de acuerdo con trabajo que desempeña; en él se observa que el 5.0% de egresados respondieron Muy Mal, el 5.0% Mal; mientras que 27.7% respondieron Regular, el 32.7% Bien y el 30.2% Muy bien, los resultados se puede apreciar en la figura N° 07 ítem 35.

Según la interrogante 36 si está de acuerdo con el sueldo que recibe; en él se observa que el 7.5% de egresados respondieron Muy Mal, el 8.2% Mal; mientras que 35.2% respondieron Regular, el 27.7% Bien y el 21.4% Muy bien, los resultados se pueden apreciar en la figura N° 07 ítem 36.

Según la interrogante 37 sobre el clima laboral; en él se observa que el 5.0% de egresados respondieron Muy Mal, el 7.5% Mal; mientras que 28.3% respondieron Regular, el 27.7% Bien y el 31.4% Muy bien, los resultados se pueden apreciar en la figura N° 07 ítem 37.

<u>58 September 2005 September 2005 September 2005 September 2005 September 2005 September 2005 September 2005 S</u>

Según la interrogante 38 sobre la jornada laboral; en él se observa que el 10.1% de egresados respondieron Muy Mal, el 3.1% Mal; mientras que 24.5% respondieron Regular, el 28.3% Bien y el 34.0% Muy bien, los resultados se pueden apreciar en la figura N° 07 ítem 38.

Según la interrogante 39 sobre la seguridad laboral; en él se observa que el 9.4% de egresados respondieron Muy Mal, el 7.5% Mal; mientras que 28.9% respondieron Regular, el 27.7% Bien y el 26.4% Muy bien, los resultados se pueden apreciar en la figura N° 07 ítem 39.

#### **4.2. Prueba General de Hipótesis:**

#### **1. Planteamiento de hipótesis:**

**Hi:** El desarrollo de un software web se relaciona significativamente con el seguimiento de egresados del IESTP Suiza de Pucallpa, 2017.

**H0:** El desarrollo de un software de no se relaciona significativamente con el seguimiento de egresados del IESTP Suiza de Pucallpa, 2017.

## **2. Nivel de significancia:**

Alfa =  $5%$ 

#### **3. Estadístico de prueba:**

Coeficiente de correlación Rho de Spearman, debido a que la relación es normal.

# **4. Valor del coeficiente de correlación:**

La Rho de Spearman oscila entre 0 y 1

- ➢ Entre 0.00 a 0.19 es muy baja la correlación.
- ➢ Entre 0.20 a 0.39 es baja la correlación.
- ➢ Entre 0.40 a 0.59 es moderada la correlación.
- ➢ Entre 0.60 a 0.79 es alta la correlación.
- ➢ Entre 0.80 a 1.00 es muy alta la correlación.

### **Tabla 11**

## **Correlaciones de la variable 1 y variable 2**

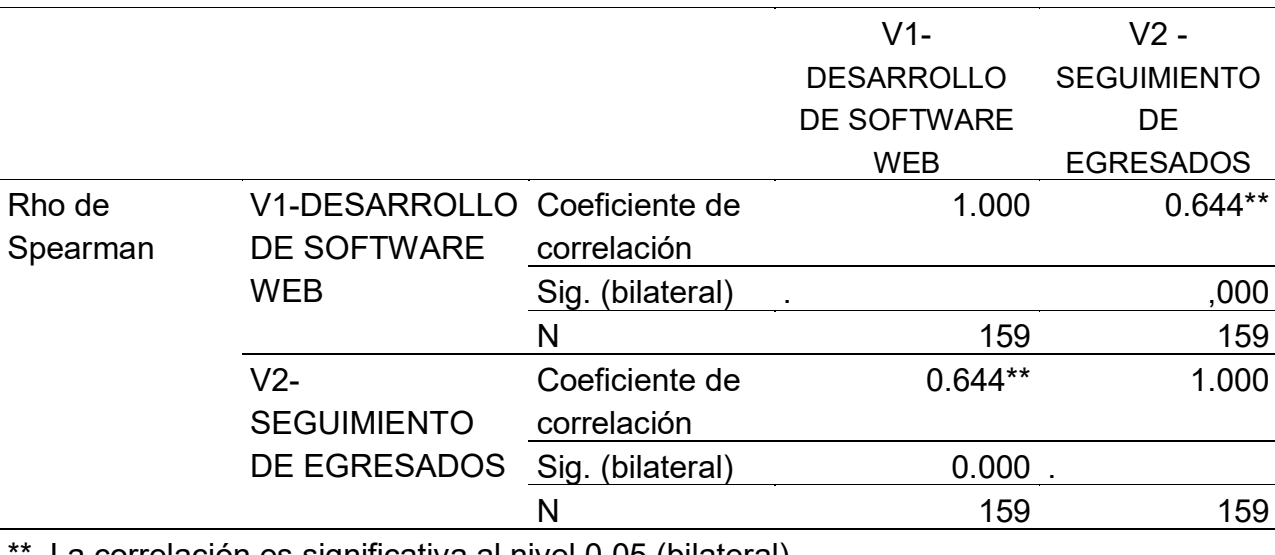

 $^{\prime}$ . La correlación es significativa al nivel 0.05 (bilateral).

 $Rho = 0.644$ 

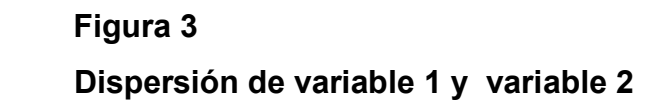

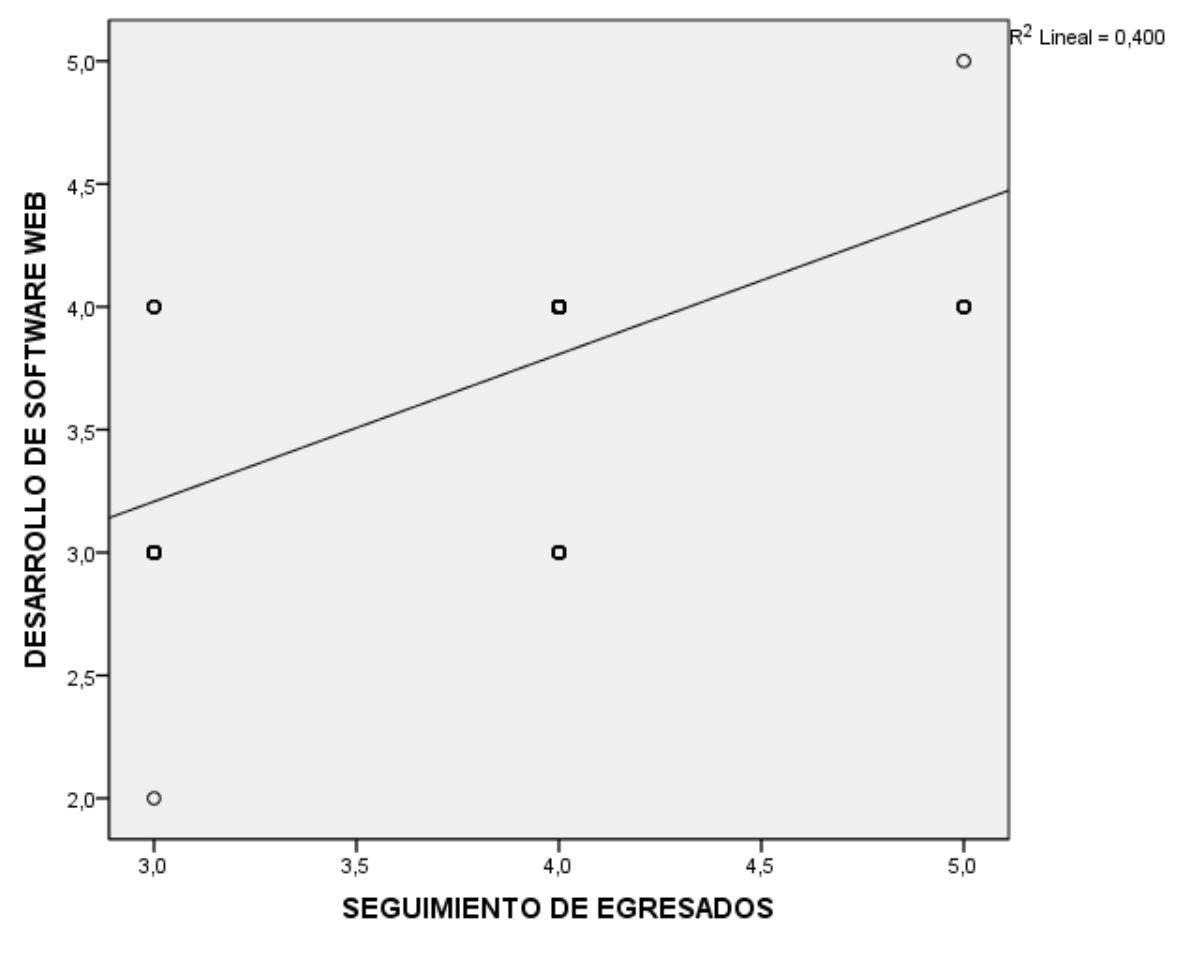

 **Fuente: Propia**

La figura 8 muestra que existe cierto grado de correlación positiva entre las variables

**5. Valor de P o significancia**

 $P = 0.000$ 

**6. Interpretación:**

Como el valor de P es menor que 0.05, se rechaza H0 y se acepta la hipótesis planteada; por lo tanto existe evidencia de correlación entre las variables,

además como el valor de Rho esta entre 0.60 y 0.79 se concluye que la correlación entre las variables es alta; es decir, "El desarrollo de un software web se relaciona significativamente con el seguimiento de egresados del IESTP Suiza de Pucallpa, 2017".

## **4.3. Prueba de Hipótesis Específicas**

Empleamos el software informático SPSS Versión 22 y obtenemos la siguiente tabla donde se detalla dimensión por dimensión el grado de correlación:

## **4.3.1. Hipótesis Específica 1:**

## **Tabla 12: Correlaciones dimensión Modelado de negocio y requerimiento**

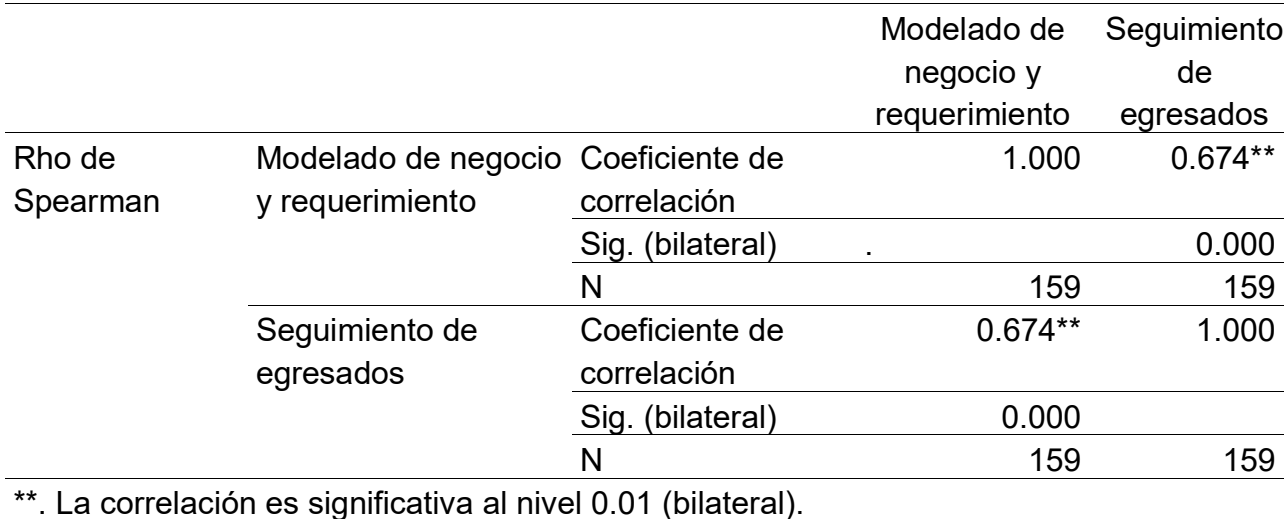

## **con variable Seguimiento de Egresados**

 $Rho = 0.674$ 

 **Figura 4**

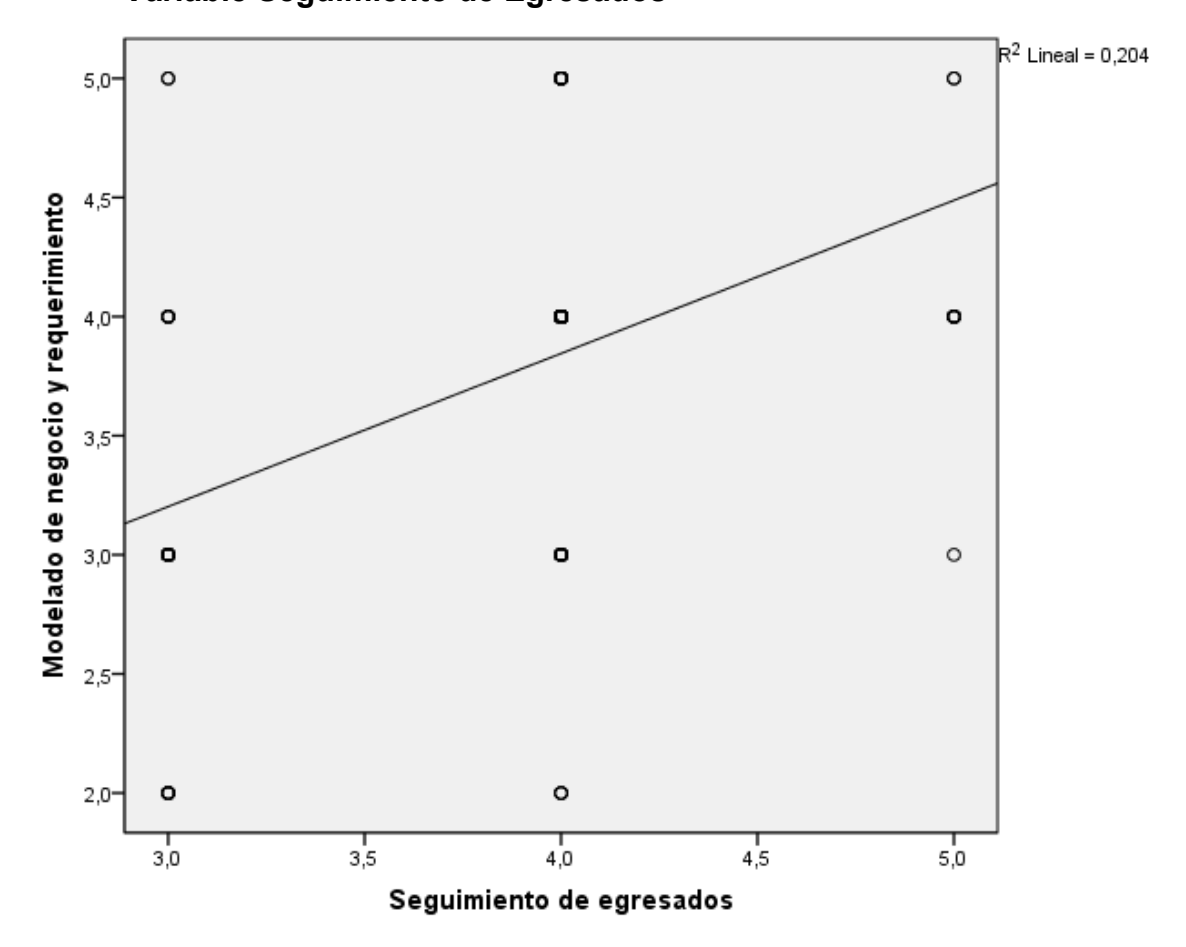

 **Dispersión dimensión Modelado de negocio y requerimiento con Variable Seguimiento de Egresados**

La figura 9 muestra que existe cierto grado de correlación positiva entre las variables

#### **Planteamiento de las hipótesis:**

**H1:** El modelado de negocio y requerimiento se relaciona de manera significativa con el seguimiento de egresados

**H0:** El modelado de negocio y requerimiento no se relaciona de manera significativa con el seguimiento de egresados

**Fuente: Propia**.

A partir de los resultados obtenidos mediante el SPSS se obtiene:

# **Rho = 0.674**

# **P = 0.000**

# **Interpretación:**

Como se aprecia, de acuerdo a la tabla, el coeficiente de correlación Rho de Spearman, adquiere el valor de 0.674, dicho valor se ubica dentro de una correlación alta, y como el P valor es inferior a 0.05 existe evidencia de correlación alta; ante esto, se rechaza la hipótesis nula y se acepta la hipótesis planteada; es decir, "El modelado de negocio y requerimiento se relaciona de manera significativa con el seguimiento de egresados".

# **4.3.2. Hipótesis Específica 2:**

# **Tabla 13**

 **Correlaciones dimensión Análisis y diseño con variable Seguimiento de Egresados**

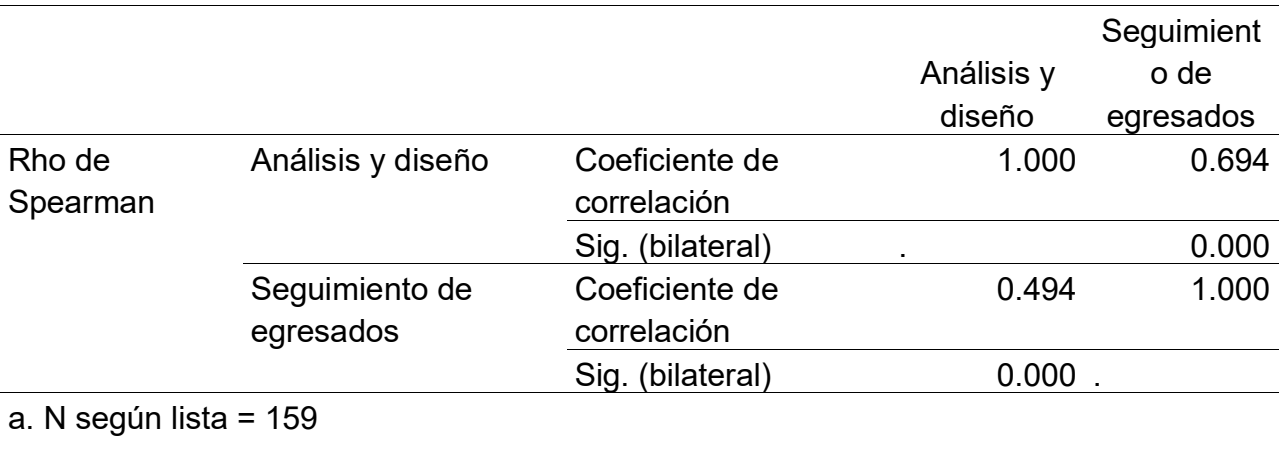

 $Rho = 0.694$ 

 **Figura 5**

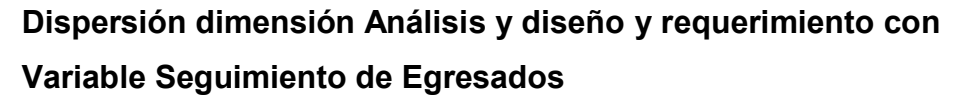

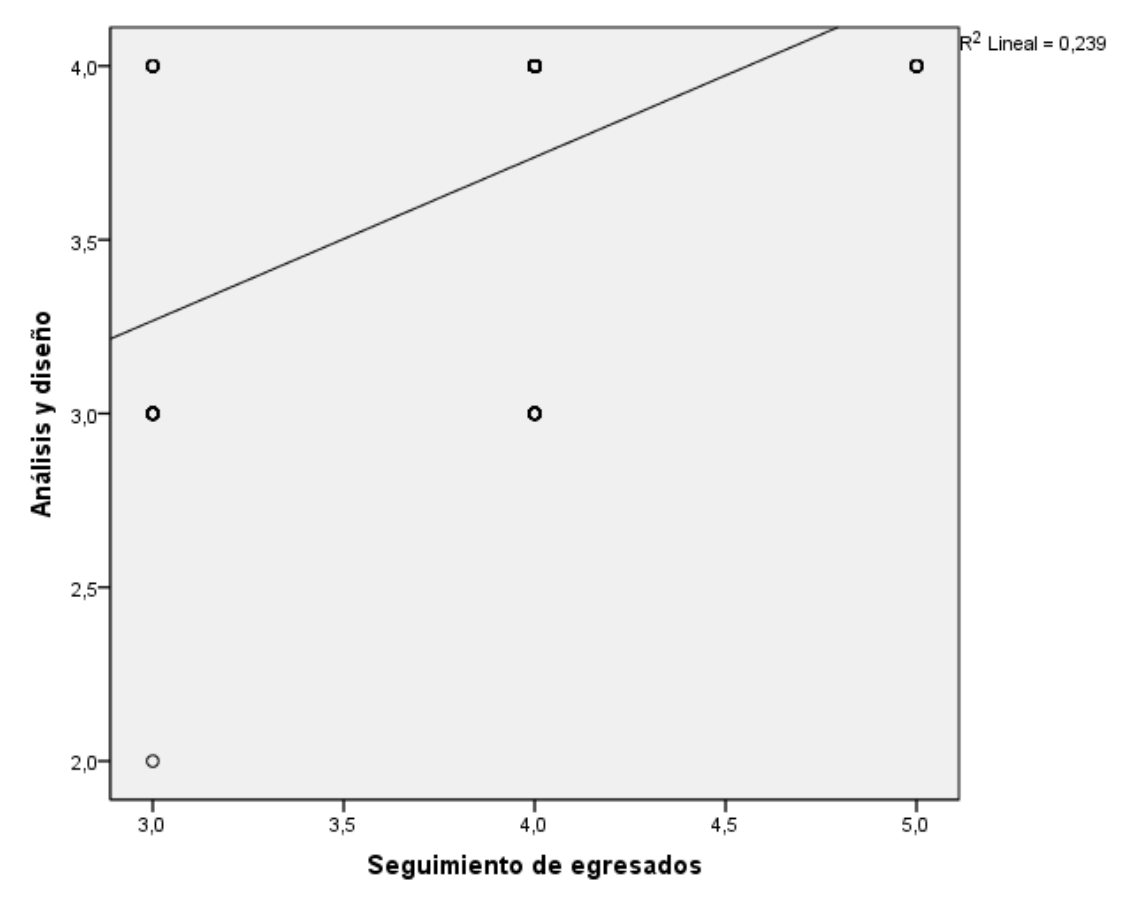

**Fuente: Propia**.

La figura 10 muestra que existe cierto grado de correlación positiva entre las variables

# **Planteamiento de las hipótesis:**

**H1:** El análisis y diseño se relaciona de manera significativa con el seguimiento de egresados

**H0:** El análisis y diseño y requerimiento no se relaciona de manera significativa

con el seguimiento de egresados

A partir de los resultados obtenidos mediante el SPSS se obtiene:

# **Rho = 0.694**

# **P = 0.000**

# **Interpretación:**

Como se aprecia, de acuerdo a la tabla, el coeficiente de correlación Rho de Spearman, adquiere el valor de 0.694, dicho valor se ubica dentro de una correlación alta, y como el P valor es inferior a 0.05 existe evidencia de correlación alta; ante esto, se rechaza la hipótesis nula y se acepta la hipótesis planteada; es decir, "El análisis y diseño se relaciona de manera significativa con el seguimiento de egresados".

# **4.3.3. Hipótesis Específica 3:**

# **Tabla 14**

# **Correlaciones dimensión Implementación y pruebas con variable**

# **Seguimiento de Egresados**

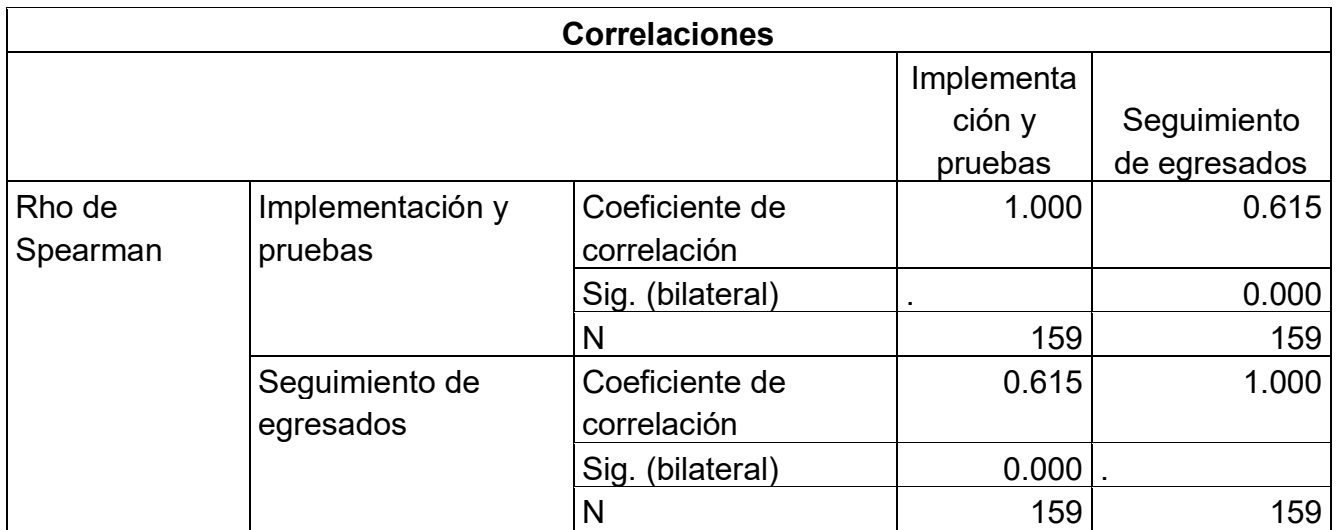

# **Figura 6**

# **Dispersión dimensión Implementación y pruebas con Variable Seguimiento de Egresados**

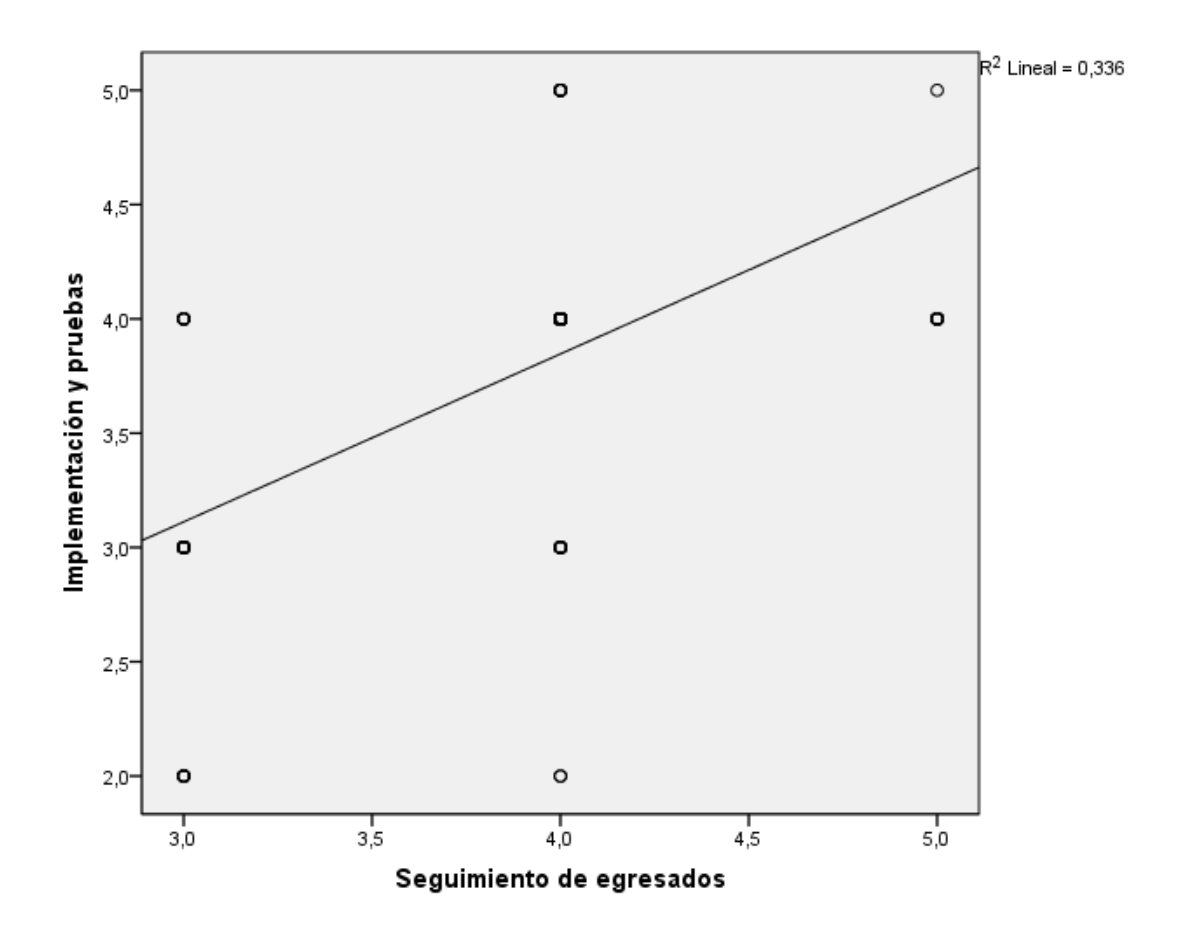

#### **Fuente: Propia**.

La figura 11 muestra que existe cierto grado de correlación positiva entre las variables

# **Planteamiento de las hipótesis:**

**H1:** El Implementación y pruebas se relacionan de manera significativa con el seguimiento de egresados

**H0:** El Implementación y pruebas no se relacionan de manera significativa con

el seguimiento de egresados

A partir de los resultados obtenidos mediante el SPSS se obtiene:

#### **Rho = 0.615**

#### **P = 0.000**

#### **Interpretación:**

Como se aprecia, de acuerdo a la tabla, el coeficiente de correlación Rho de Spearman, adquiere el valor de 0.615, dicho valor se ubica dentro de una correlación alta, y como el P valor es inferior a 0.05 existe evidencia de correlación alta; ante esto, se rechaza la hipótesis nula y se acepta la hipótesis planteada; es decir, "La implementación y pruebas se relaciona de manera significativa con el seguimiento de egresados".

#### **4.4. Discusión.**

Las teorías planteadas constituyen una base sólida para las variables de estudio en la cual se contrasta nuestros resultados.

A). Nuestro resultado de la dimensión Modelado de negocio y requerimientos del software, obtuvo un valor que se ubica en 0.674 en la prueba de correlación Rho de Spearman al 95% de confiabilidad, quedando demostrado que existe correlación Positiva Alta entre estas variables, lo cual la percepción de los egresados demuestra que modelado de negocio y requerimiento tiene relación con el seguimiento de egresados del IESTP Suiza Pucallpa 2017, por lo tanto, "modelado de negocio y requerimiento se relaciona de manera positiva alta con seguimiento de egresados del IESTP Suiza Pucallpa 2017".

- B).Nuestro resultado de la dimensión Análisis y diseño con variable Seguimiento de Egresados adquiere un valor que se ubica en 0.694 con un P valor de 0.000 menor a 0.05 en la prueba de correlación Rho de Spearman al 95% de confiabilidad quedando demostrado que existe correlación Positiva Alta entre estas variables, ello explica que el Análisis y Diseño del software realizado estuvo mayormente bien desarrollado y por lo tanto el Seguimiento de egresados mejoró; se obtiene que "El análisis y diseño realizado se relaciona de manera positiva alta con seguimiento de egresados del IESTP Suiza, 2017".
- C). Finalmente nuestro resultado de la dimensión Implementación y pruebas con variable Seguimiento de Egresados adquiere un valor que se ubica en 0.615 con un P valor de 0.000 menor a 005 en la prueba de correlación Rho de Spearman y al 95% de confiabilidad, el resultado demuestra una correlación Positiva Alta, debido a que los egresados perciben que la implementación y pruebas del software se realizó de manera debida y mejoró el proceso de Seguimiento de Egresados, por lo tanto se concluye que "El Implementación y pruebas se relacionan de manera significativa con el seguimiento de egresados IESTP Suiza, 2017".

#### **CONCLUSIONES**

Después de haber procesado los datos de la investigación, y considerando los hallazgos en esta investigación, se presentan a continuación las siguientes conclusiones:

- 1. Se determinó que el modelado de negocio y requerimientos, se relaciona significativamente con el seguimiento de egresados, ya que de acuerdo a los resultados de las medidas obtenidos por el coeficiente de correlación **Rho** de **Spearmen**, adquiere el valor de 0.674, dicho valor se ubica dentro de una correlación alta, y como **P** el valor es 0.05 entonces decimos que existe evidencia de correlación alta, de acuerdo a los resultados obtenidos como se aprecia en la tabla de la Hipótesis Específica 1.
- 2. Se concluye que el análisis y diseño de Software Web, se realizó adecuadamente y tiene una relación significativa con el seguimiento de egresados, ya que de acuerdo con los resultados de las medidas obtenidos por el coeficiente de correlación **Rho** de **Spearmen,** adquiere el valor de 0.694, dicho valor se ubica dentro de una correlación alta y el valor de **P** es inferior a 0.05 existe evidencia de correlación alta, de acuerdo a los resultados obtenidos como se aprecia en la tabla de la Hipótesis Específica 2.

3. Se determinó que la implementación y pruebas de un Software Web se relaciona de manera significativa con el Seguimiento de Egresados, de acuerdo con los resultados de las medidas obtenidos por el coeficiente de correlación **Rho** de **Spearmen,** que adquiere el valor de 0.615, dicho valor se ubica dentro de una correlación alta, y el valor de **P** es inferior a 0.05, existe evidencia de correlación alta, de acuerdo a los resultados obtenidos; ante esto, se rechaza la hipótesis nula y se acepta la hipótesis planteada, como se aprecia en la tabla de la Hipótesis Específica 3.

### **SUGERENCIAS**

- 1. Luego de los resultados obtenidos se sugiere que el IESTP continué con el Desarrollo de Software Web aplicando debidamente todas las fases del proceso de desarrollo de software, automatizando los otros procesos de negocio que tiene la institución.
- 2. La fase de Modelado de Negocio y los Requerimientos deben de realizarse con mayor tiempo para que se tengan menos complicaciones en las fases subsiguientes.
- 3. Se sugiere la mayor participación de los involucrados en el proceso de negocio en las fases de Análisis y Diseño del Software, ya que mayormente participan en la fase de Requerimientos.
- 4. Se sugiere incluir técnicas y herramientas para el Soporte y Seguridad para la fase de Implementación y pruebas, para que no se pierdan los archivos de código fuente.
# **CAPITULO V**

# **FUENTES DE INFORMACION BIBLIOGRAFICA**

## **5.1. Referencias Bibliográficas.**

A. Zapata, O. (2007). *Herramientas para elaborar tesis e investigaciones socioeducativas.* México D.F.: Editorial Pax México.

Barrantes, R. (2008). *Investigación un camino al conocimiento.* San Jose - Costa Rica: Universidad Estatal a Distancia.

Gonzales, A. R. (2006). *Metodología de la investigación científica.* Bogota: Pontificia Universidad Javeriana.

IESTP Suiza. (2015). *Manual de procedimientos.* Pucallpa: IESTP.

Jacobson; Rumbaugh; Booch;. (2000). *El Proceso Unificado de Desarrollo de Software (RUP).* España: Editorial Addison Wesley.

Larman, C. (2001). *UML y Patrones.* Madrid: Prentice Hall.

PMI Project Management Institute. (2004). *Guía de los Fundamentos para la Dirección de Proyectos - Tercera Edicion.* Pensilvania: Project Management Institute, Inc.

Pressman, R. (2002). *Ingeniería de Software un Enfoque Práctico. Quinta edición.* Madrid España: McGraw-Hill.

Project Management Institute. (2008). *Guía de los Fundamentos para la Dirección de Proyectos - Cuarta Edicion.* Pensilvania: Project Management Institute, Inc.

Project Management Institute, I. (2008). *Guía de los Fundamentos para la Dirección de Proyectos (Guía del PMBOK®)—Cuarta edición.* Pennsylvania EE.UU.: PMI Book Service Center.

Romero, R. (2012). *Análisis, diseño e implementación de un sistema de información aplicado a la gestión educativa en centros de educación especial.* Lima: Pontificia Universidad Católica del Peru.

Sampieri, R. H. (1991). *Metodología de la investigación.* México: MCGRAW-HILL.

Scott, M. F. (1999). *UML Gota a Gota.* Mexico: Adison Wesley Logman.

Siegel, D. (2008). *Ingenieria de Software y RUP.* Madrid: Prentice Hall.

Sommerville, I. (2005). *Ingeniería de Software. Séptima Edición.* Madrid: Pearson.

Vargas, J. (2012). *Diseño e implementación de una aplicación web de control de inventario y rastreo de puntos de venta.* Caracas: Universidad Simón Bolivar.

Weitzenfeld, A. (2012). *Ingeniería de software orientada a objetos con UML.* Mexico: Editorial Thompson.

## **APENDICES**

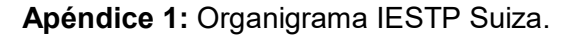

#### ORGANIGRAMA ESTRUCTURAL

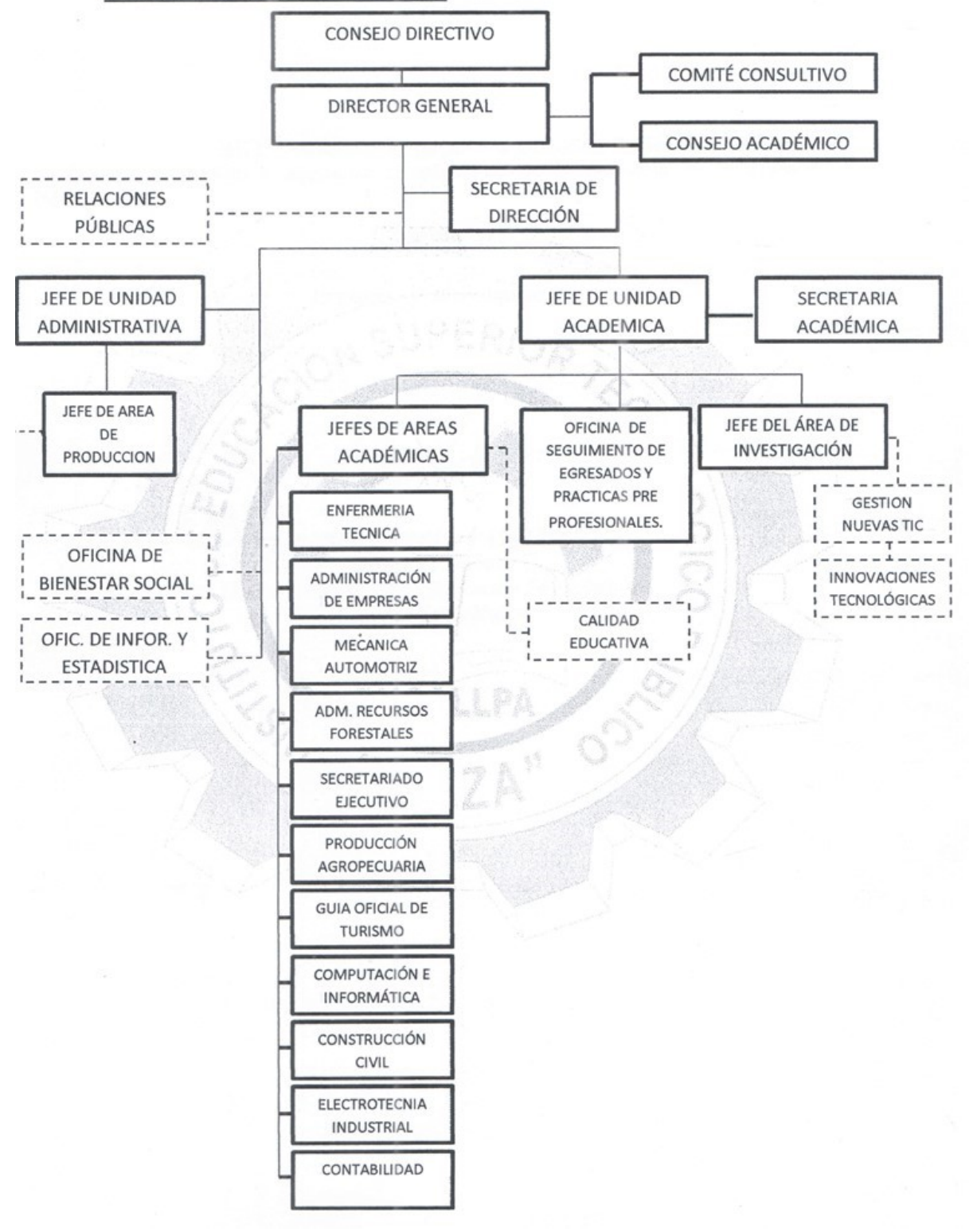

# **Apéndice 2: Matriz de consistencia.**

## **TITULO: DESARROLLO DE SOFTWARE WEB PARA EL SEGUIMIENTO DE EGRESADOS DEL I.E.S.T.P SUIZA PUCALLPA 2017**

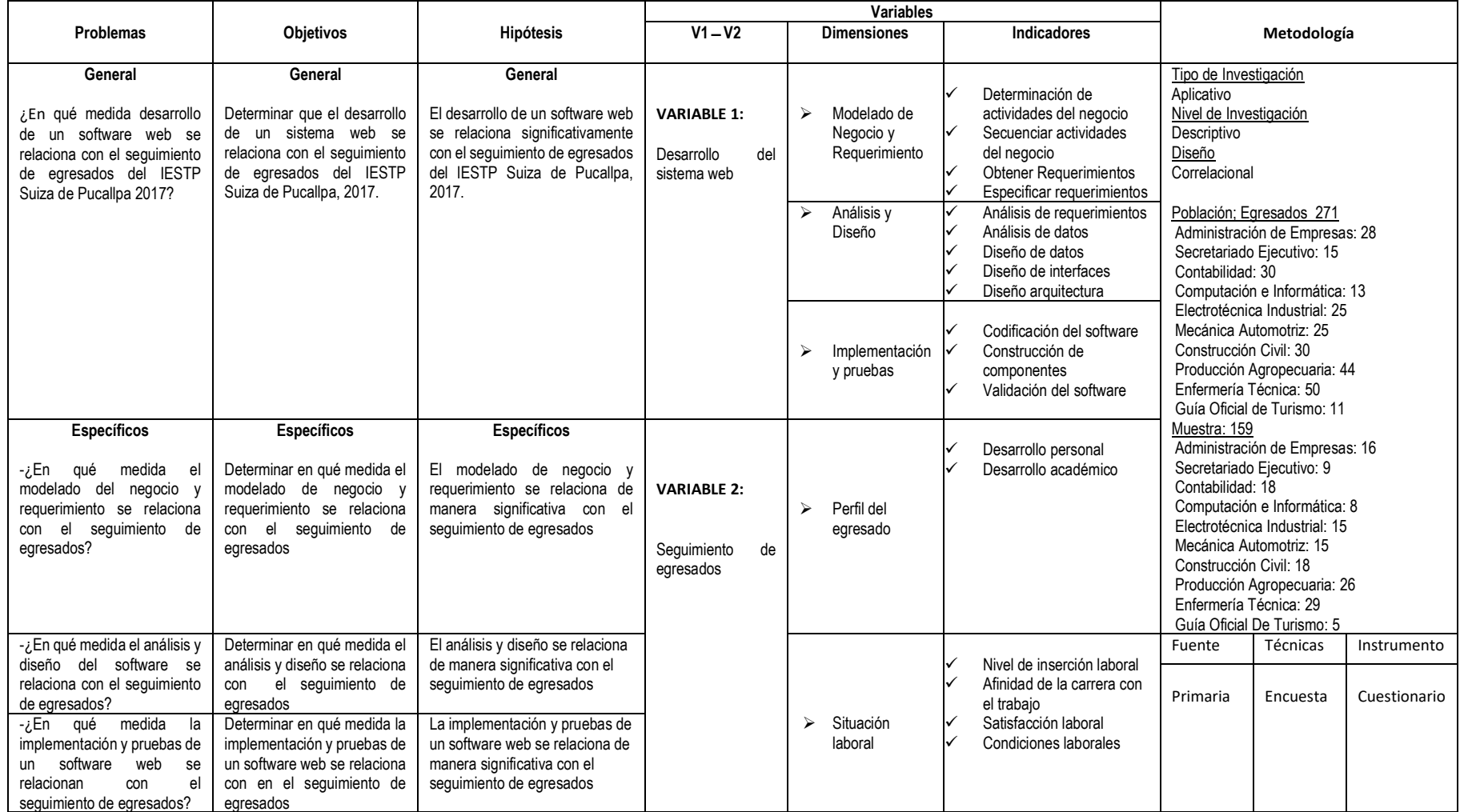

# **Apéndice 3: Plan de recolección de información**.

# **1. Objetivo**

Ejecutar el proceso de recolección de datos para el proyecto "Desarrollo De Software Web para el Seguimiento de Egresados del IESTP Suiza, 2017"

# **2. Estrategias**

Utilización de los recursos: Para la recolección de datos se necesitará 1 solo encuestador:

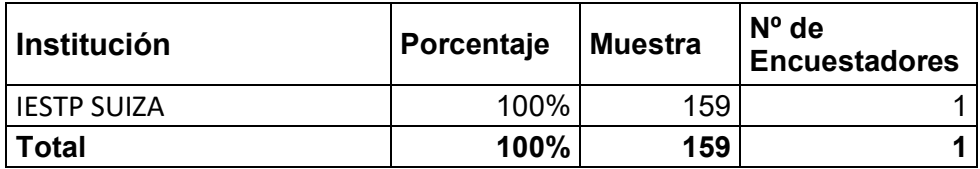

# **3. Recursos logísticos:**

Para la ejecución del plan de recolección de información se utilizará 159 cuestionarios, además de lapiceros y tableros.

## **4. Recolección de información**

- ─ Se contará con la colaboración de 1 encuestador, que formulará la encuesta a los 159 egresados.
- ─ Ya que en diseño es Pre y Post Test, se realizará una encuesta antes de aplicar el Desarrollo de software y otra después de aplicar el Desarrollo de software para el seguimiento de egresados.
- ─ La recolección de datos se realizará en horario de oficina de las 7:30 horas a 13:00 horas y 14:30 horas a 18:30 horas.
- ─ Se entregará al encuestador un monto de S/. 20.00 por movilidad y refrigerio.
- ─ La recolección de datos se realizará en un solo día, pero en diferentes fechas.

# **5. Cronograma:**

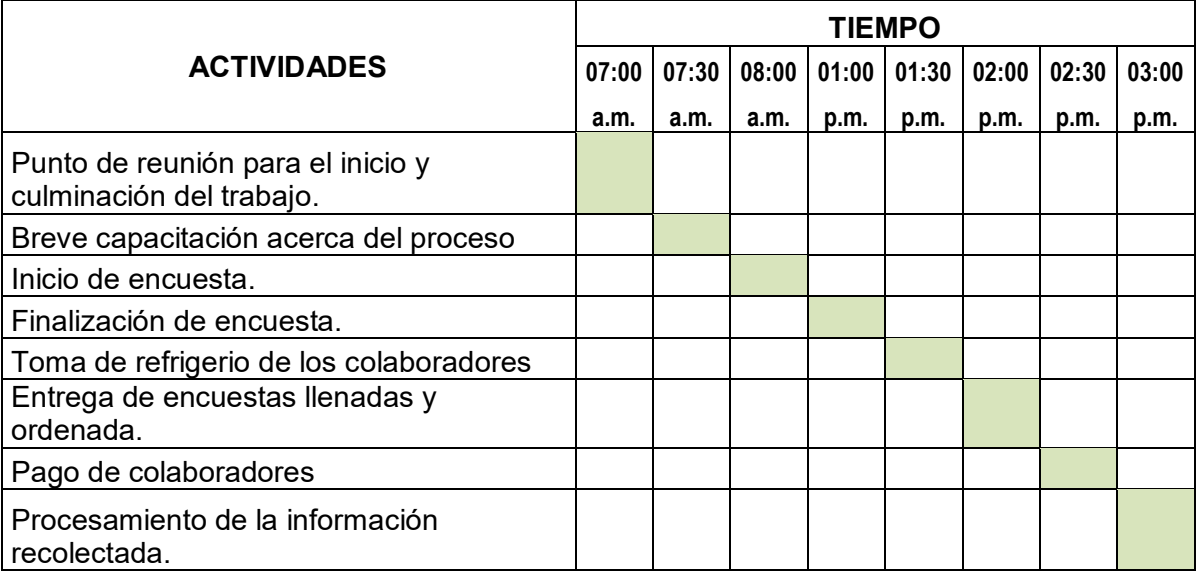

# **6. Presupuesto**

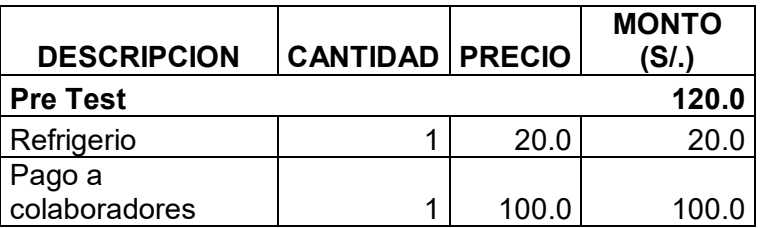

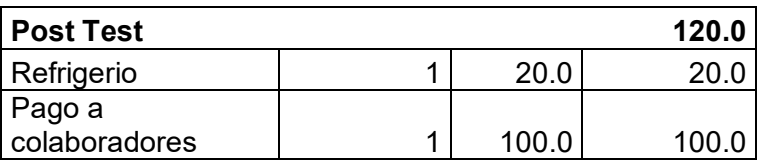

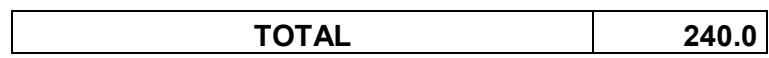

#### **Apéndice 4: Cuestionario sobre desarrollo de software web para seguimiento de egresados**

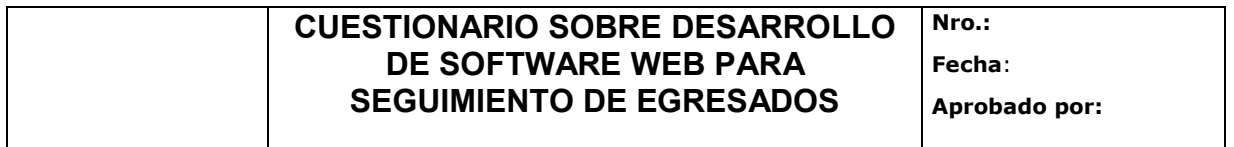

**Objetivo.-** Con este cuestionario se tratará de medir su nivel de satisfacción y cumplimiento del software para el seguimiento de egresados.

**Nota.-** Este cuestionario es anónimo. No lo firme ni escriba ninguna identificación. Las respuestas se analizan como respuestas de grupo y no como respuestas individuales.

# **PREGUNTAS GENERALES**

**Instrucciones.-** Como verá, en los diferentes aspectos, usted sírvase responder marcando, con un aspa, un numeral entre el 1 y el 5, siendo equivalente a:

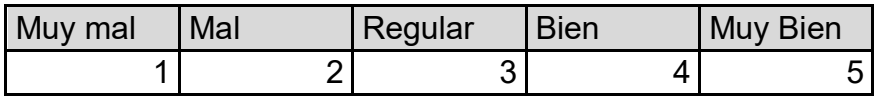

#### **VARIABLE: DESARROLLO DE SOFTWARE WEB**

#### **DIMENSION: MODELADO DE NEGOCIO Y REQUERIMIENTOS**

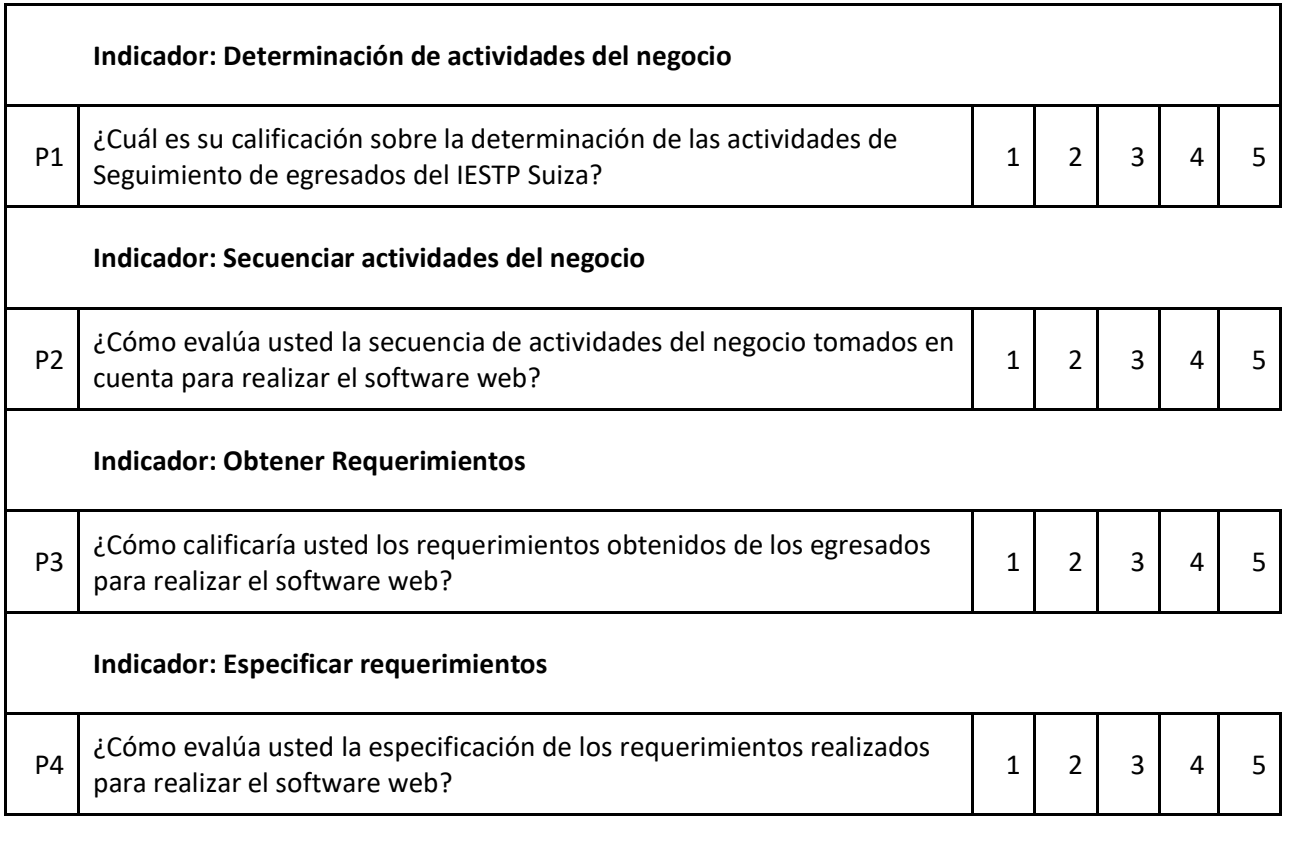

#### **DIMENSION: ANALISIS Y DISEÑO**

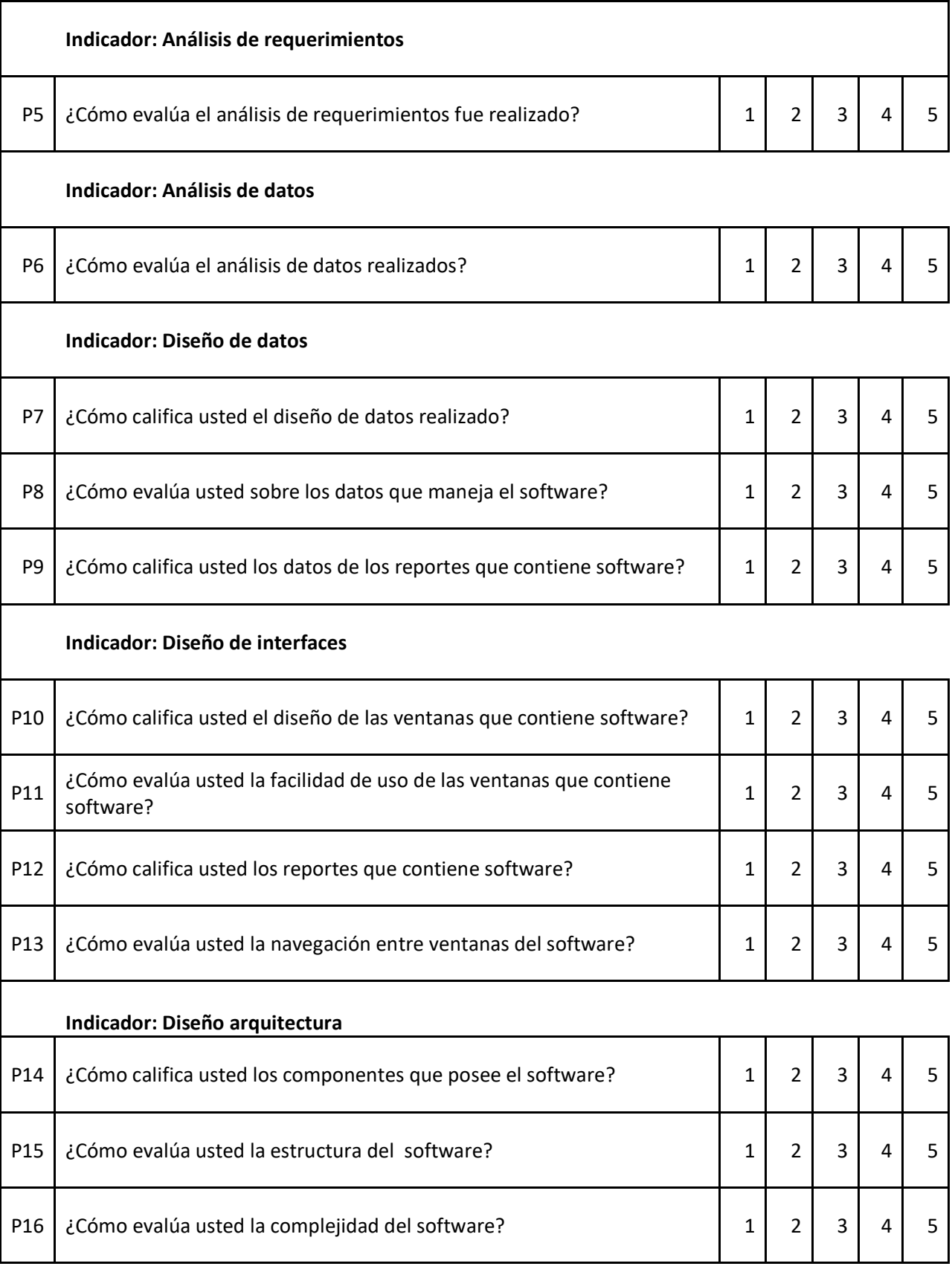

#### **DIMENSION: IMPLEMENTACION Y PRUEBAS**

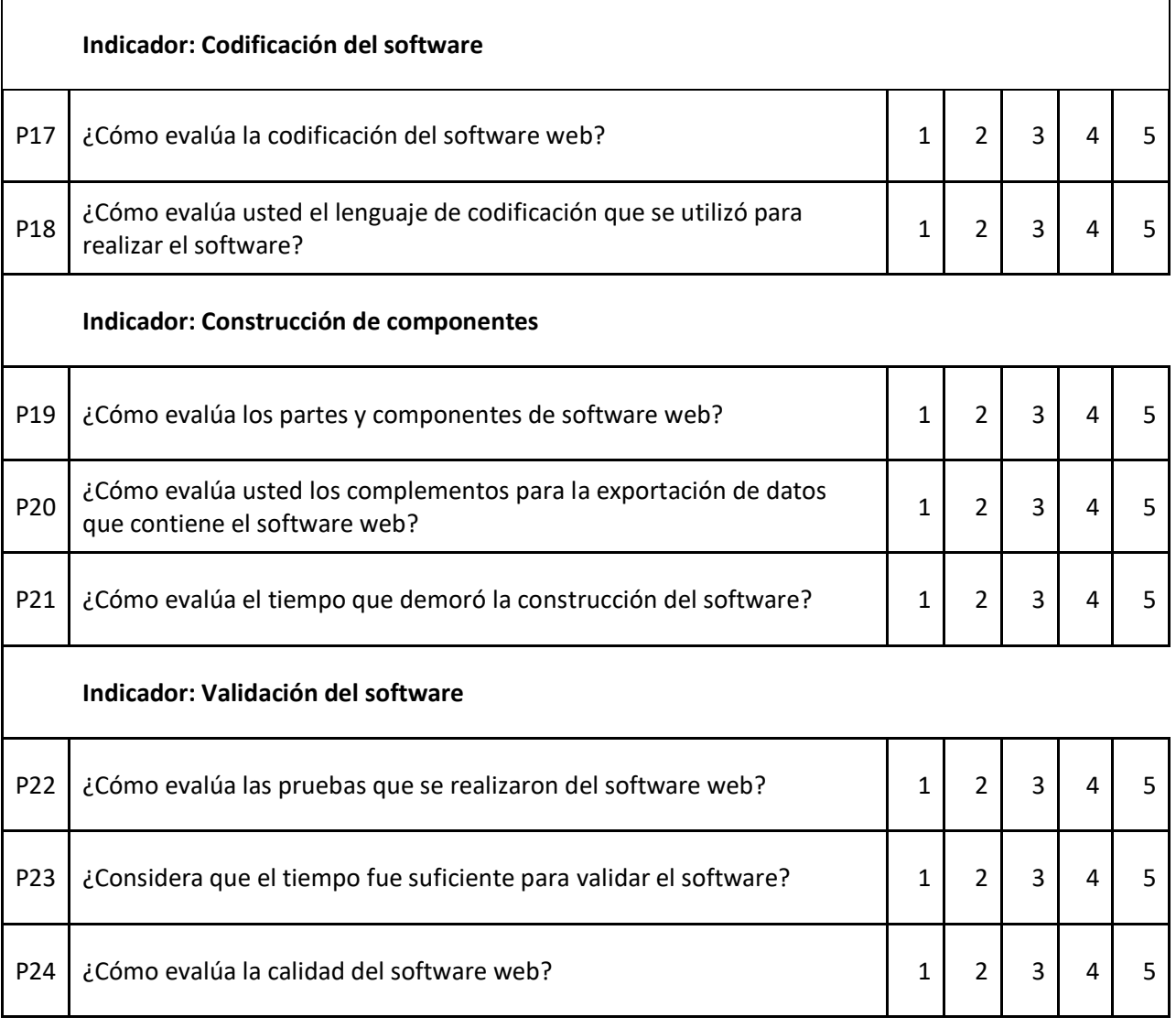

## **VARIABLE SEGUIMIENTO DE EGRESADOS**

#### **DIMENSION: PERFIL DEL EGRESADO**

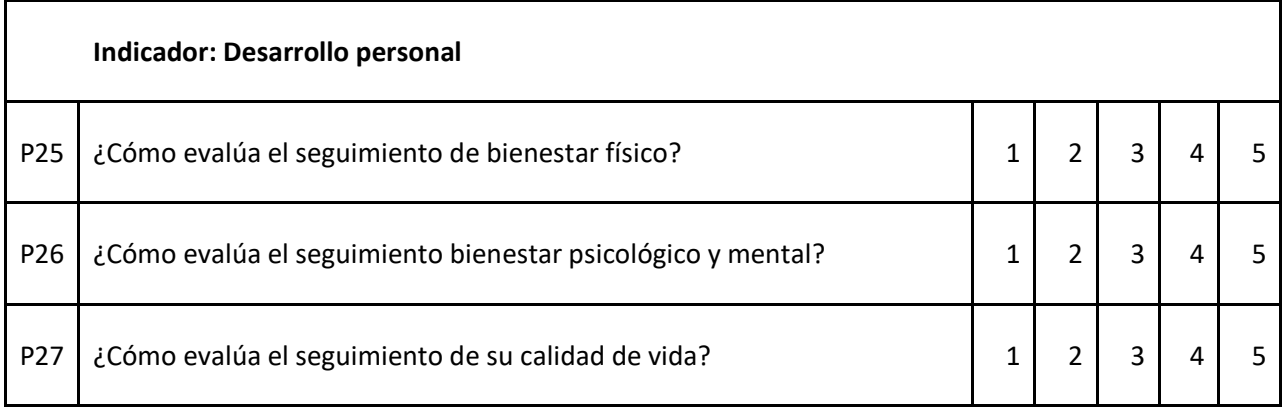

## **Indicador: Desarrollo académico**

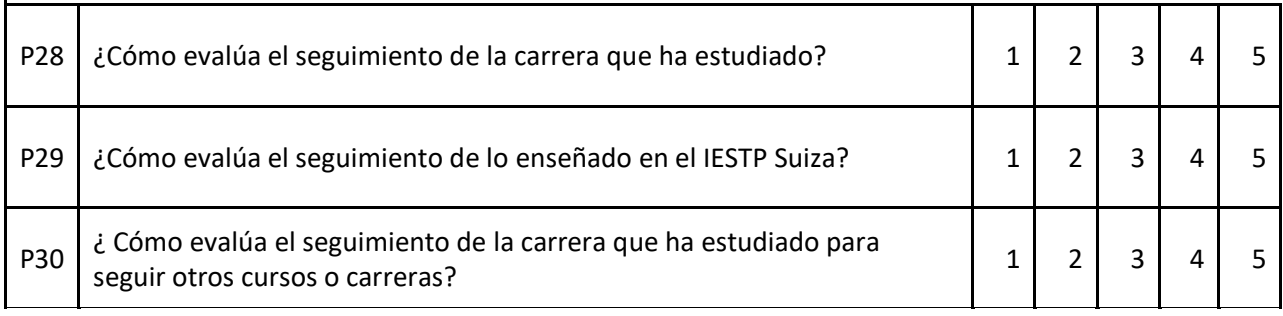

#### **DIMENSION: SITUACION LABORAL**

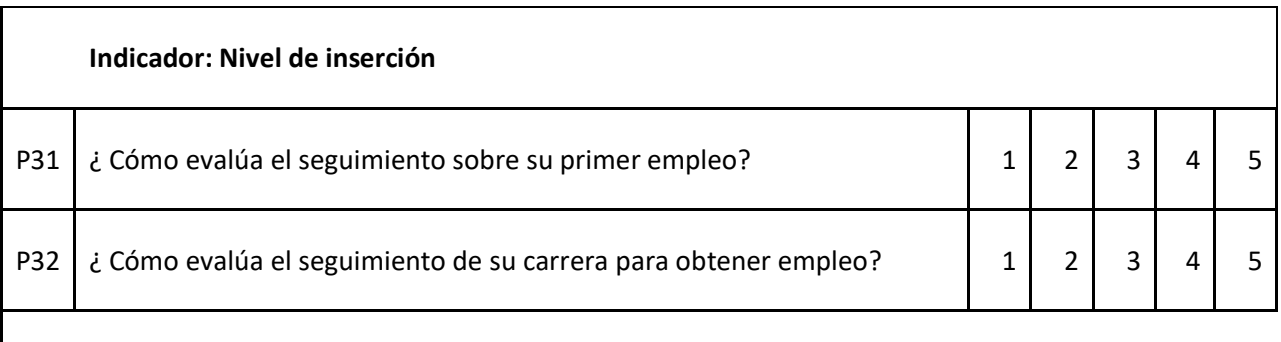

# **Indicador: Afinidad de la carrera con el trabajo**

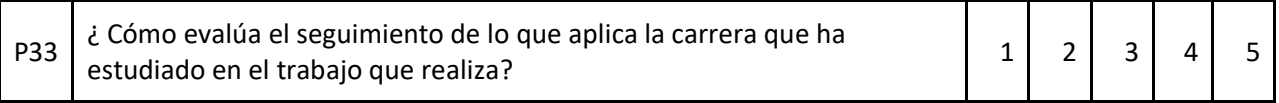

#### **Indicador: Satisfacción laboral**

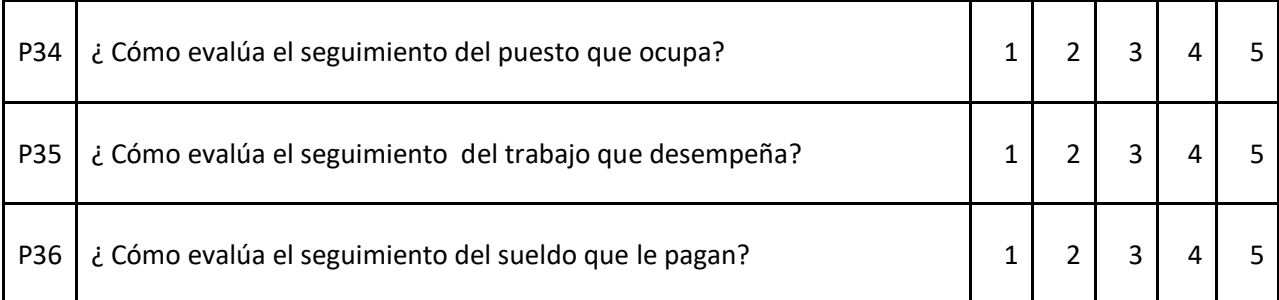

#### **Indicador: Condiciones laborales**

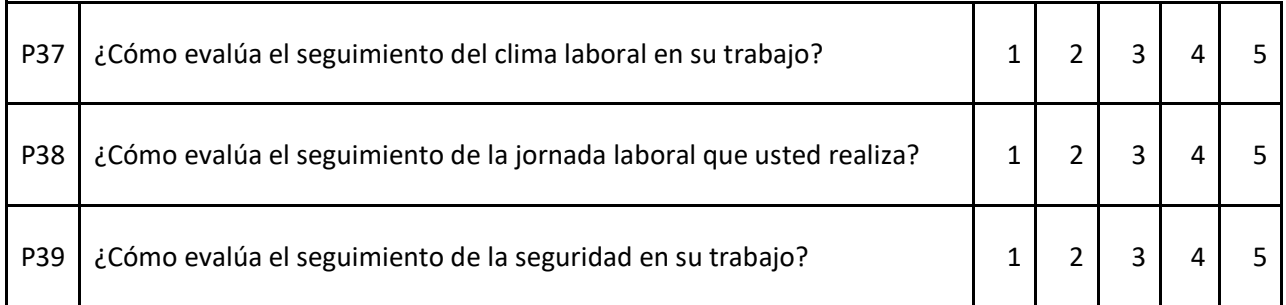

#### **Apéndice 5: Datos de respuestas al Cuestionario de desarrollo de software web para seguimiento de egresados**

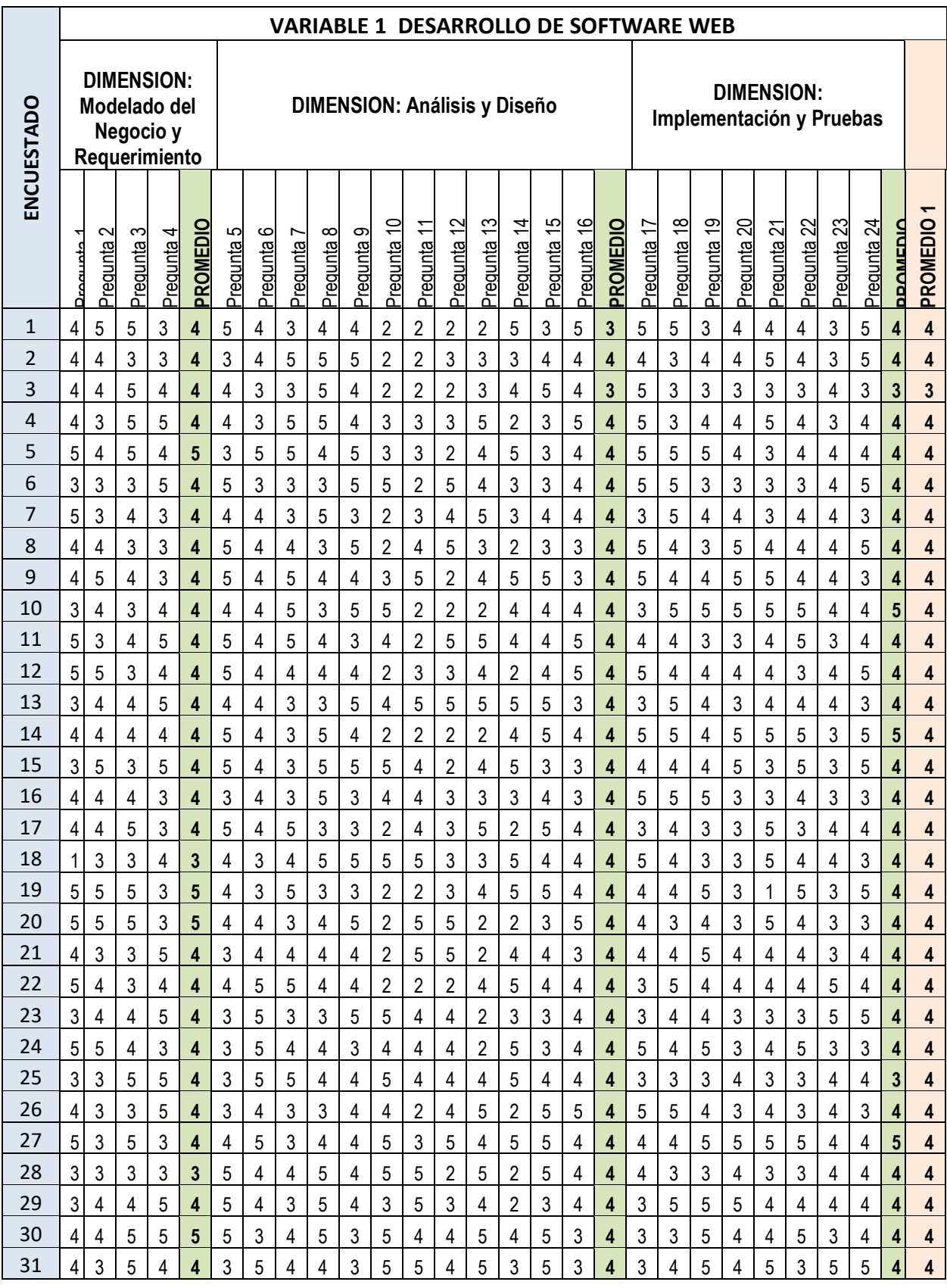

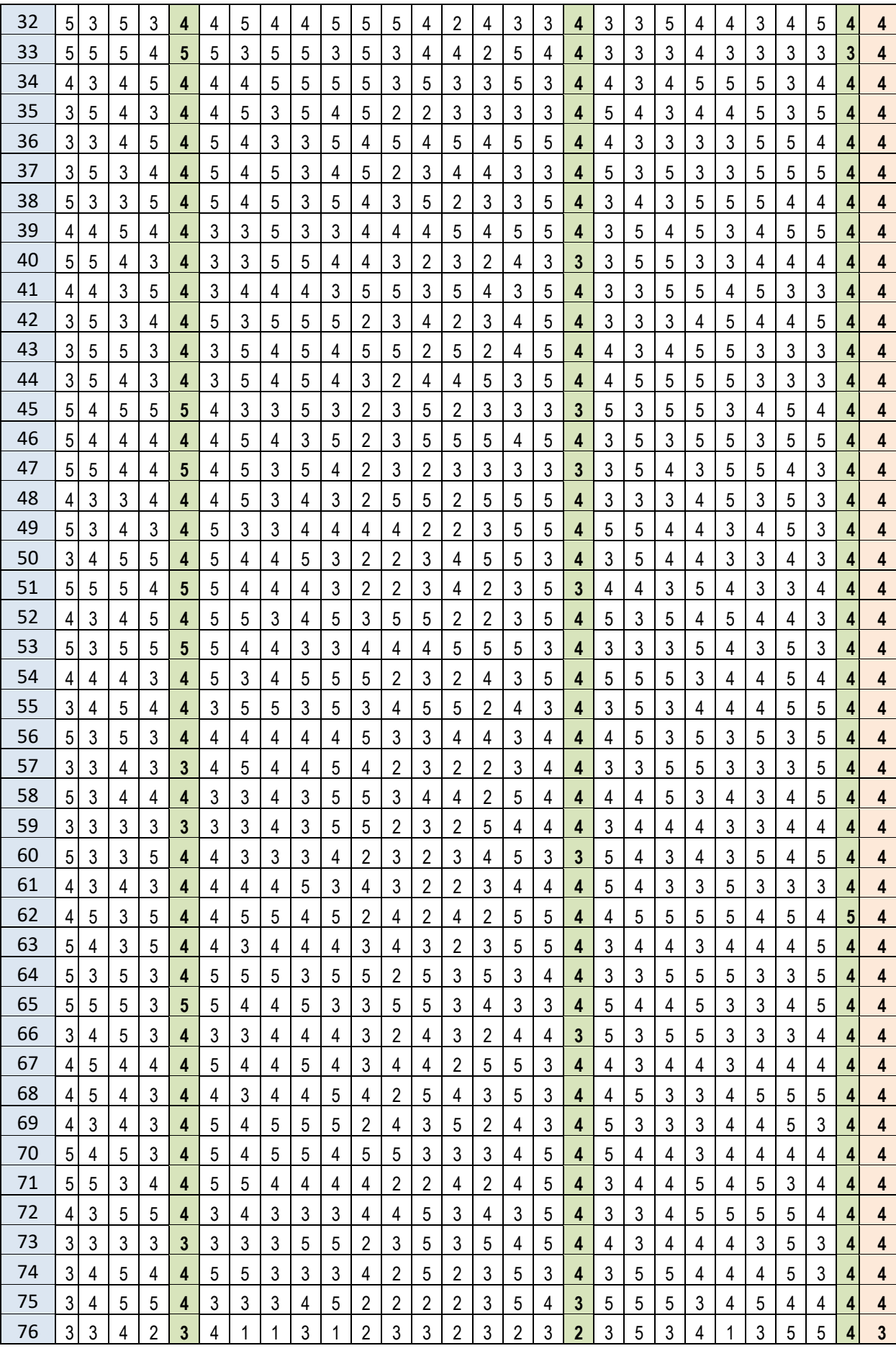

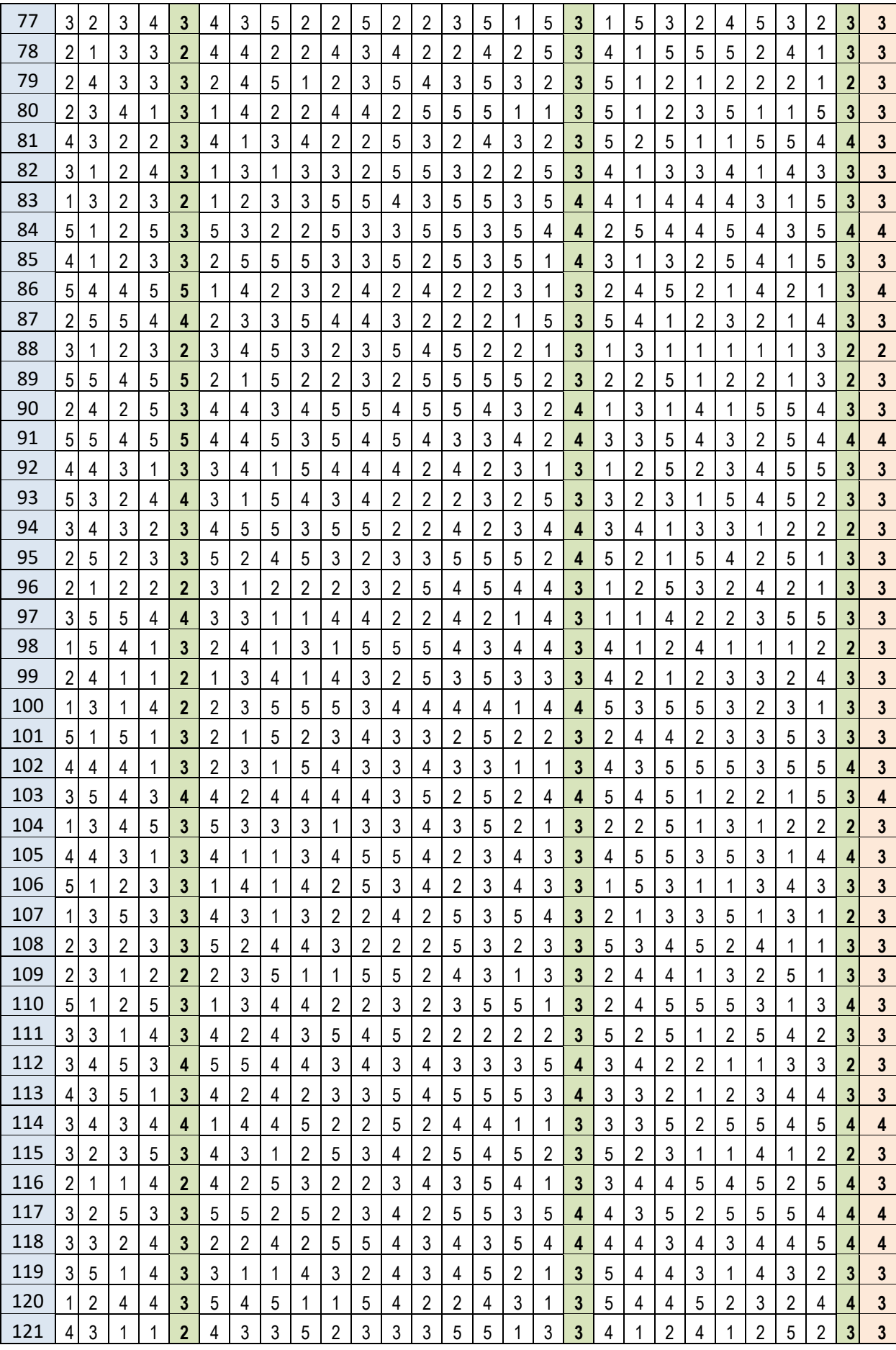

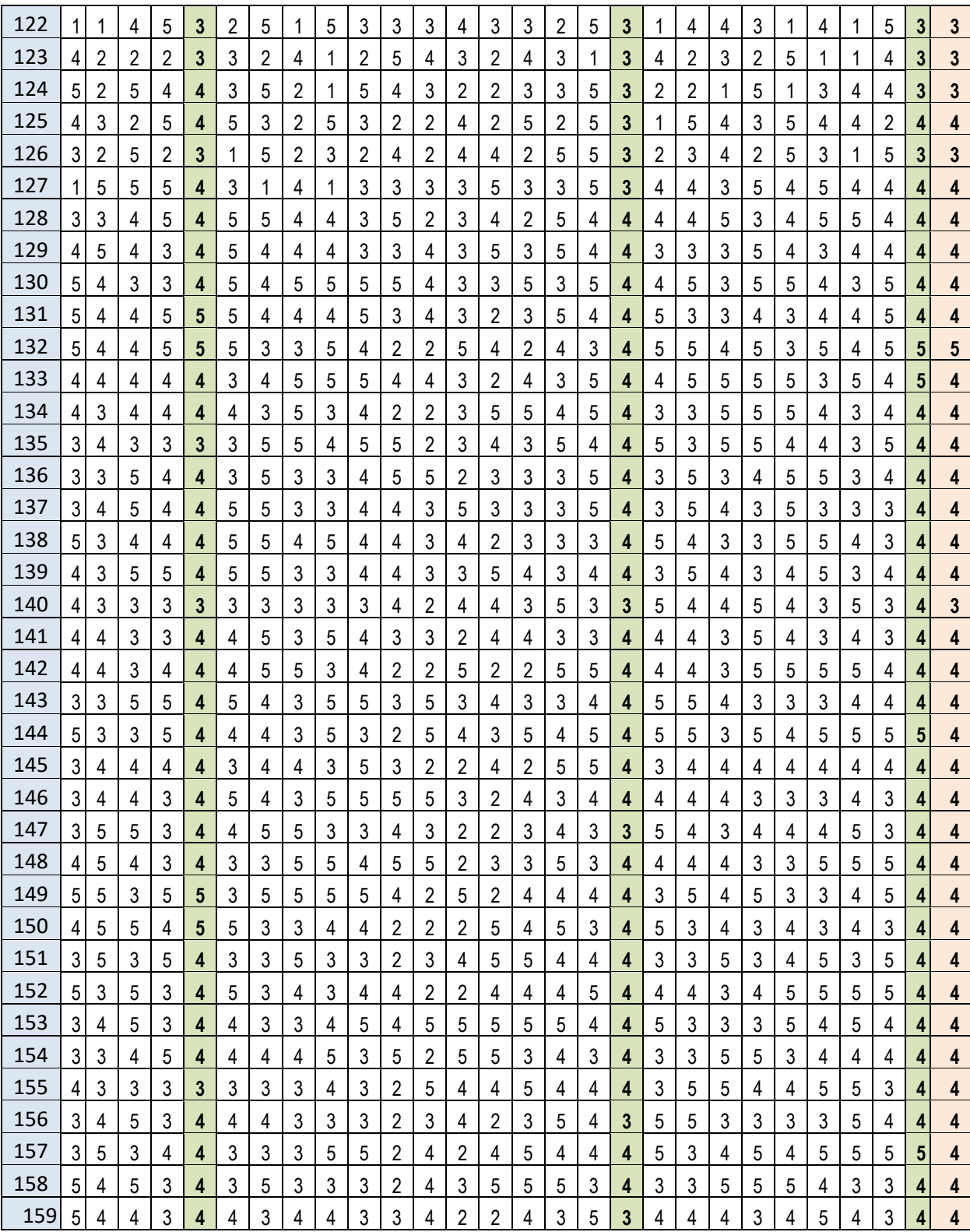

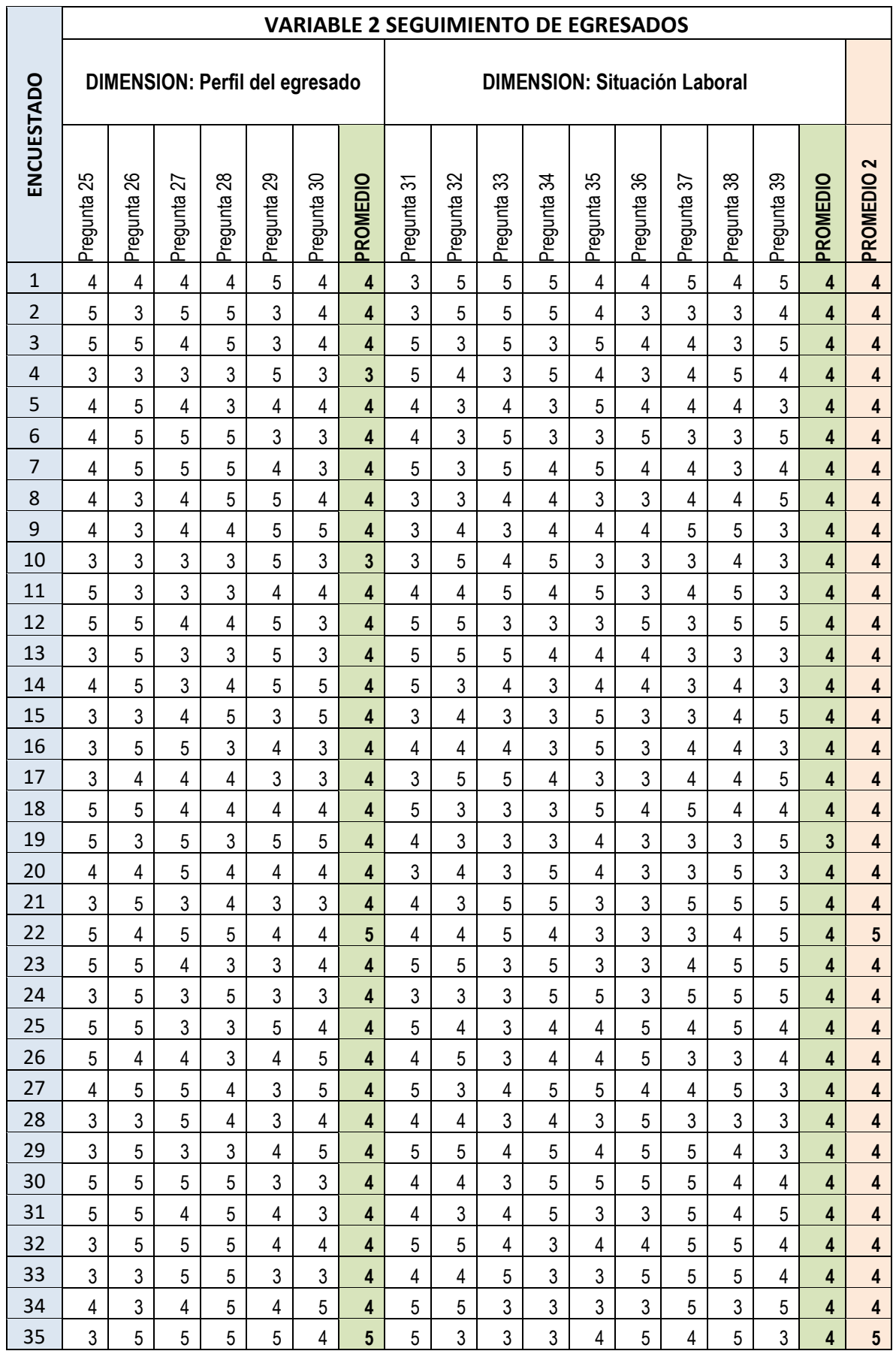

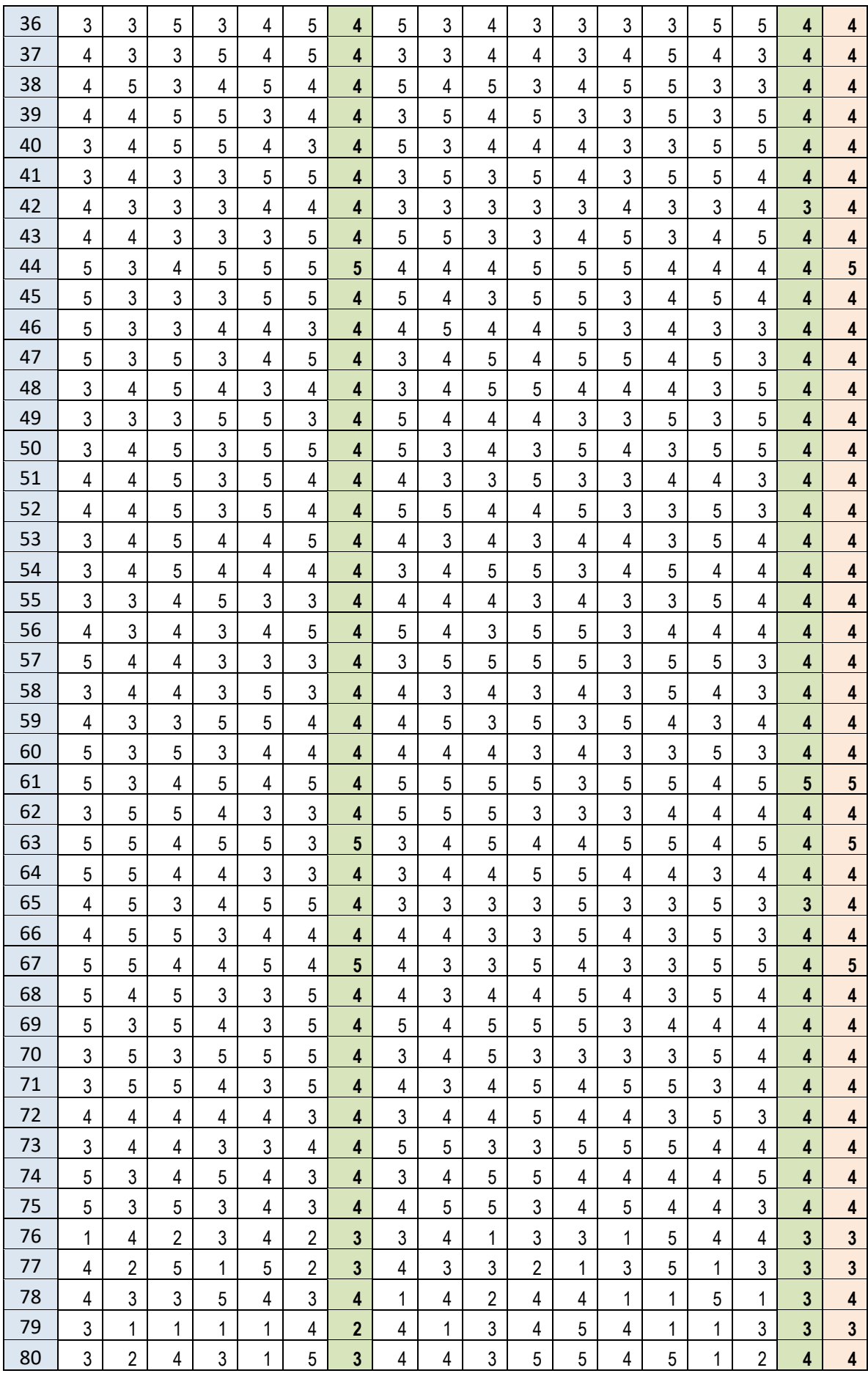

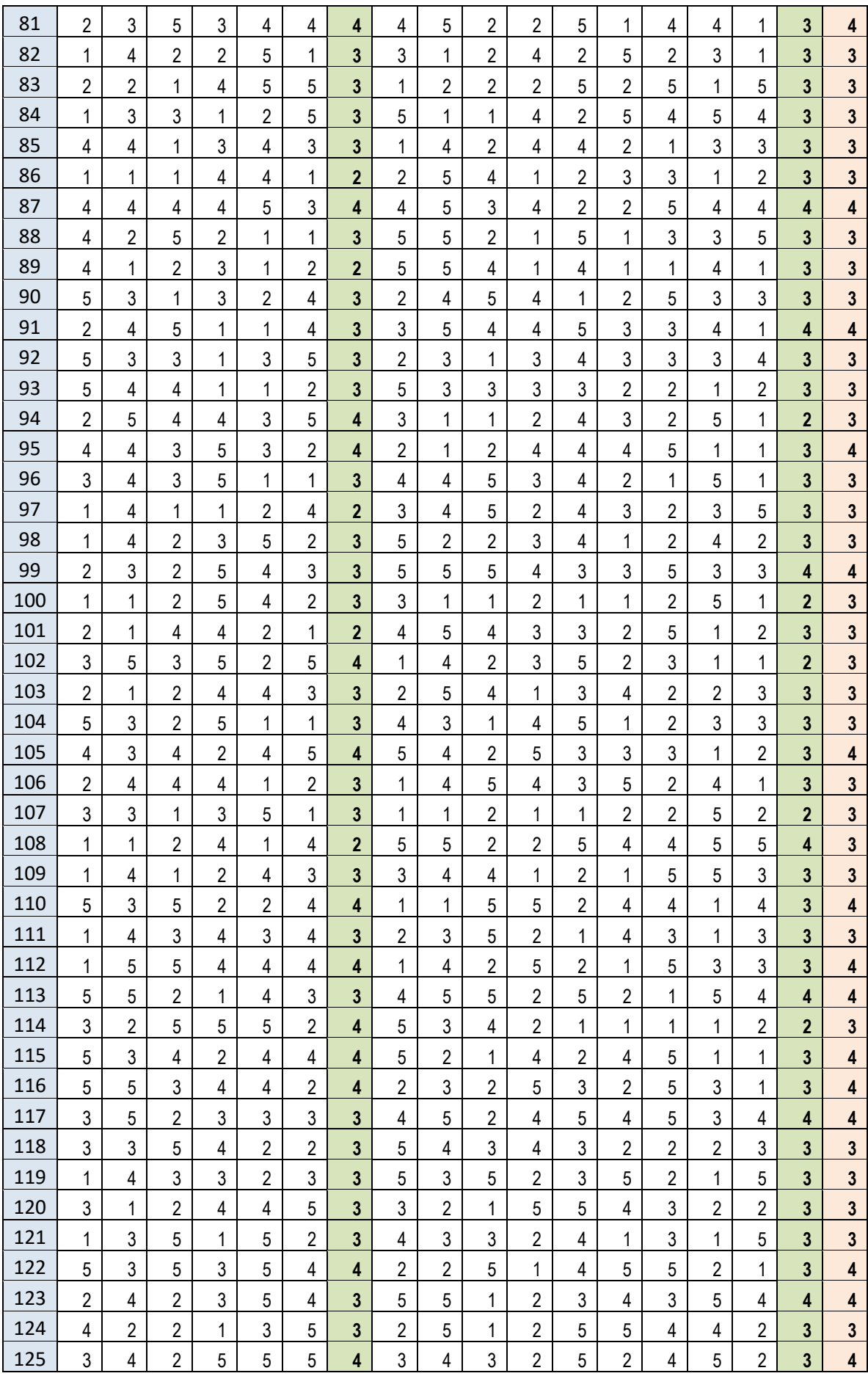

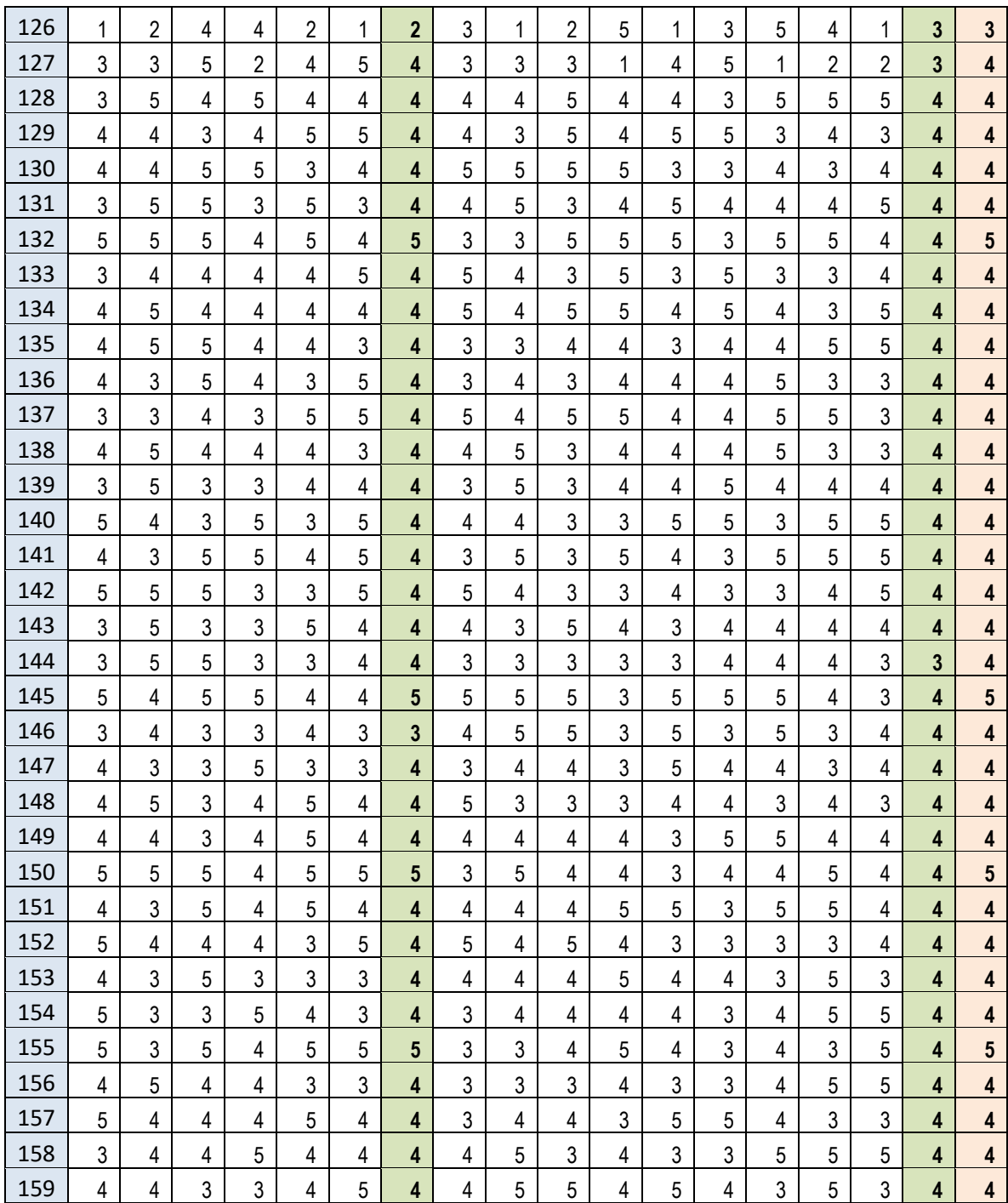

#### **Apéndice 6: Solicitud para realizar encuesta en el IESTP Suiza**

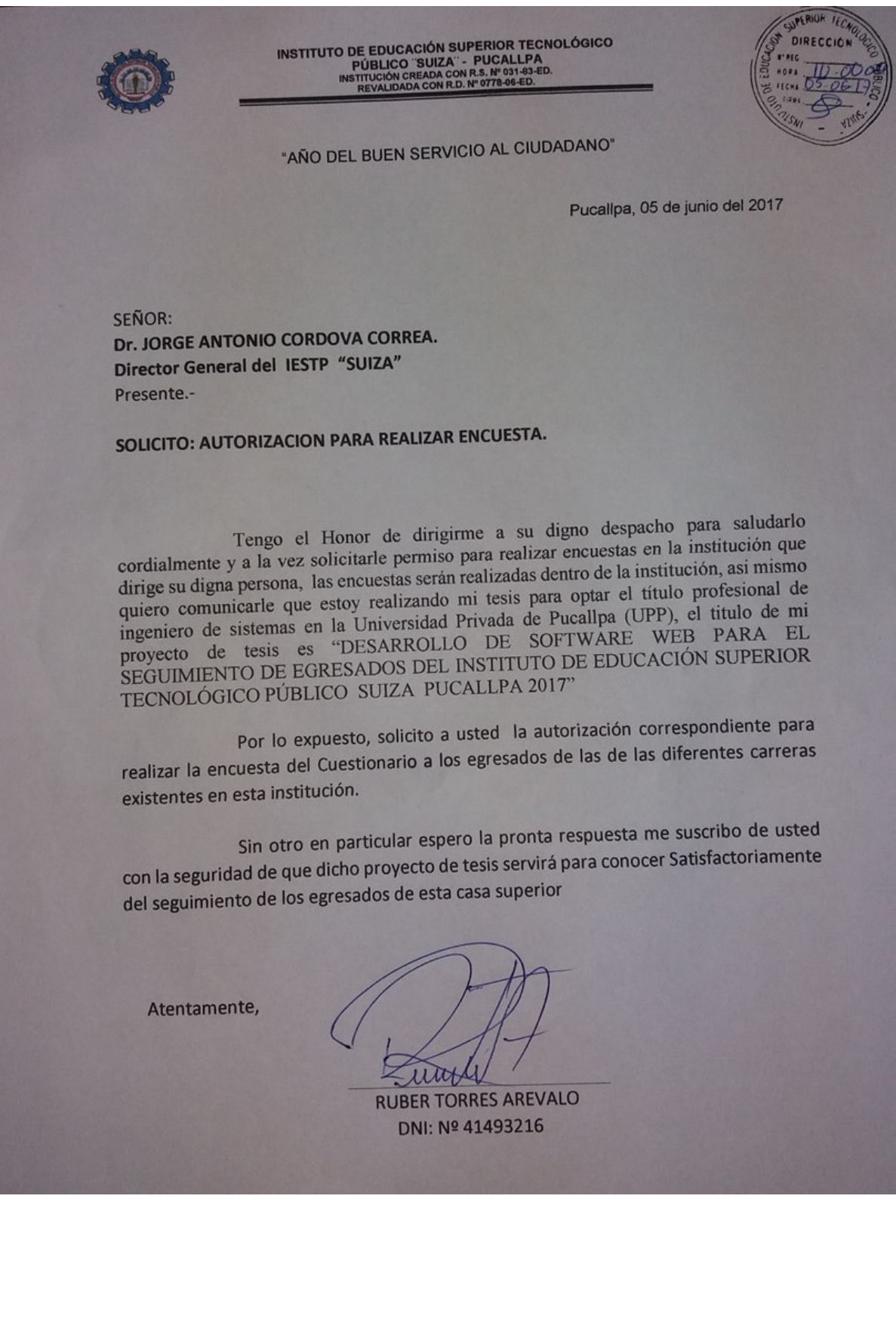

#### **Apéndice 7: Autorización para realizar encuesta en el IESTP Suiza**

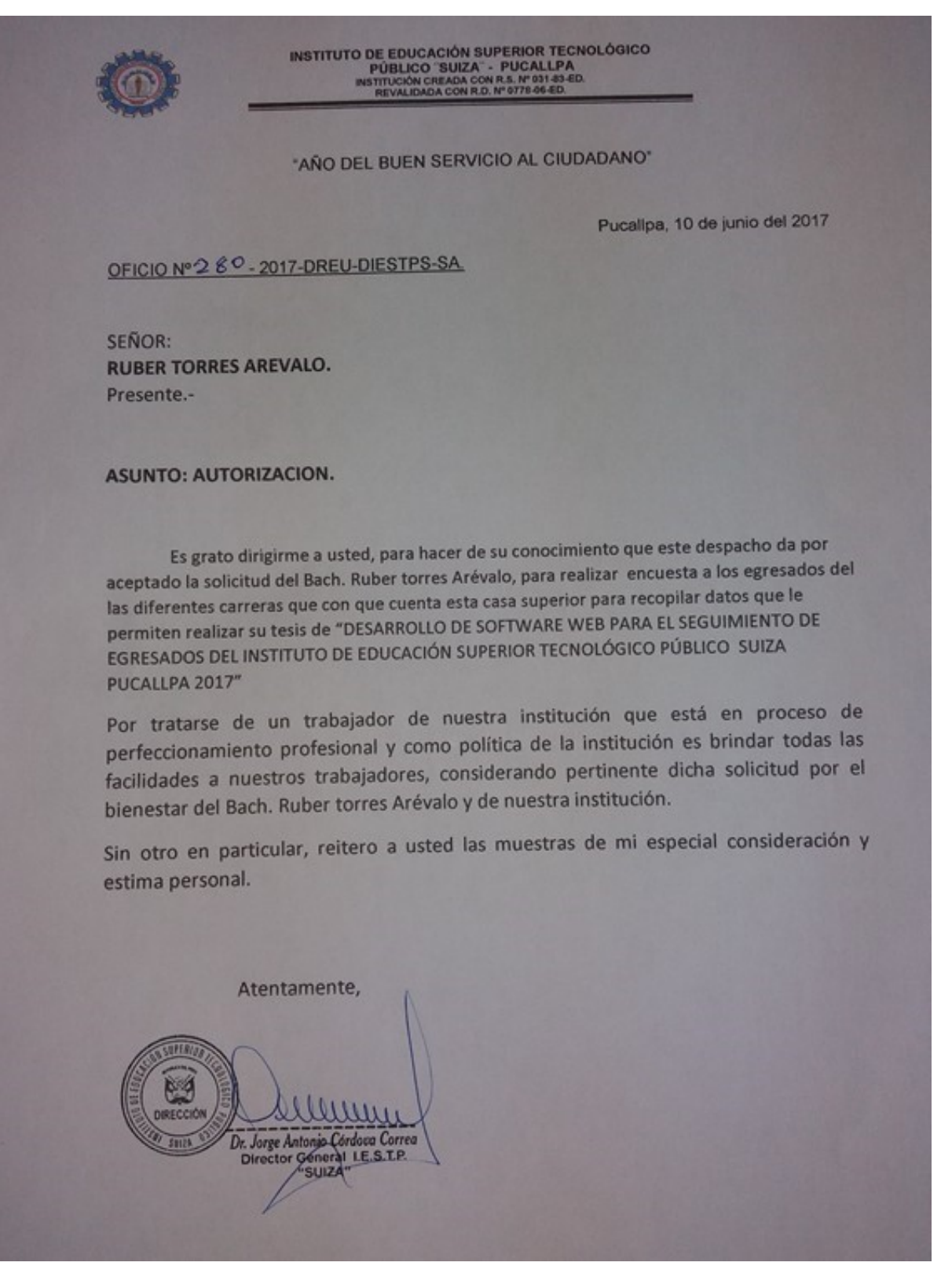

# **Apéndice 8: Galería de fotografías**

Realizando la Encuesta a los egresados del IESTP SUIZA

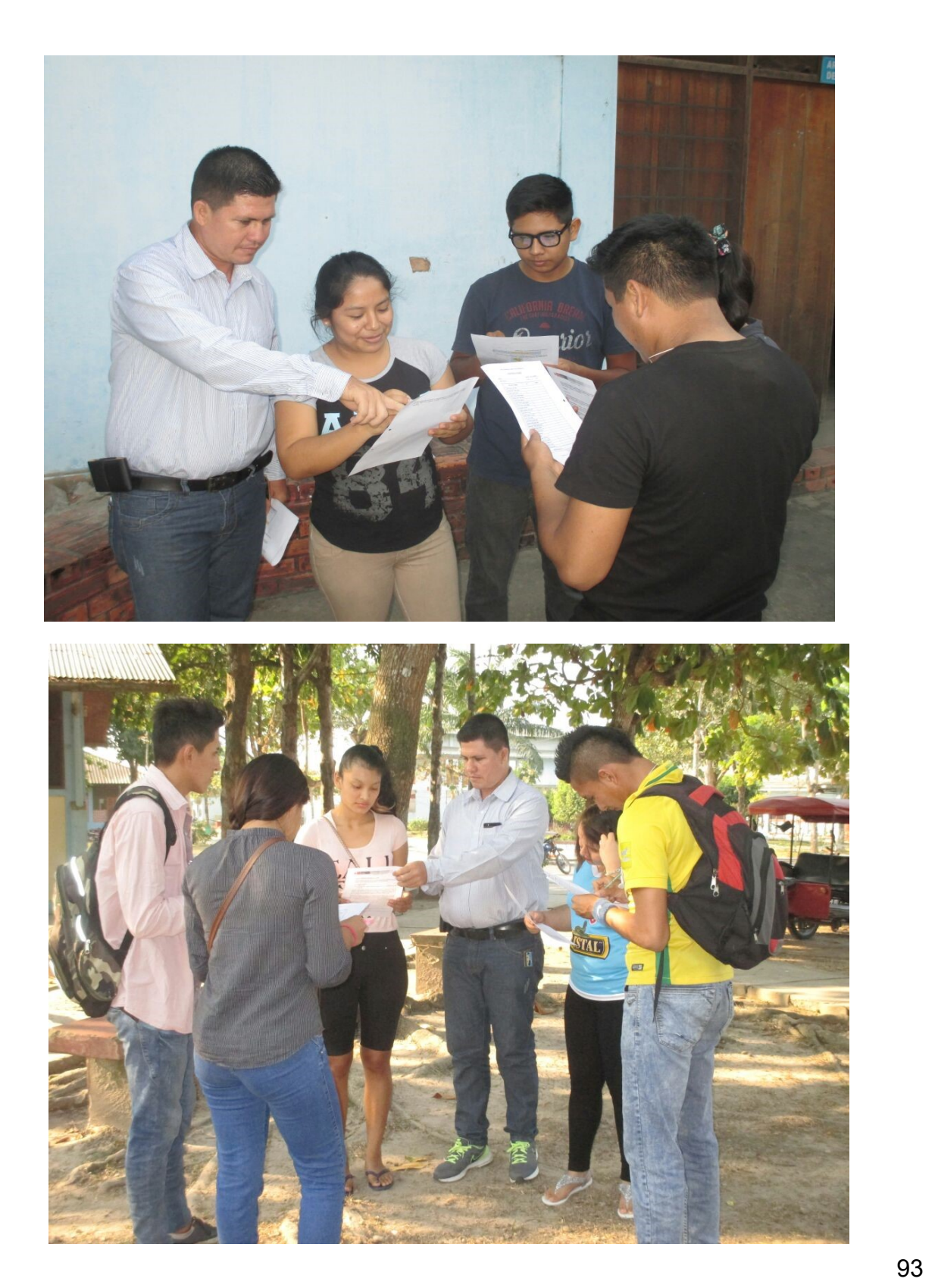

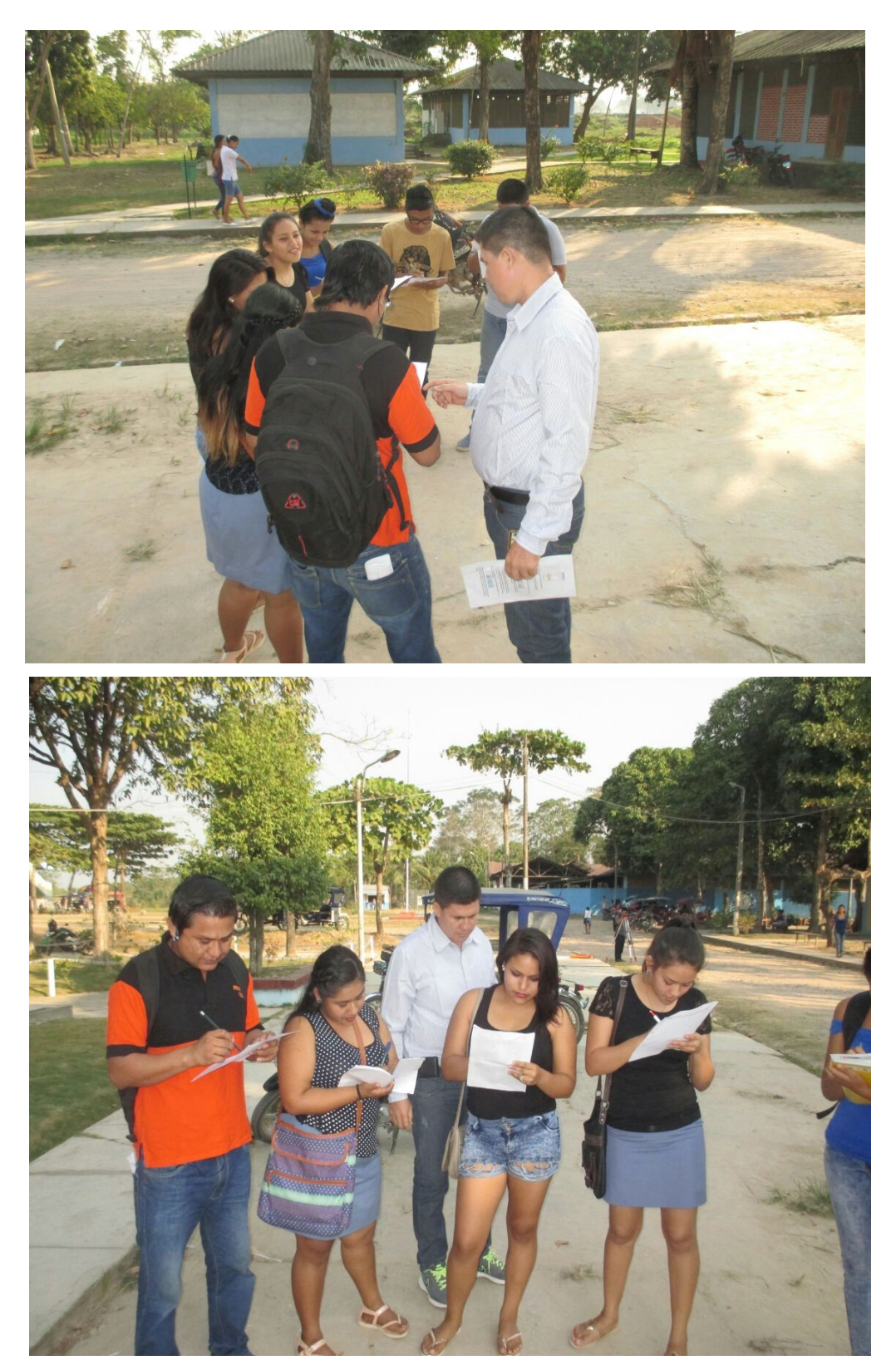

Realizando la Encuesta a los egresados en el frontis del IESTP SUIZA

#### Apéndice 9: Calificación de Cuestionario por parte de Expertos

# **HOJA DE EVALUACIÓN DE EXPERTOS**

# **EVALUACIÓN DE EXPERTOS**

Estimado profesional, usted ha sido invitado a participar en el proceso de evaluación de un instrumento para investigación. En razón a ello se le alcanza el instrumento motivo de evaluación y el presente formato que servirá para que pueda hacernos llegar sus apreciaciones para cada ítem del instrumento de investigación.

Agradecemos de antemano sus aportes que permitirán validar el instrumento y obtener información válida, criterio requerido para toda investigación

A continuación sírvase identificar el ítem o pregunta y conteste marcando con un aspa en la casilla que usted considere conveniente y además puede hacernos llegar alguna otra apreciación en la columna de observaciones.

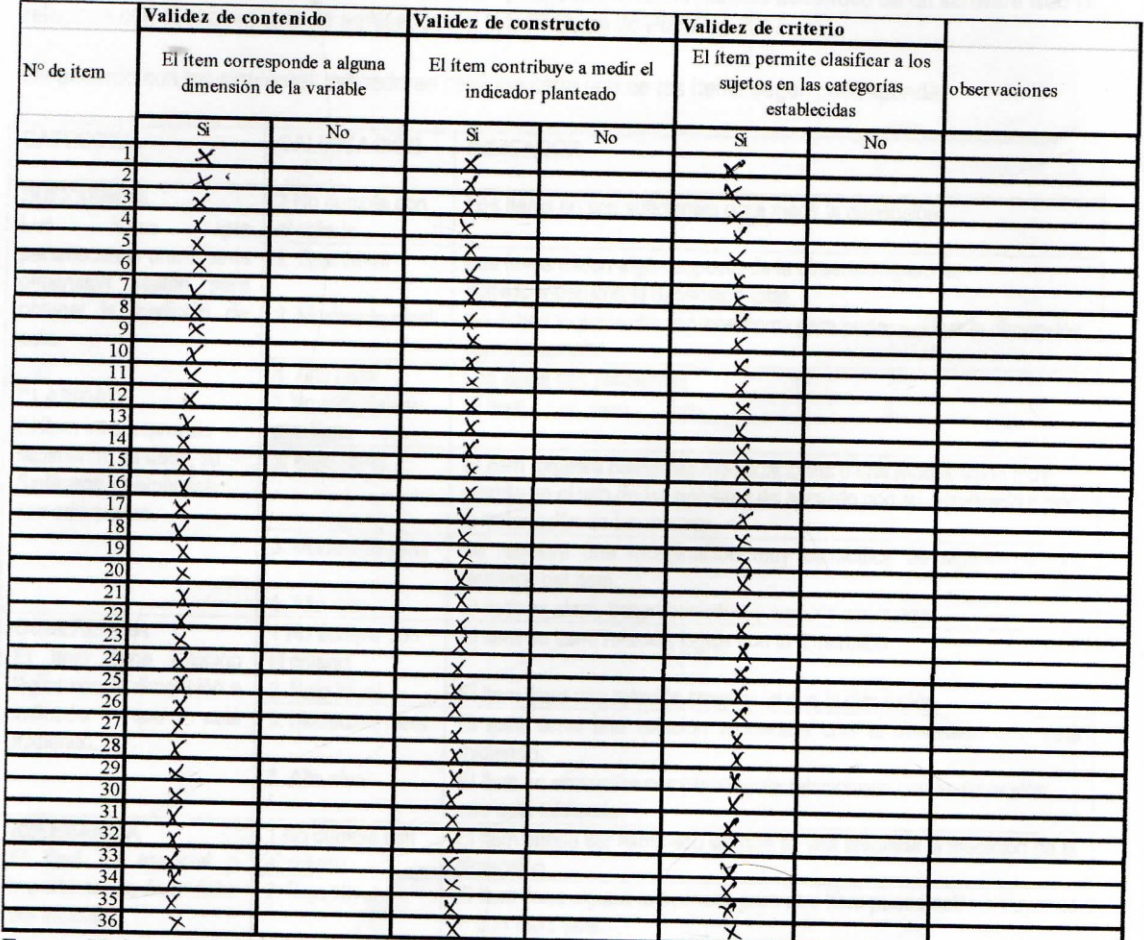

Fuente: Universidad Peruana Cayetano Heredia - Lima

Nombres y apellidos del juez<br>Jessy Isabel Vargas Flores

# TABLA RESUMEN DE CALIFICACIÓN POR DIMENSIONES/INDICADORES E ITEMS

Título del Proyecto de investigación DESARROLLO DE SOFTWARE WEB PARA EL SEGUIMIENTO DE EGRESADOS DEL IESTP SUIZA PUCALLPA 2017 Autor(es): Bach. Torres Arevalo, Ruber

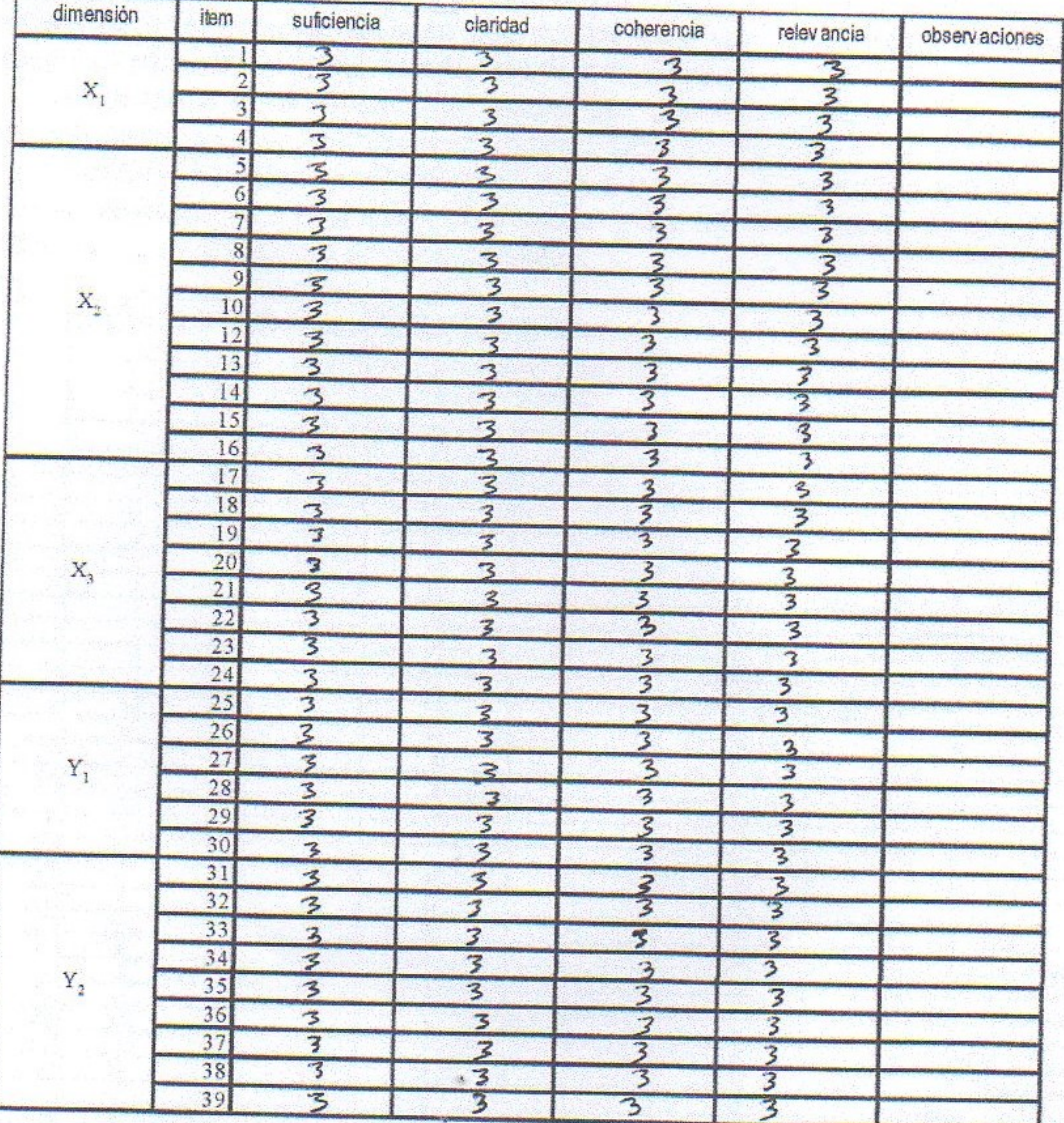

Fuente: Escobar-Pérez, J y Cuervo-Martinez, A. Institución Universitaria Iberoamericana, Colombia

Fecha Precellpa 02 de Janie del 2017 JESSY ISABEL VARGAS FLORES

# HOJA DE EVALUACIÓN DE EXPERTOS

# **EVALUACIÓN DE EXPERTOS**

Estimado profesional, usted ha sido invitado a participar en el proceso de evaluación de un instrumento para investigación. En razón a ello se le alcanza el instrumento motivo de evaluación y el presente formato que servirá para que pueda hacernos llegar sus apreciaciones para cada ítem del instrumento de investigación.

Agradecemos de antemano sus aportes que permitirán validar el instrumento y obtener información válida, criterio requerido para toda investigación

A continuación sírvase identificar el ítem o pregunta y conteste marcando con un aspa en la casilla que usted considere conveniente y además puede hacernos llegar alguna otra apreciación en la columna de observaciones.

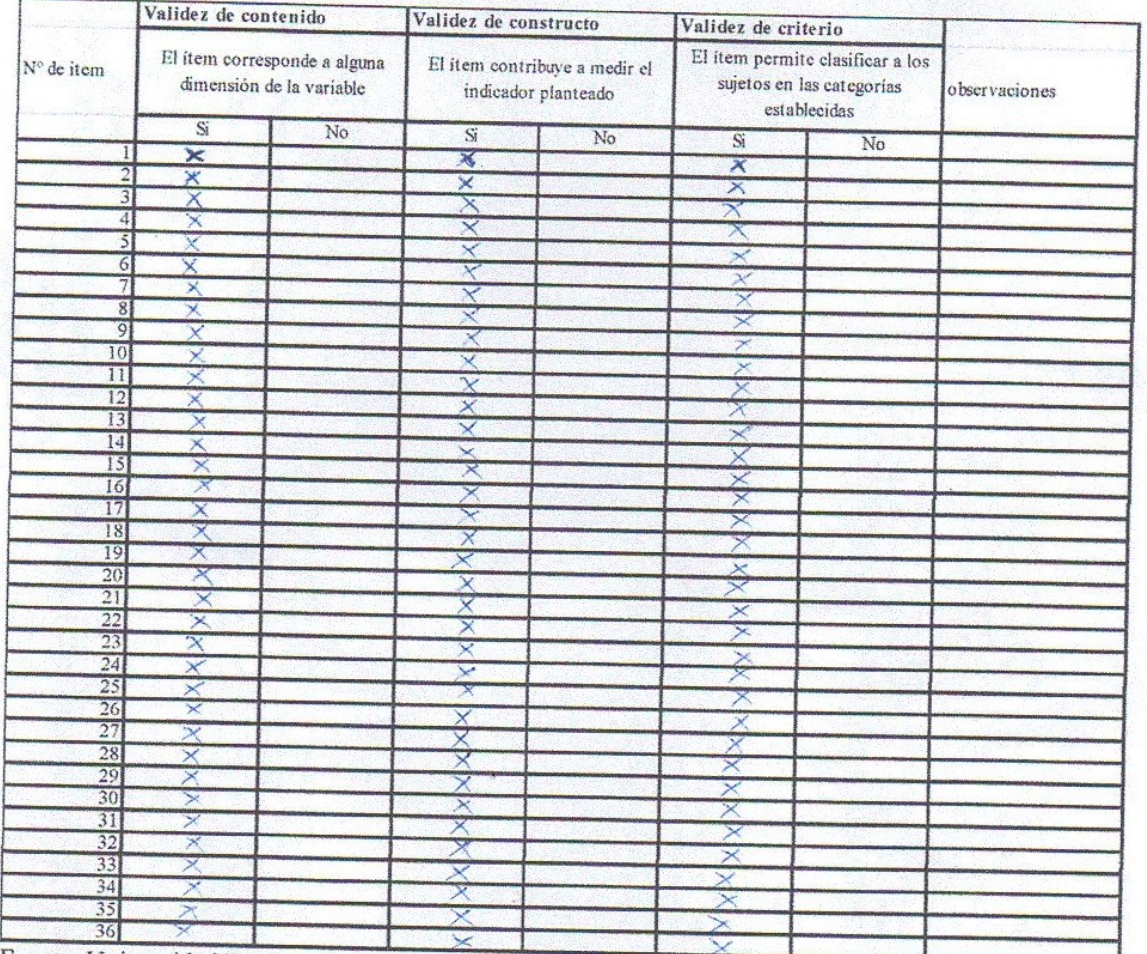

Fuente: Universidad Peruana Cayetano Heredia - Lima

Nombres y apellidos del juez

ogodon **IAS** aines.

# TABLA RESUMEN DE CALIFICACIÓN POR DIMENSIONES/INDICADORES E ITEMS

Título del Proyecto de investigación DESARROLLO DE SOFTWARE WEB PARA EL SEGUIMIENTO DE EGRESADOS DEL IESTP SUIZA PUCALLPA 2017

# Autor(es): Bach. Torres Arevalo, Ruber

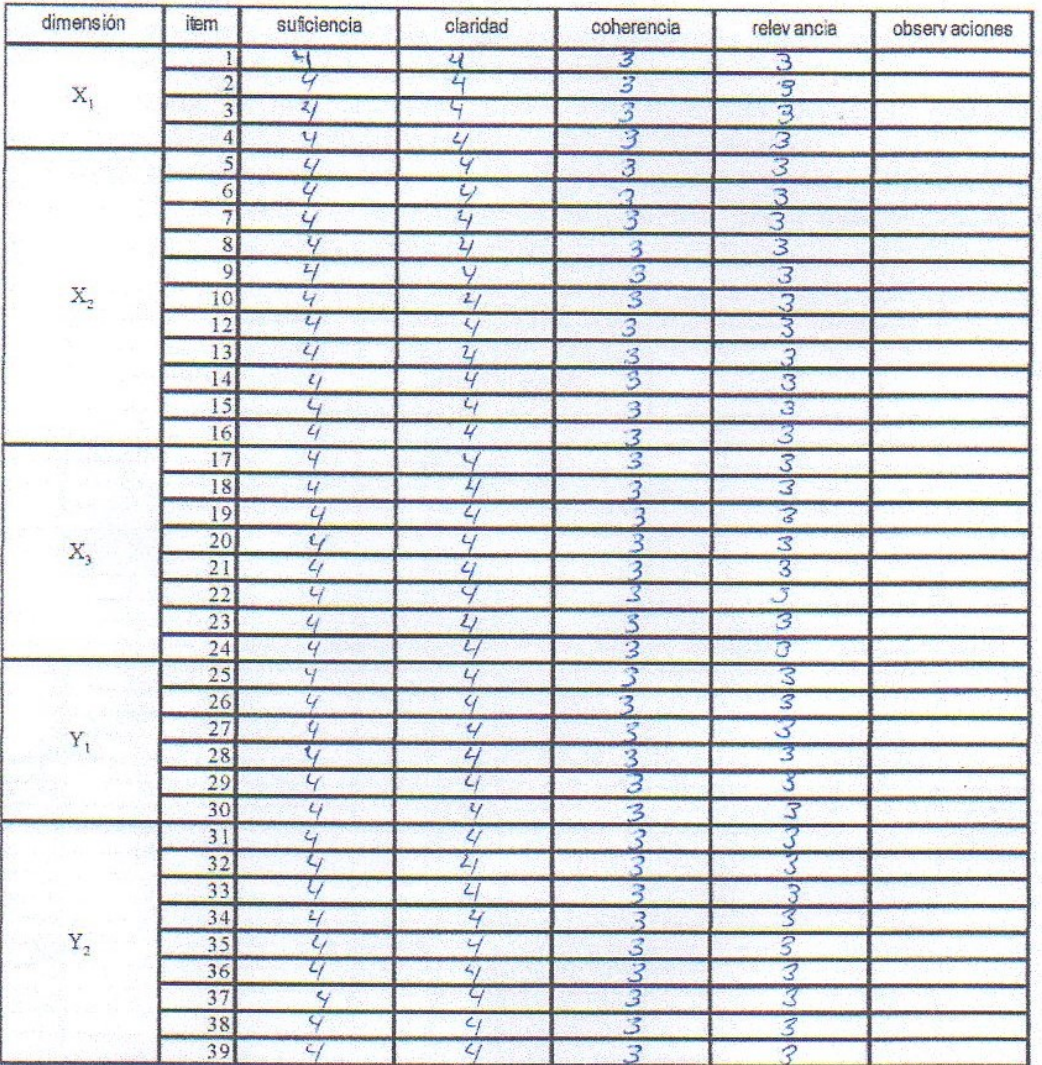

Fuente: Escobar-Pérez, J y Cuervo-Martínez, A. Institución Universitaria Iberoamericana, Colombia

Ģ Fecha... ai  $4s$ NOMBRES Y APELLIDOS DEL JUEZ?

# HOJA DE EVALUACIÓN DE EXPERTOS

# **EVALUACIÓN DE EXPERTOS**

Estimado profesional, usted ha sido invitado a participar en el proceso de evaluación de un instrumento para investigación. En razón a ello se le alcanza el instrumento motivo de evaluación y el presente formato que servirá para que pueda hacernos llegar sus apreciaciones para cada ítem del instrumento de investigación.

Agradecemos de antemano sus aportes que permitirán validar el instrumento y obtener información válida, criterio requerido para toda investigación

A continuación sírvase identificar el ítem o pregunta y conteste marcando con un aspa en la casilla que usted considere conveniente y además puede hacernos llegar alguna otra apreciación en la columna de observaciones.

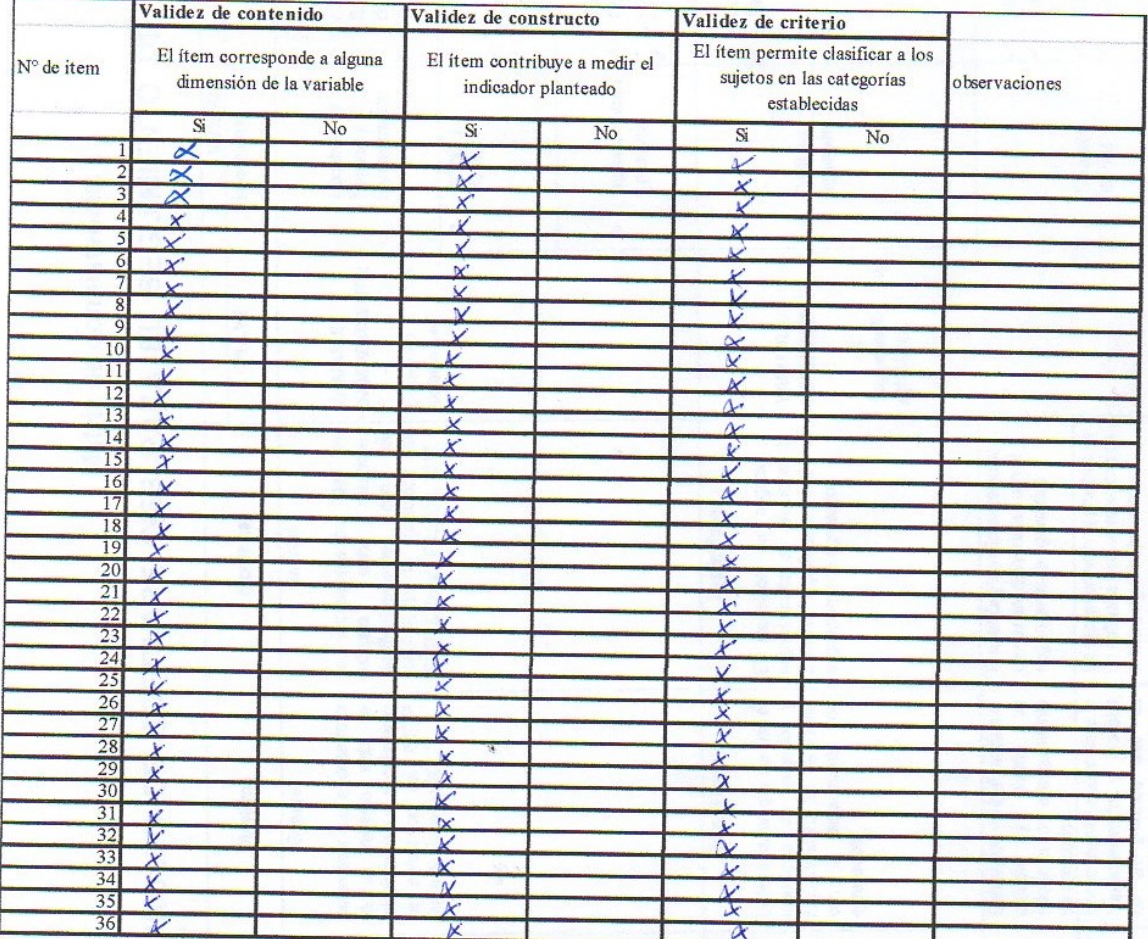

Fuente: Universidad Peruana Cayetano Heredia - Lima

FREDDY EUSS NUNO SOTO

#### TABLA RESUMEN DE CALIFICACIÓN POR DIMENSIONES/INDICADORES E ITEMS

Título del Proyecto de investigación DESARROLLO DE SOFTWARE WEB PARA EL SEGUIMIENTO DE EGRESADOS DEL IESTP SUIZA PUCALLPA 2017

# Autor(es): Bach. Torres Arévalo, Ruber

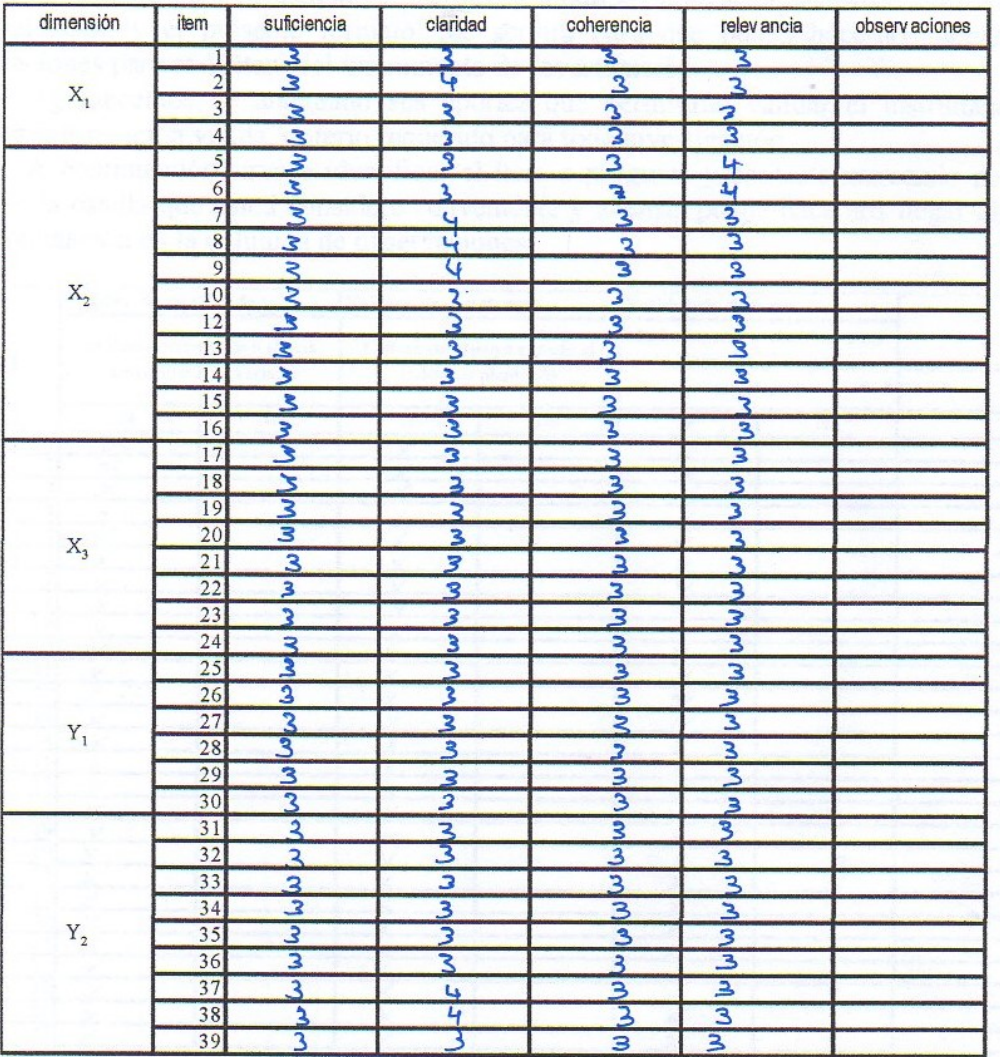

Fuente: Escobar-Pérez, J y Cuervo-Martínez, A. Institución Universitaria Iberoamericana, Colombia

. . . . . . . . . . . .

Fradly E. Niño Soto NOMBRES Y APELLIDOS DEL JUEZ:

Fecha 01/06/2017

**Apéndice 10: Diagrama de Análisis, Diseño e Implementación**

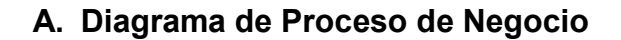

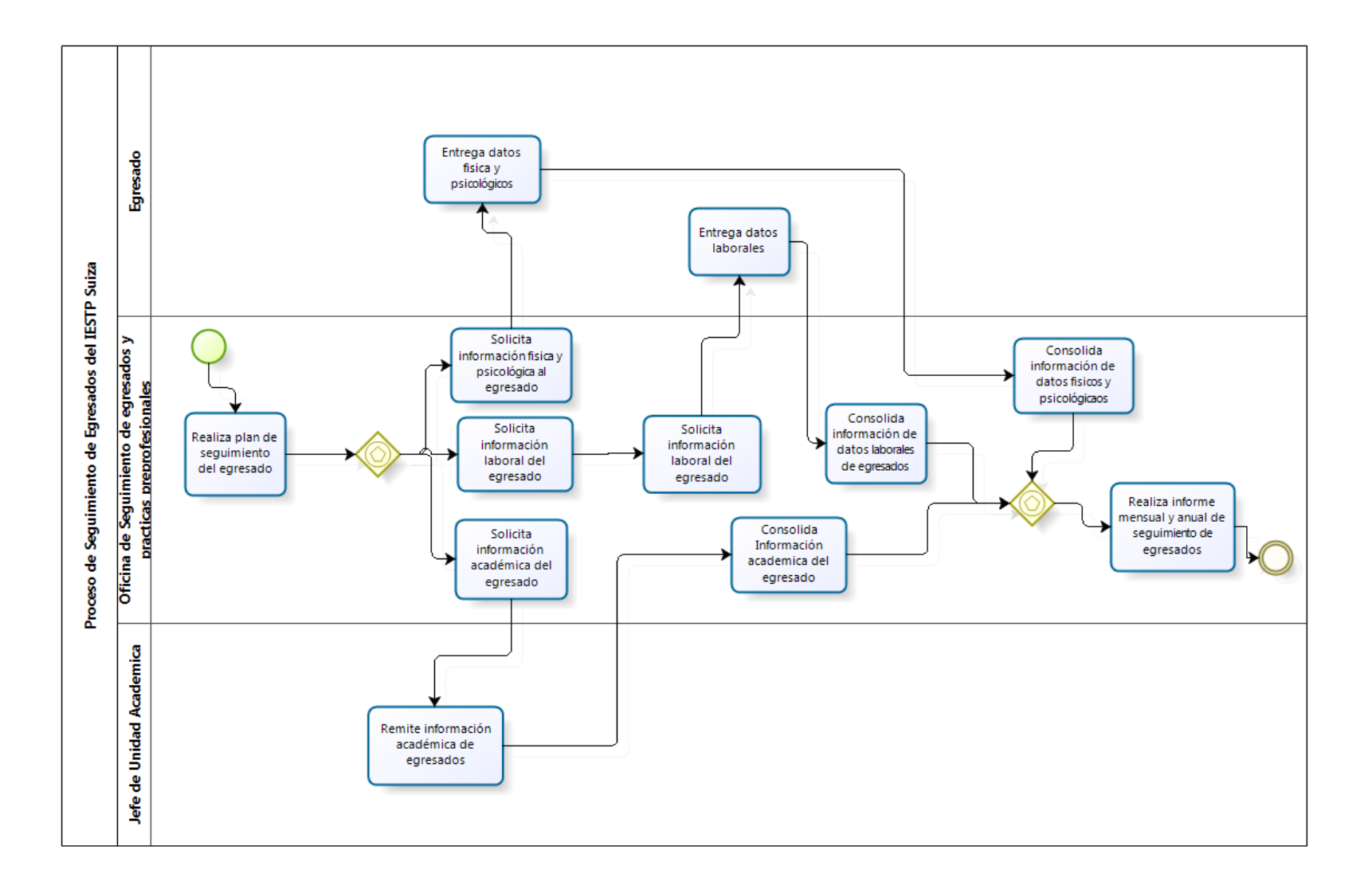

# **B. Modelado de Negocio y Requerimiento**

Diagrama de Requerimientos

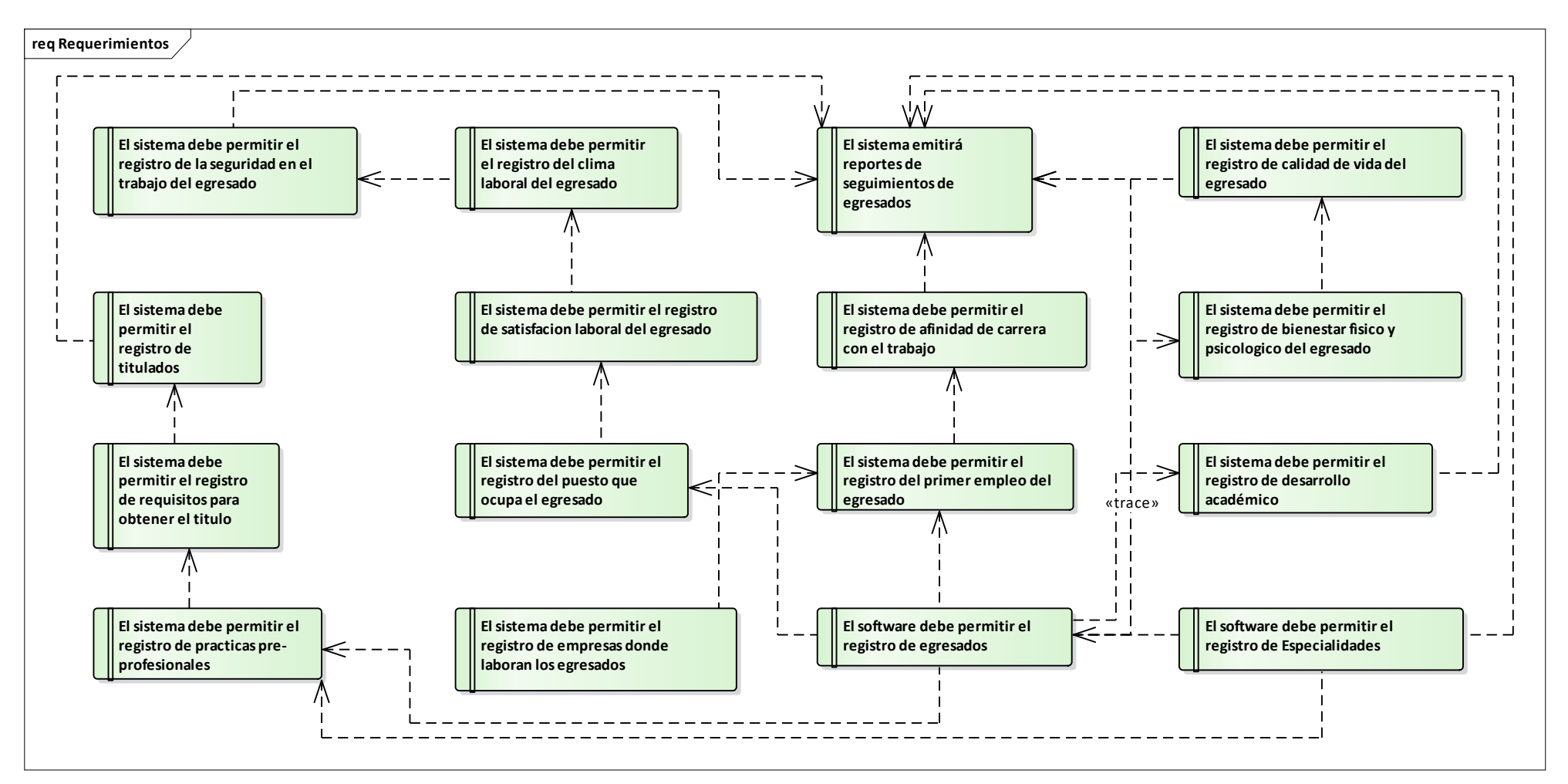

# **C. Análisis y Diseño**

# Diagrama de dominio:

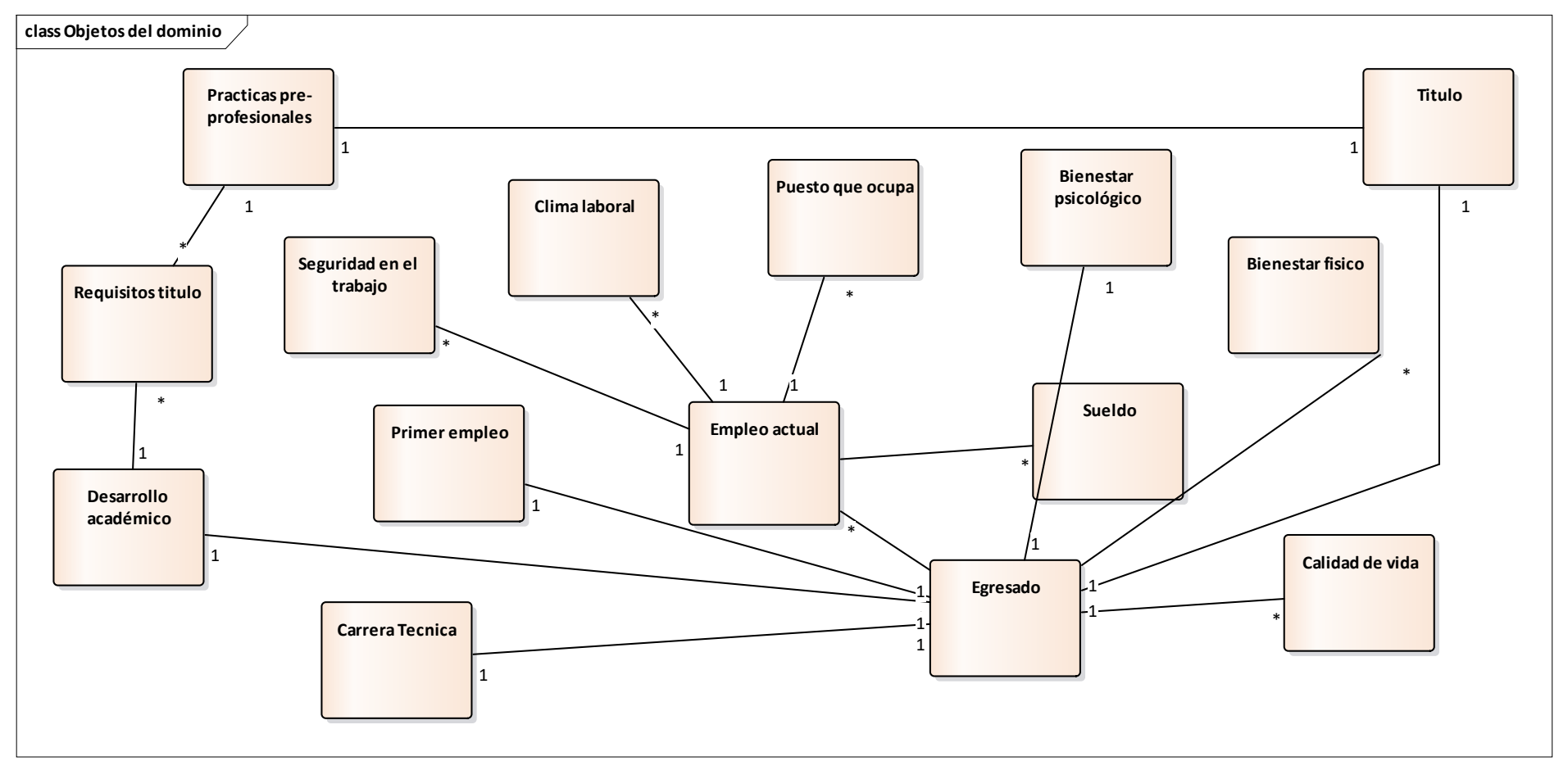

# Diagrama de casos de uso

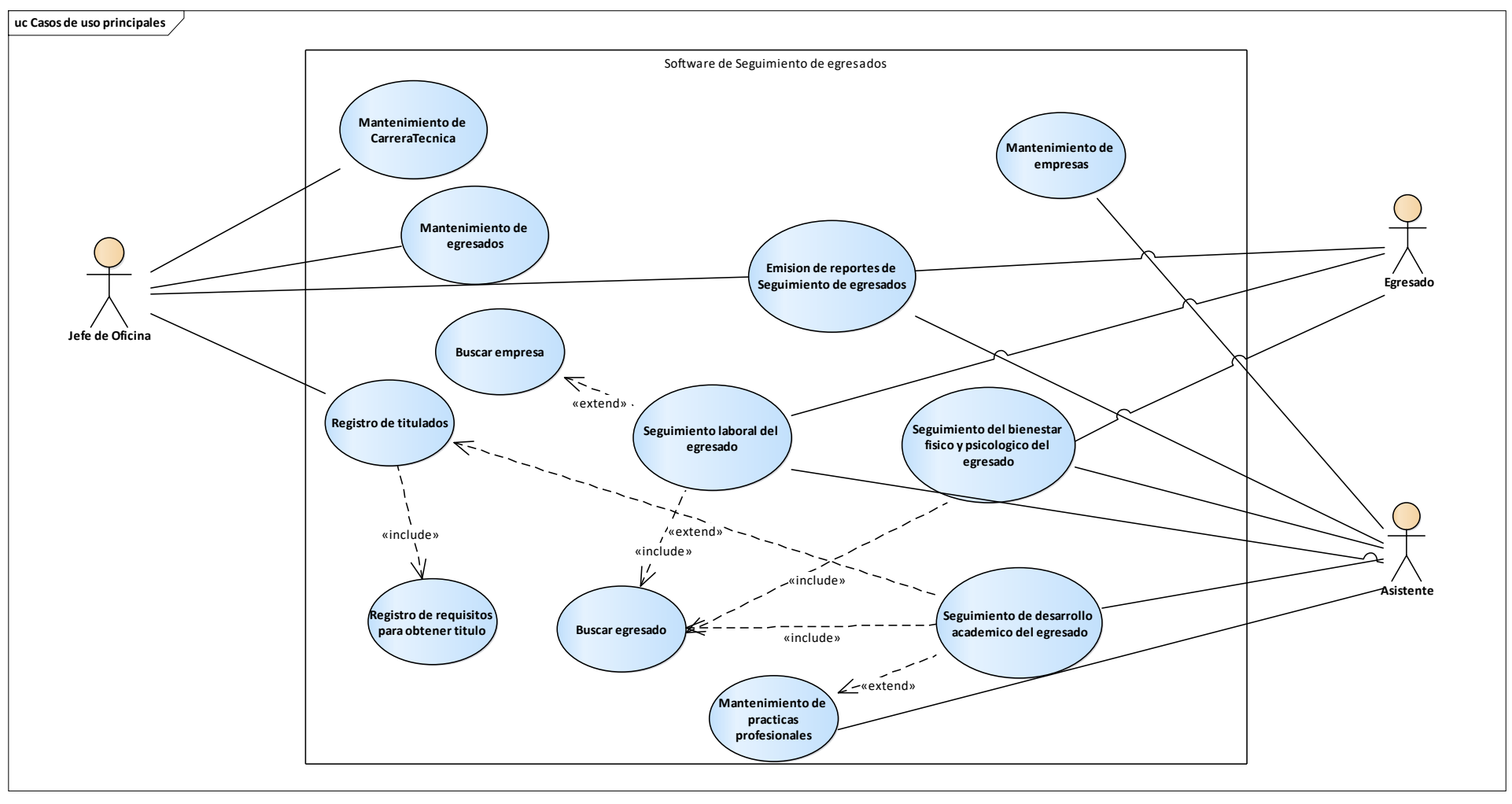

Diagrama de Trazabilidad Requerimientos - Casos de Uso

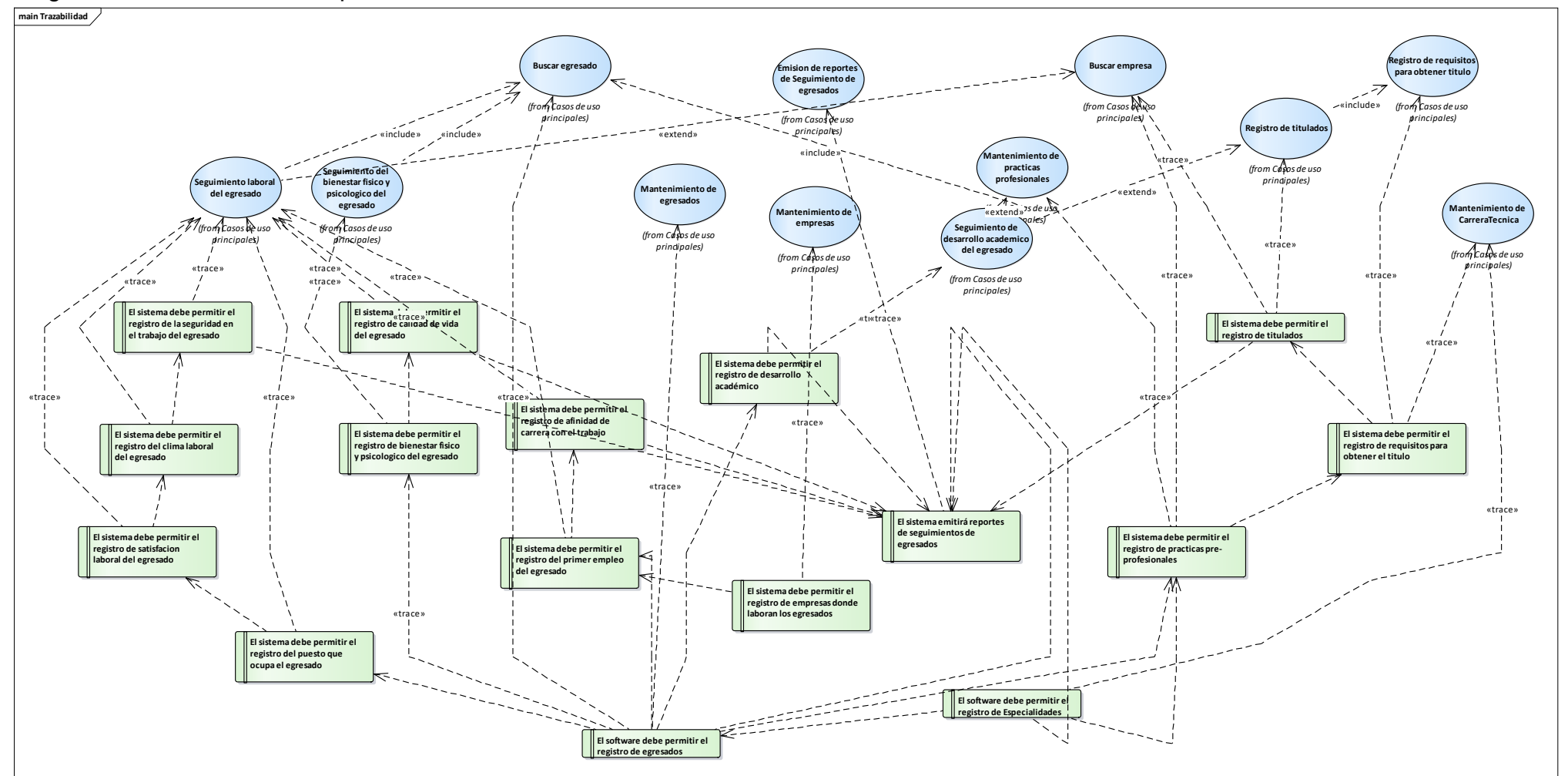

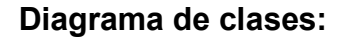

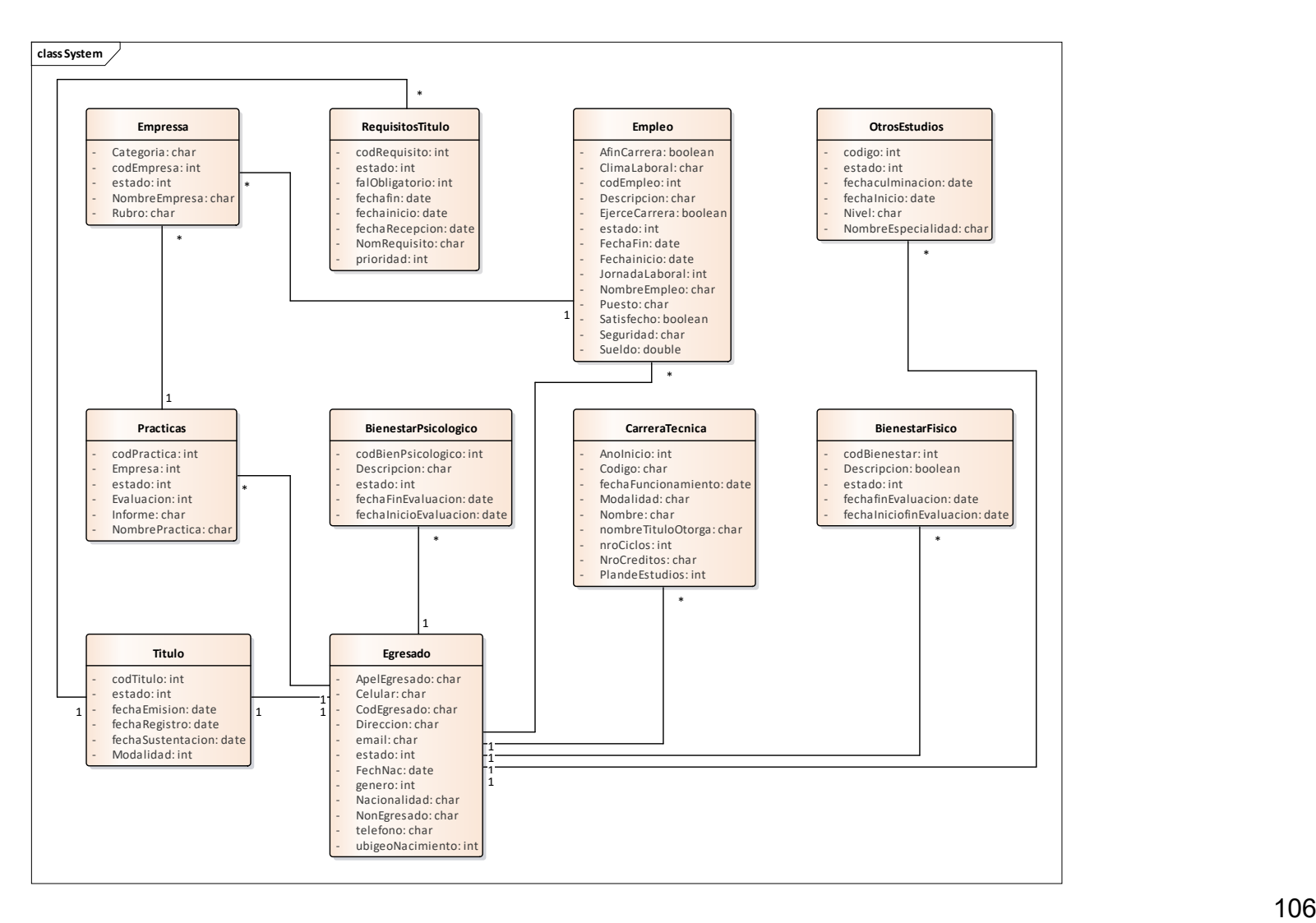

#### **Diagrama de Base de Datos:**

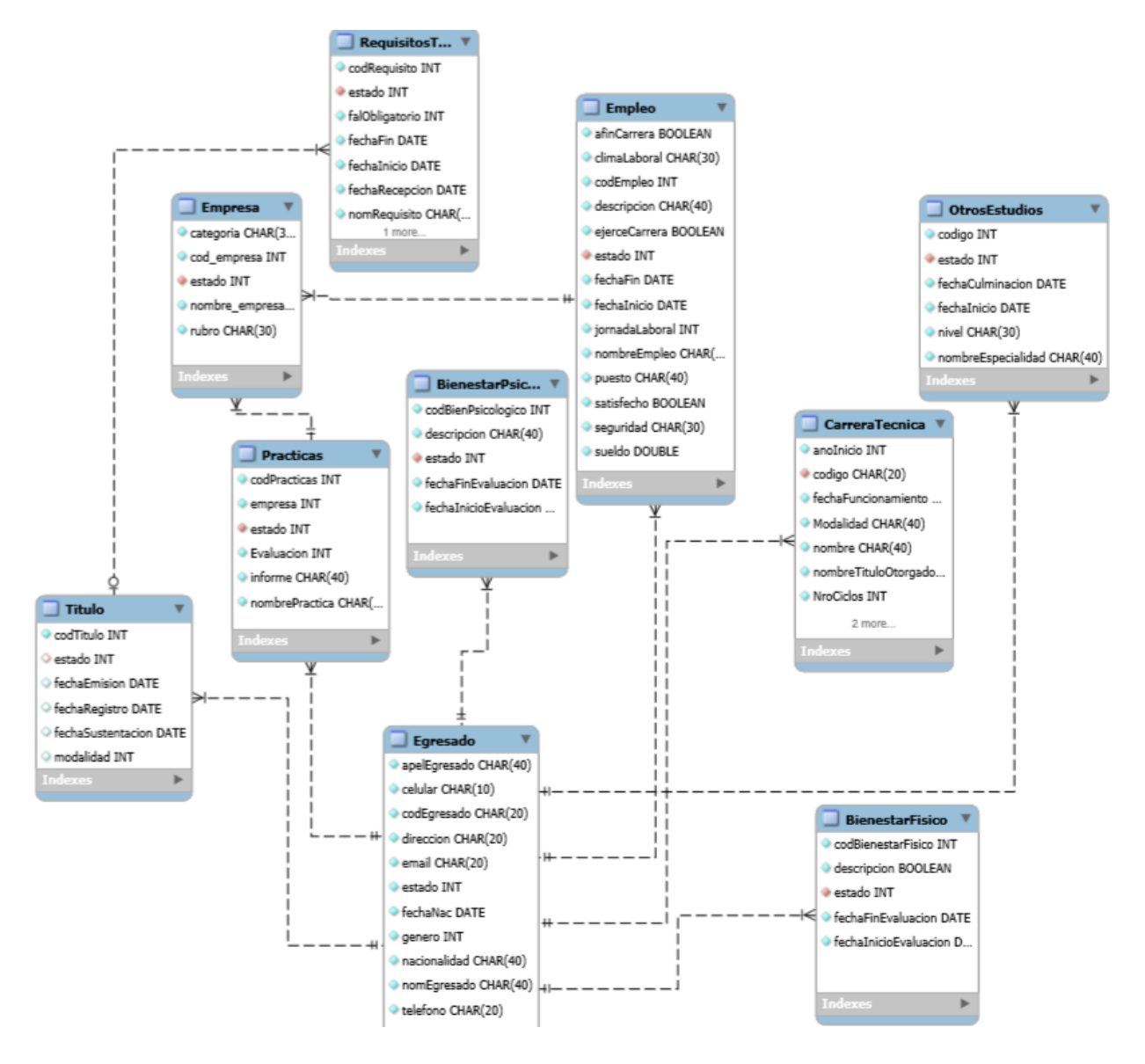

# **Diagramas de secuencia:**

Caso de uso Emisión Reportes

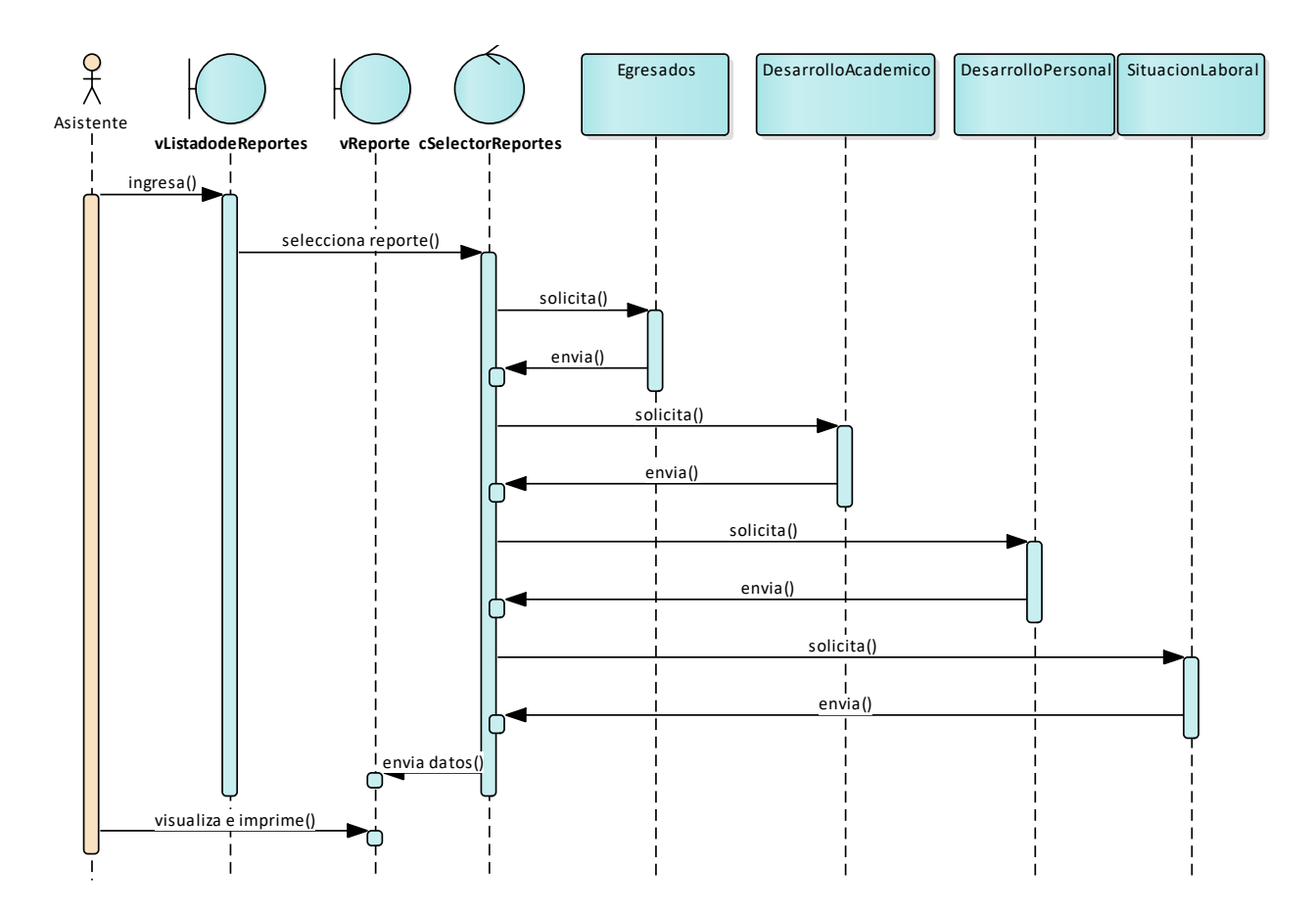
Caso de Uso: Mantenimiento de Carrera Técnica

Actualizar

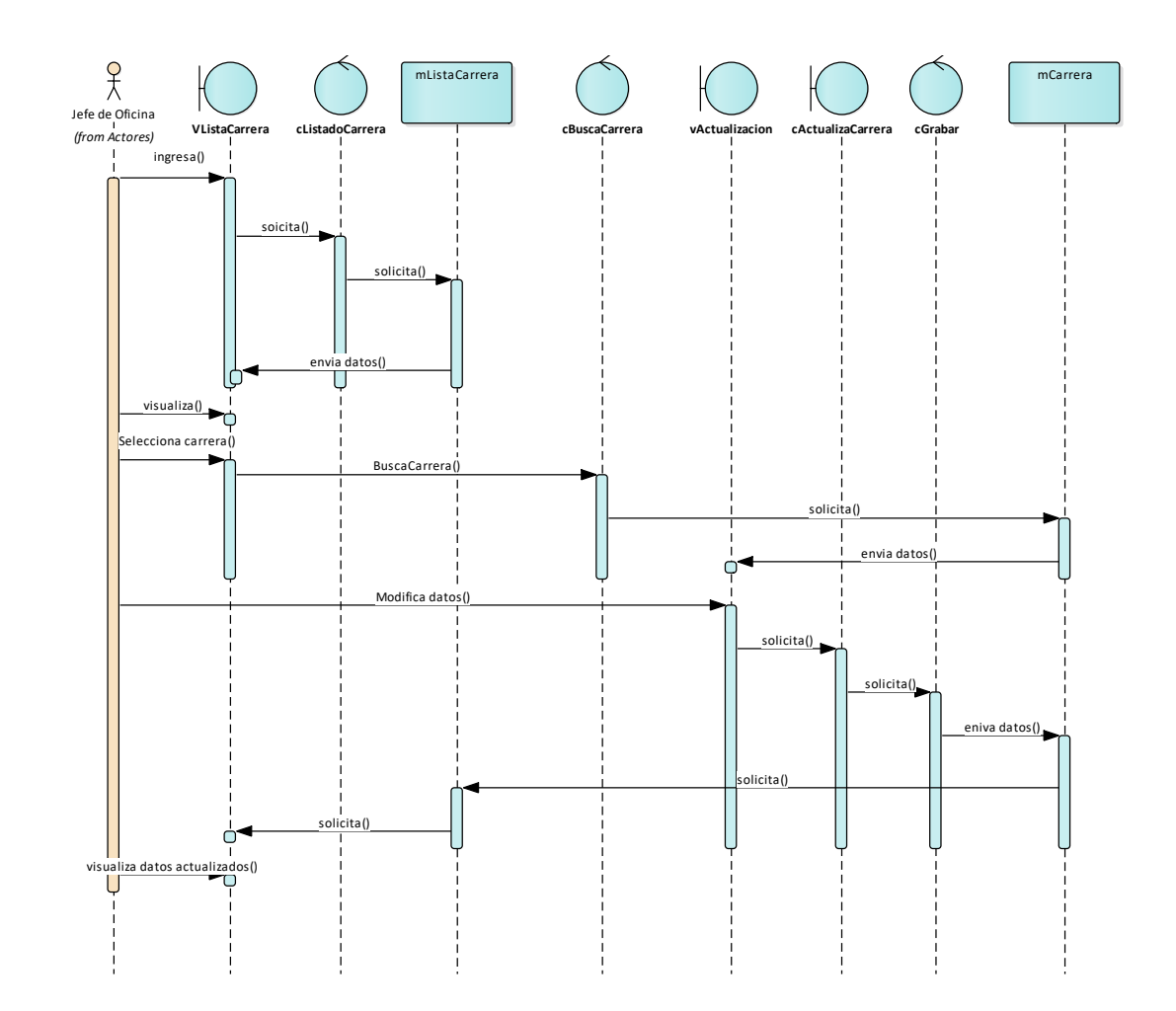

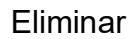

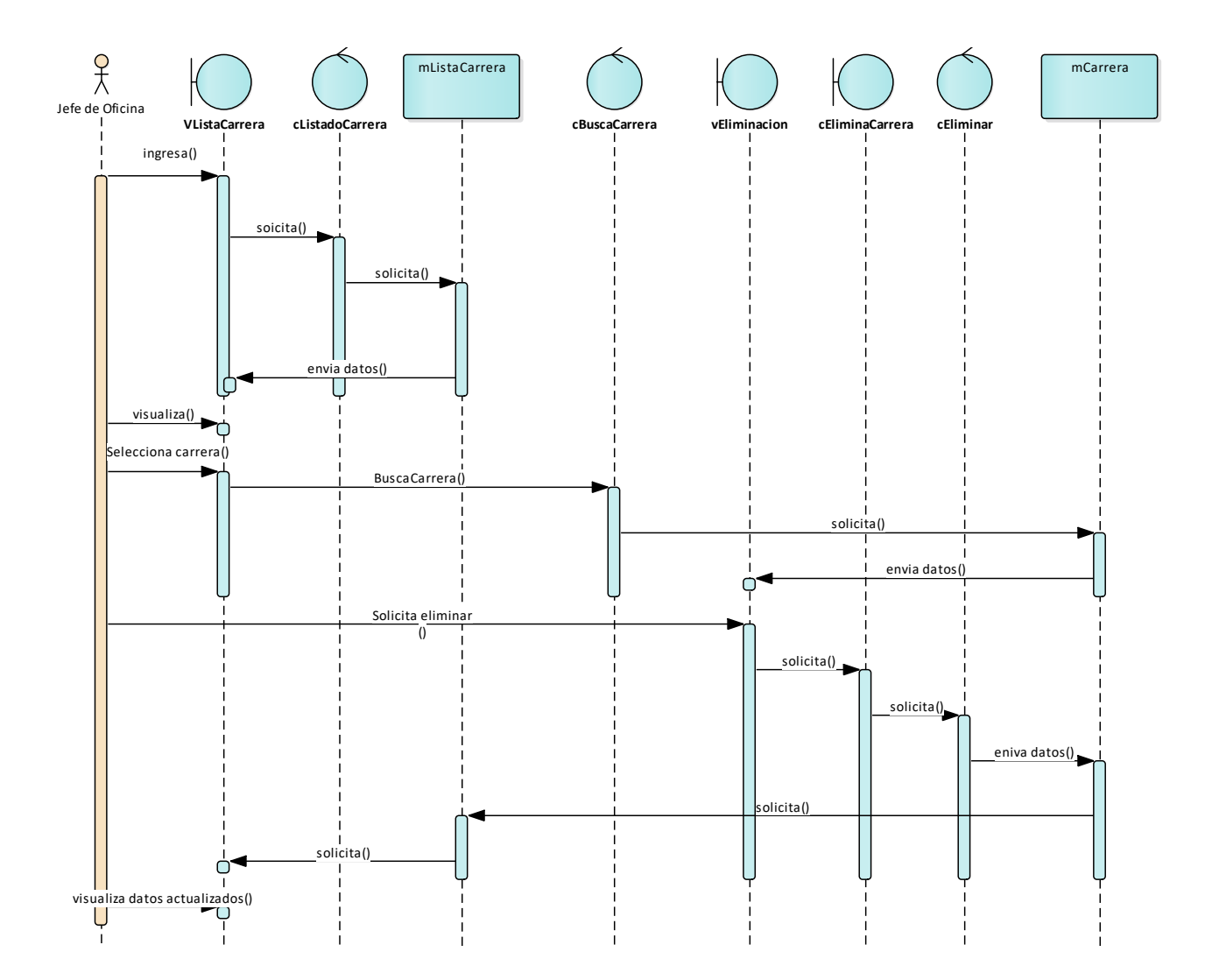

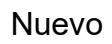

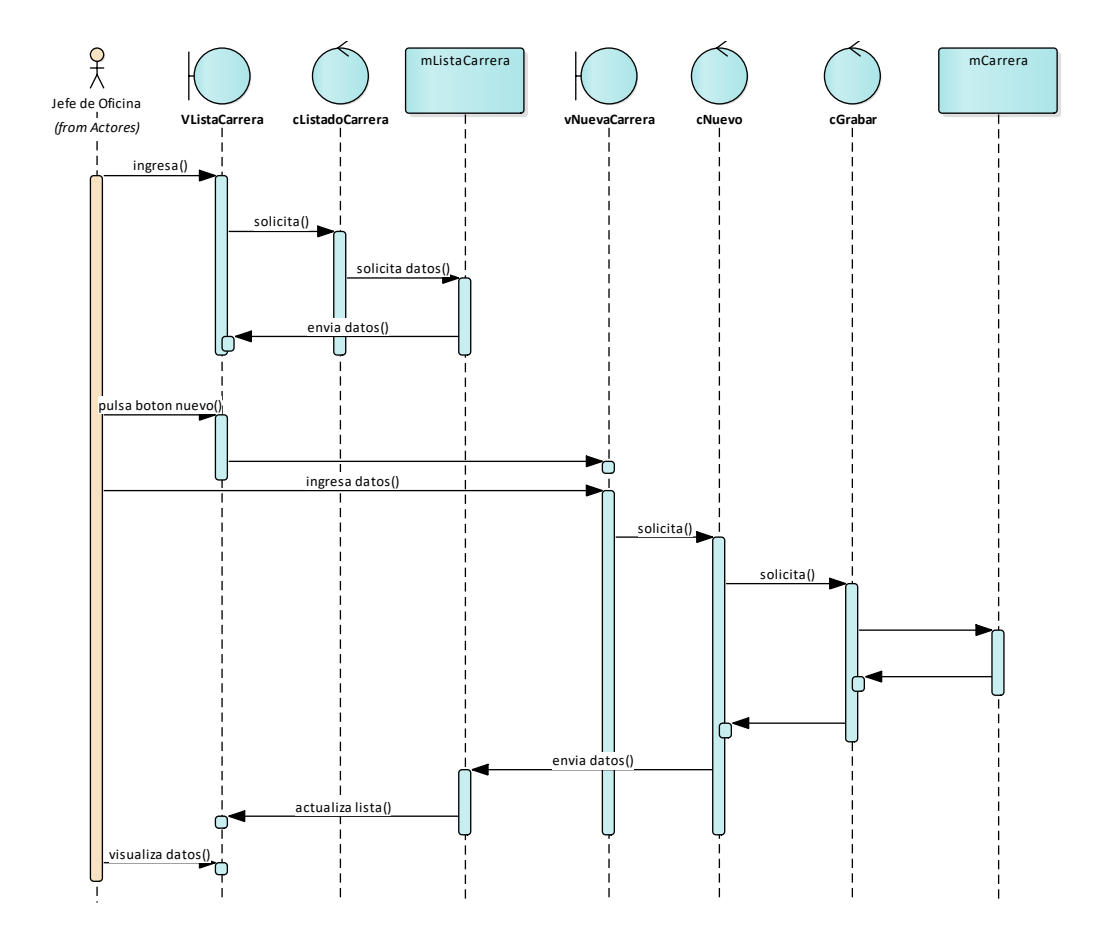

# Caso de uso Mantenimiento de egresados

Nuevo

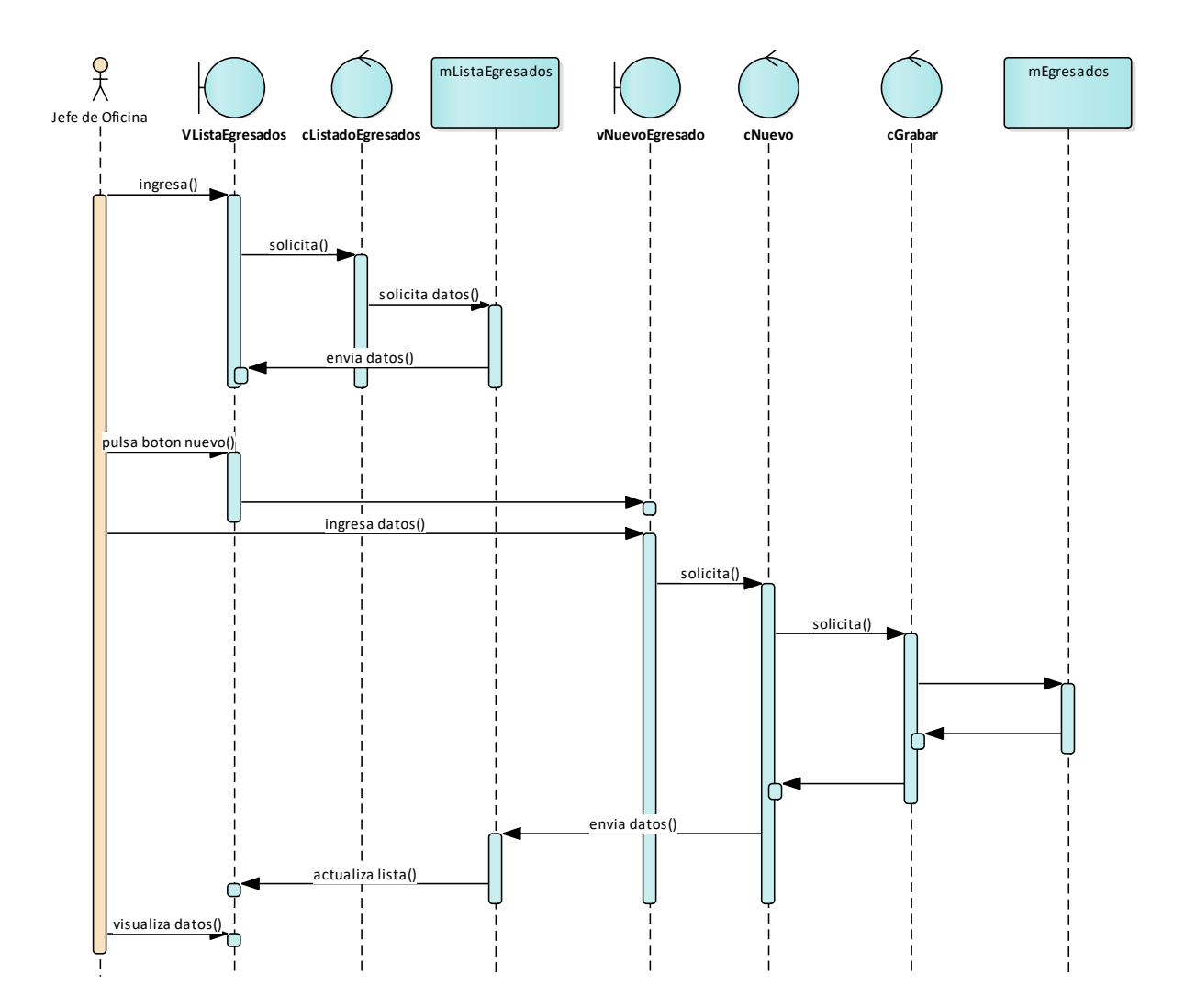

#### Actualizar

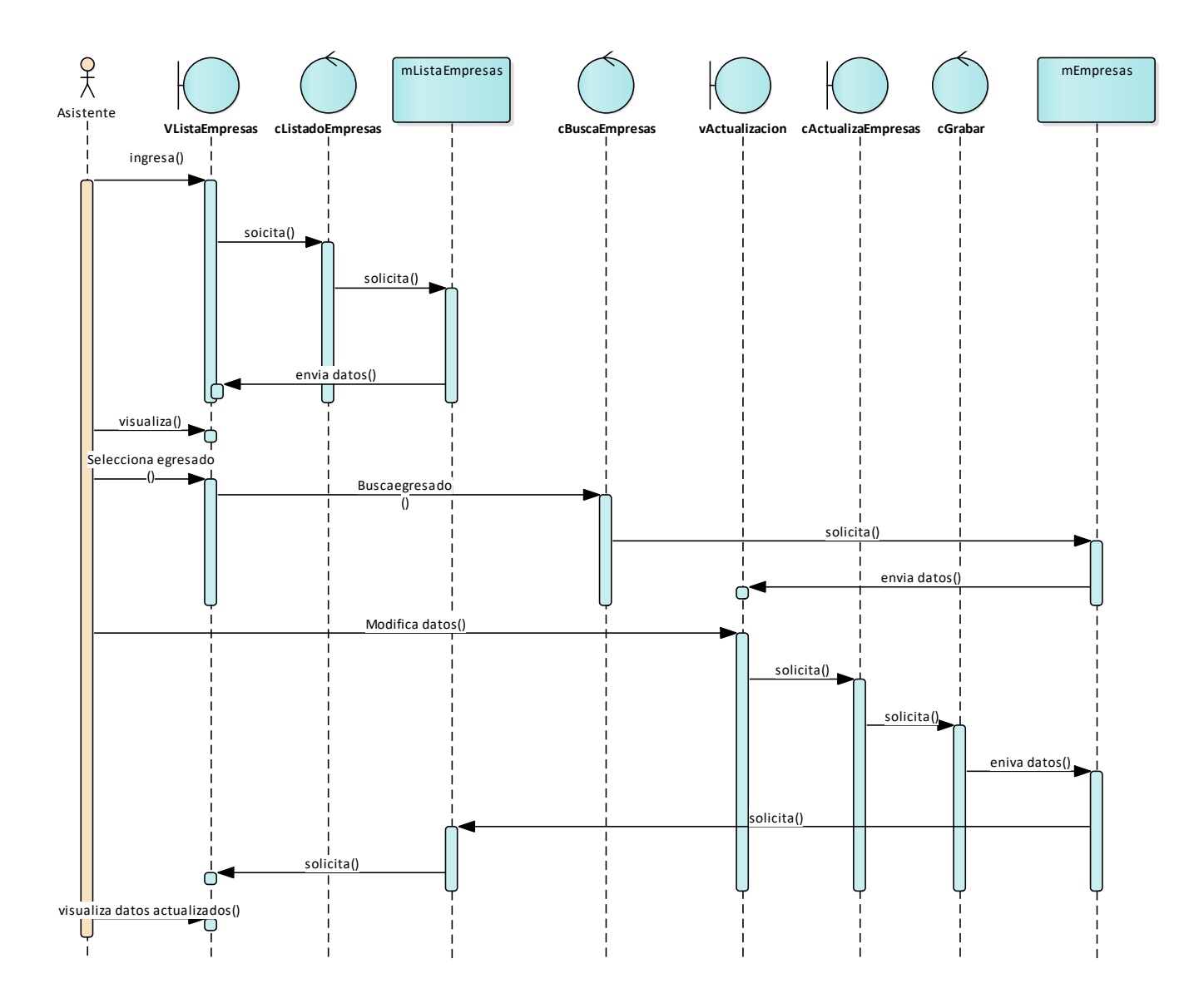

#### Eliminar

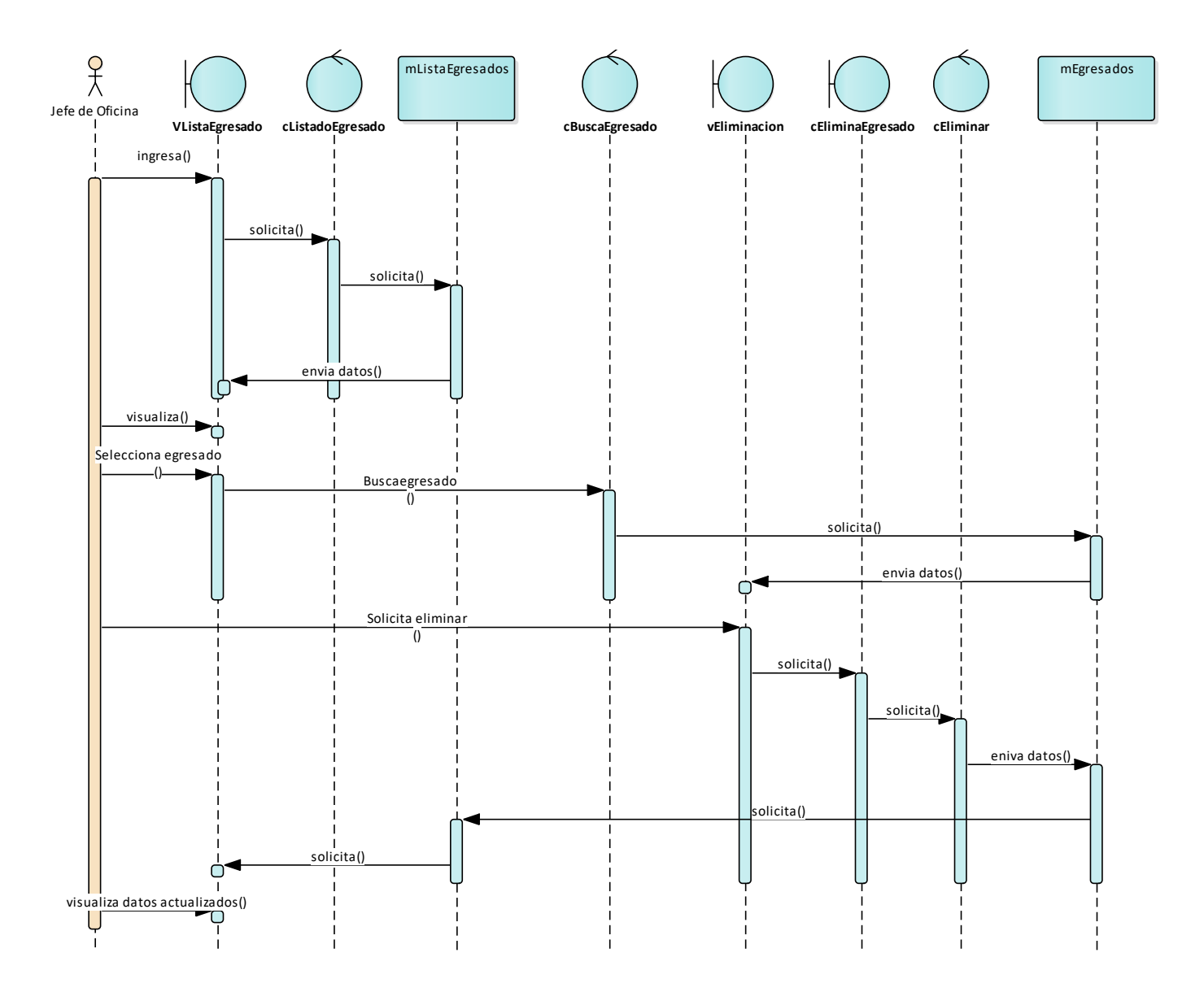

# Caso de Uso: Mantenimiento de Empresas

Actualizar

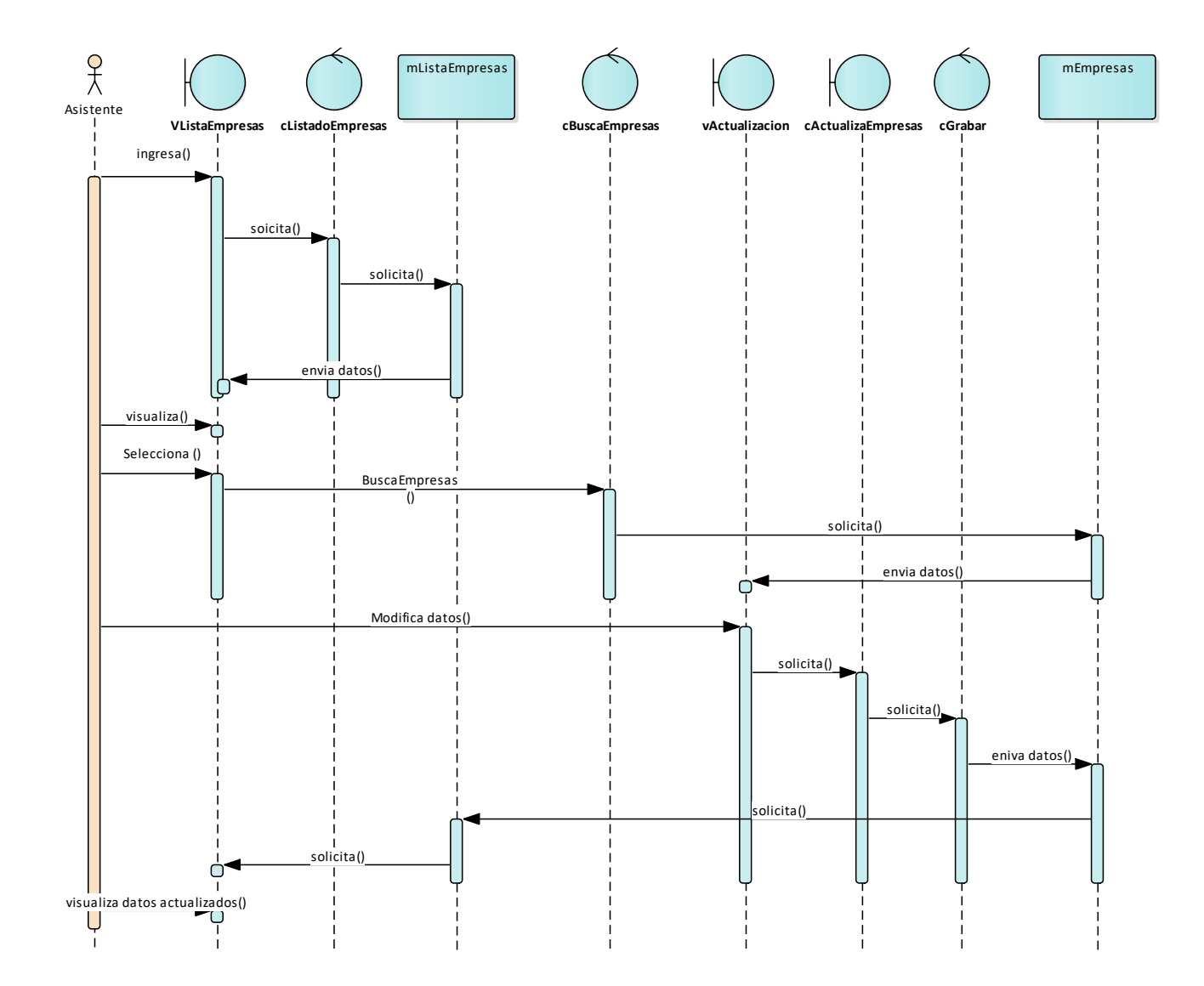

#### Eliminar

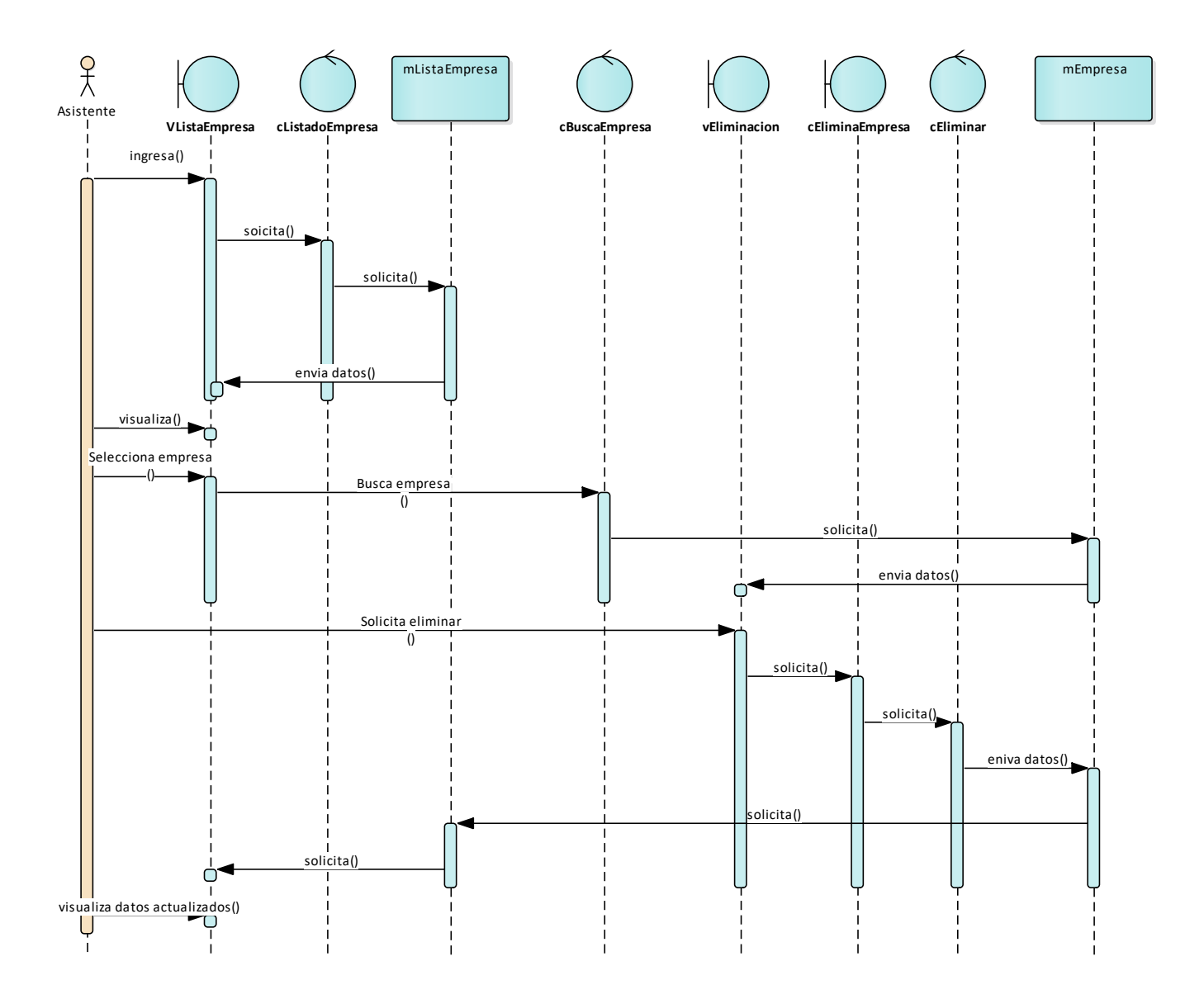

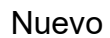

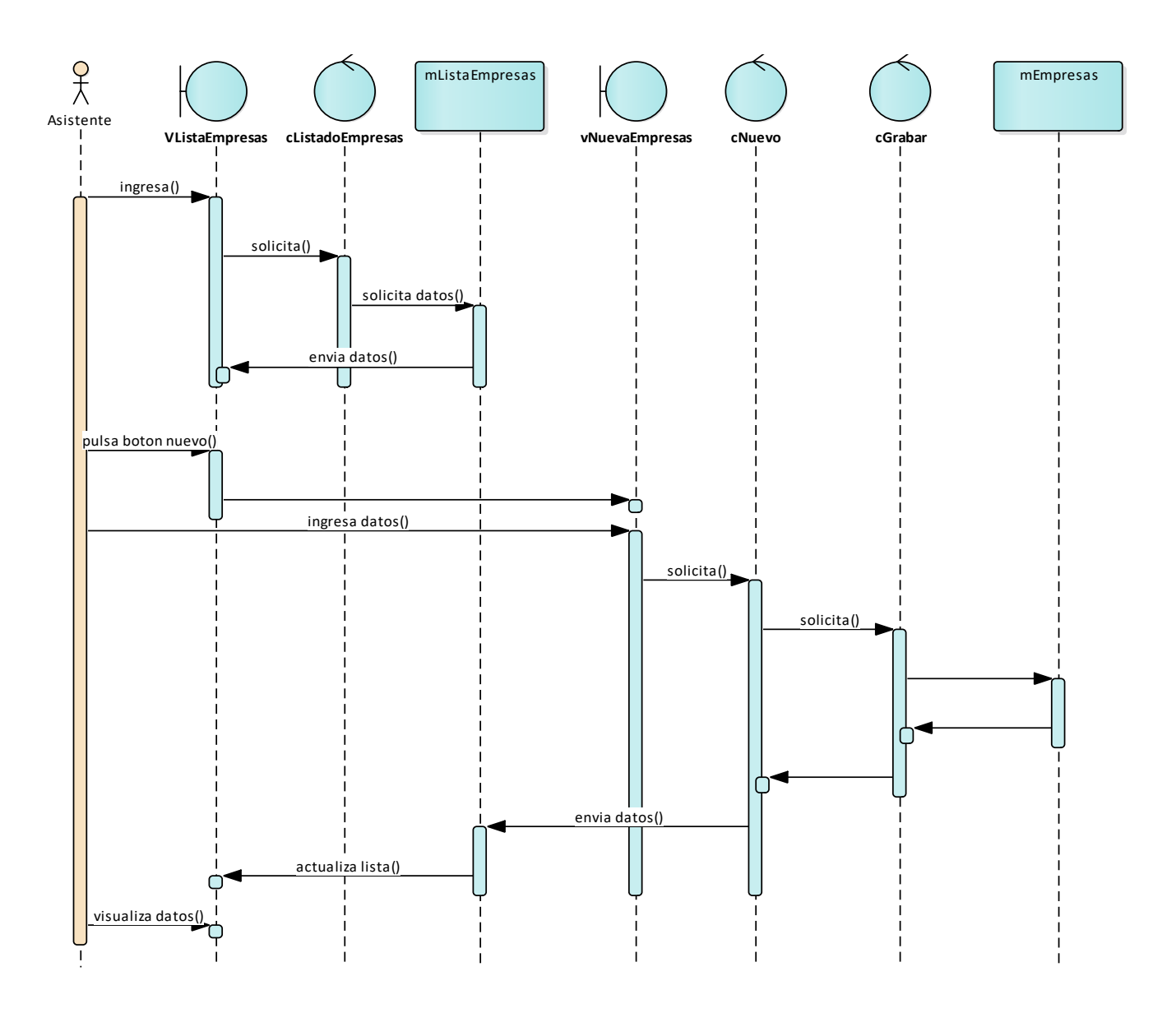

## Caso de Uso: Mantenimiento de Practicas

Actualizar

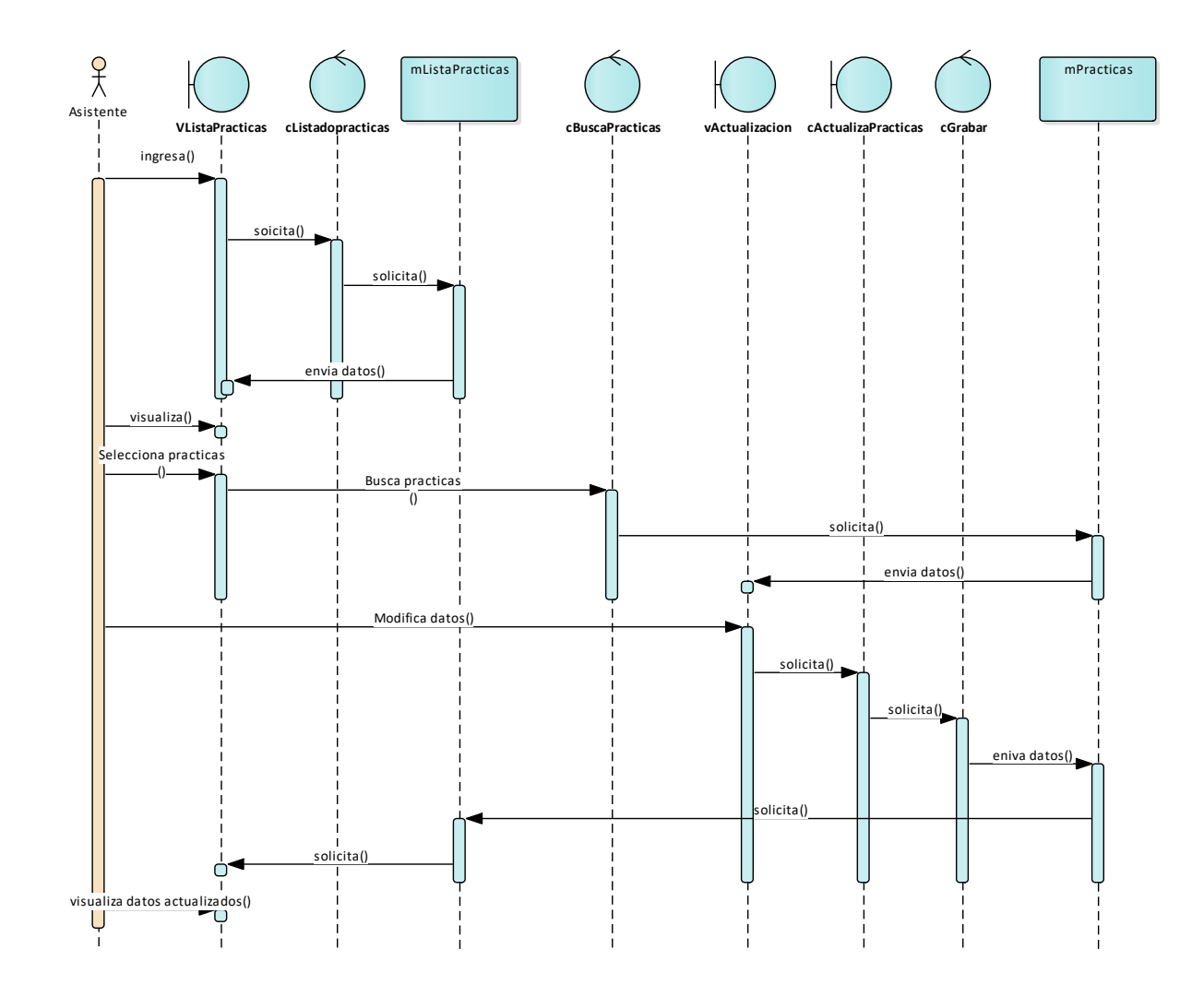

#### Eliminar

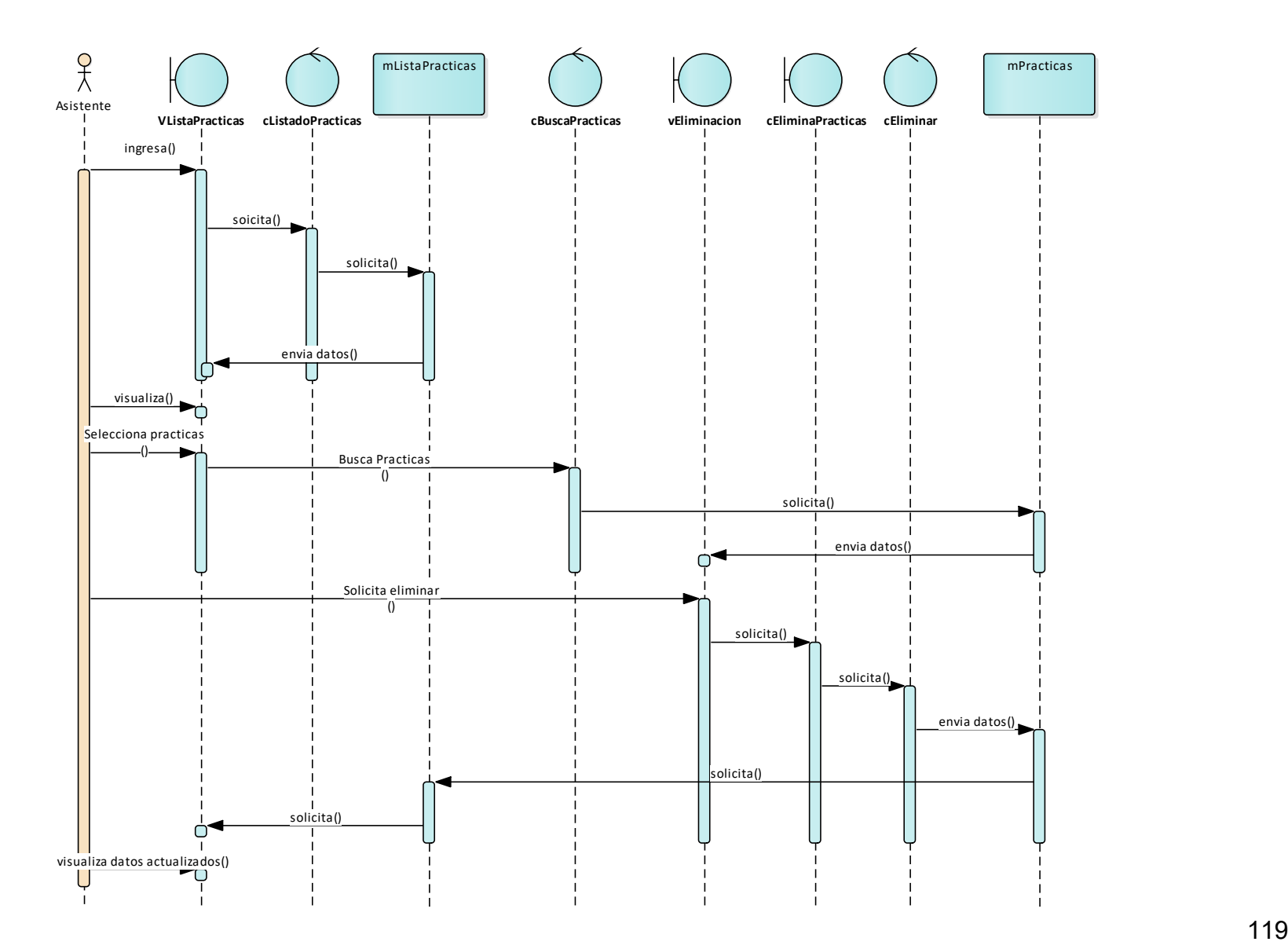

#### Nuevo

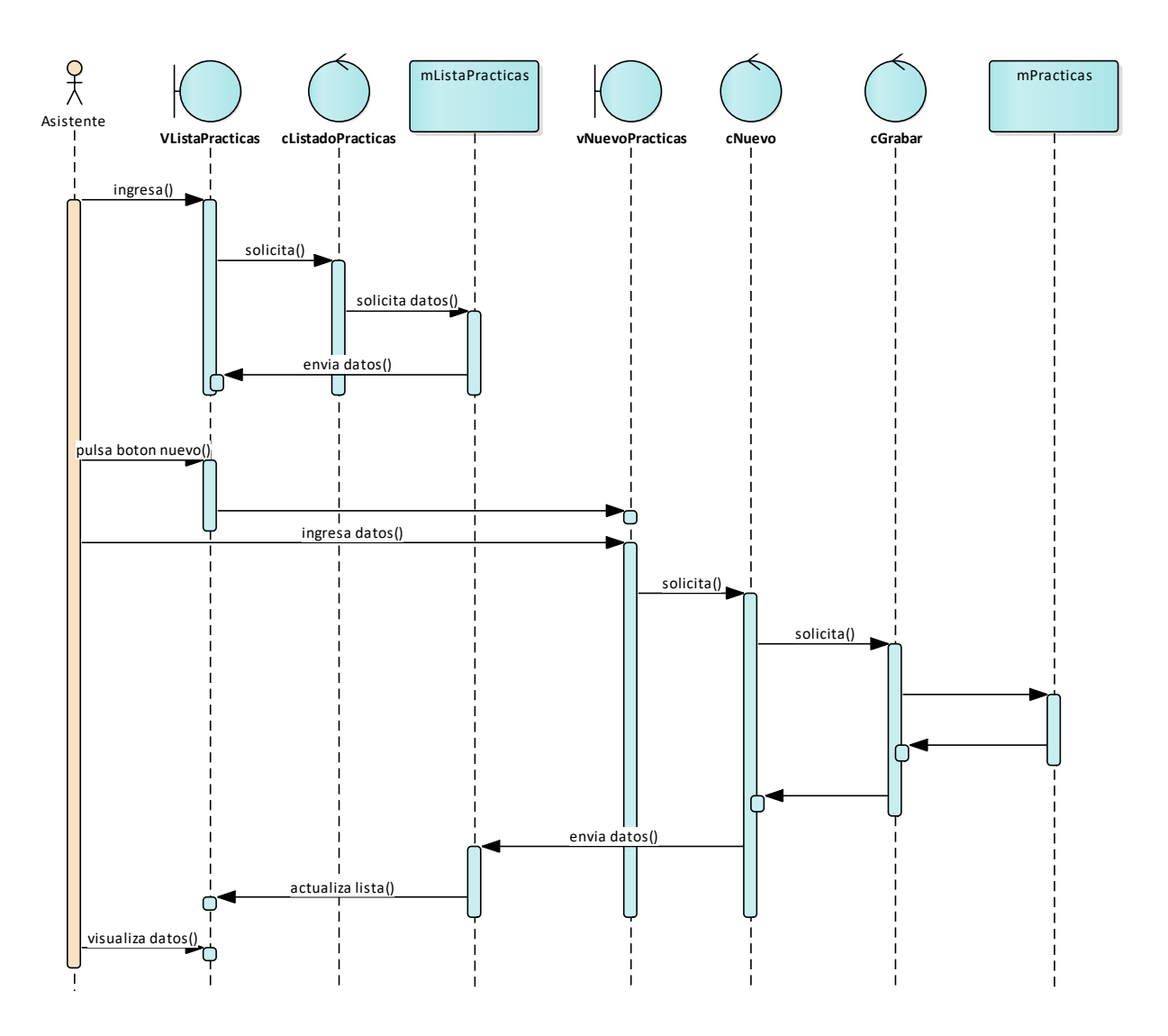

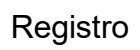

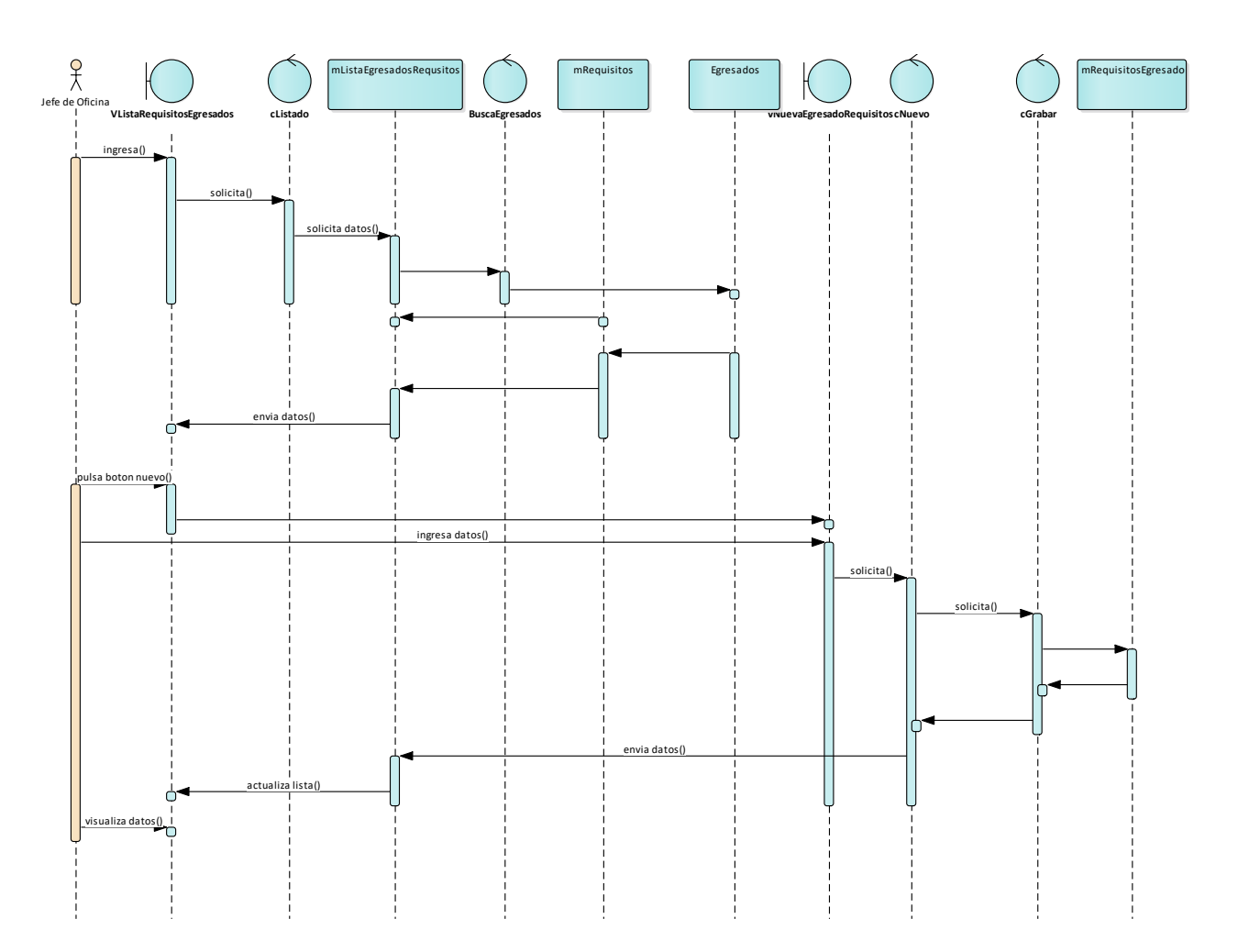

# Caso de uso Registro titulados

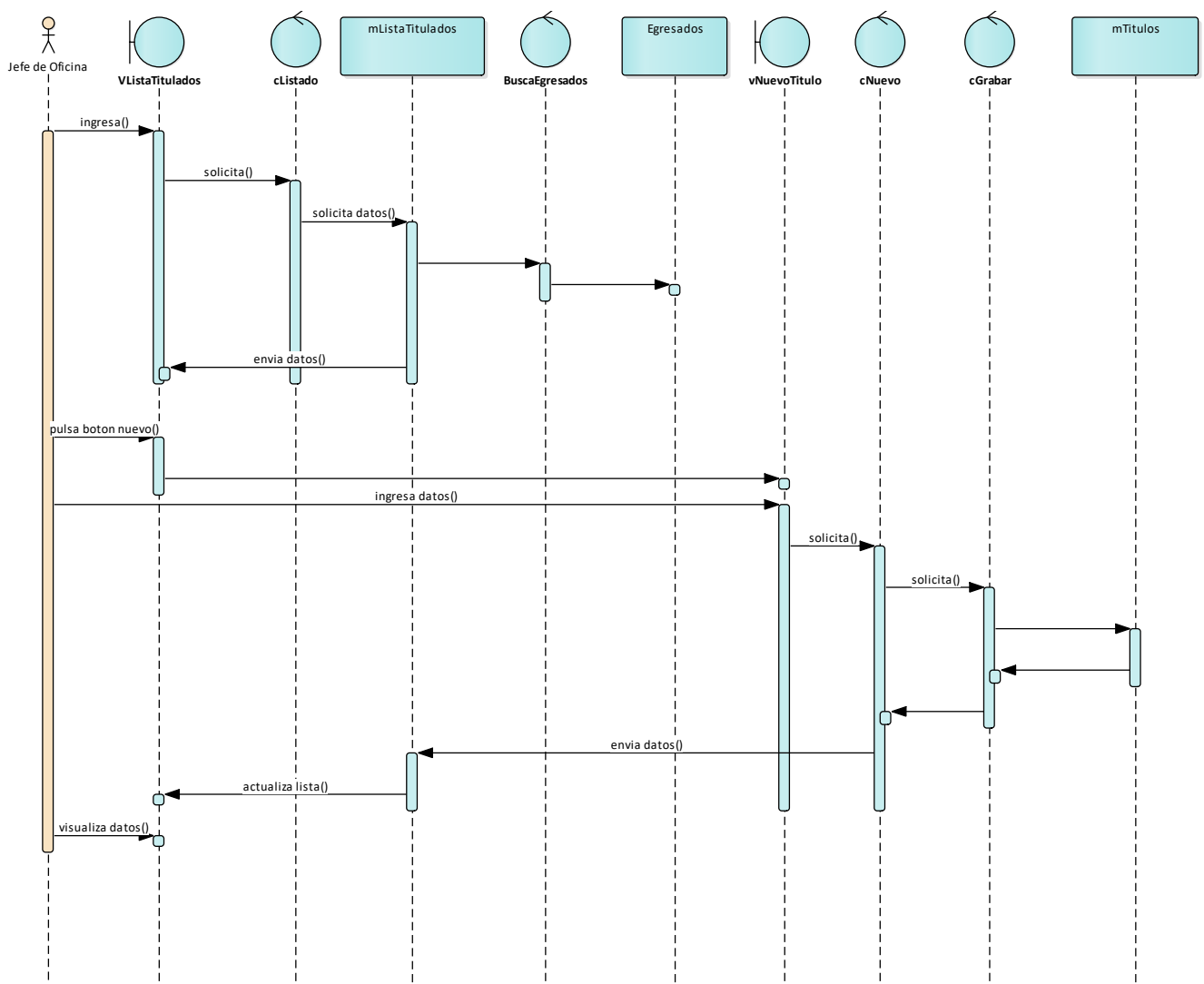

Caso de uso Desarrollo Académico

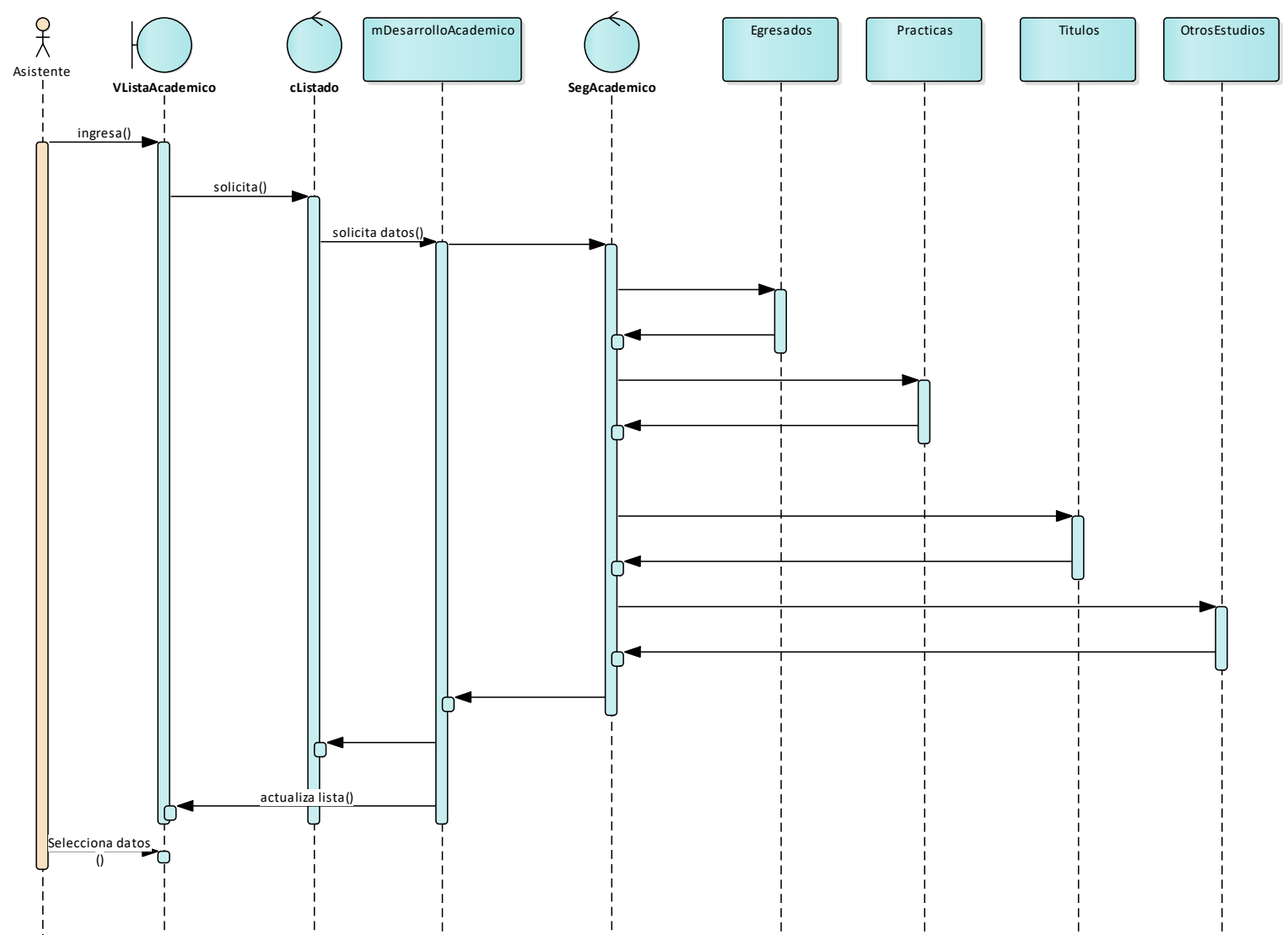

Caso de uso Seguimiento del bienestar físico y psicológica del egresado

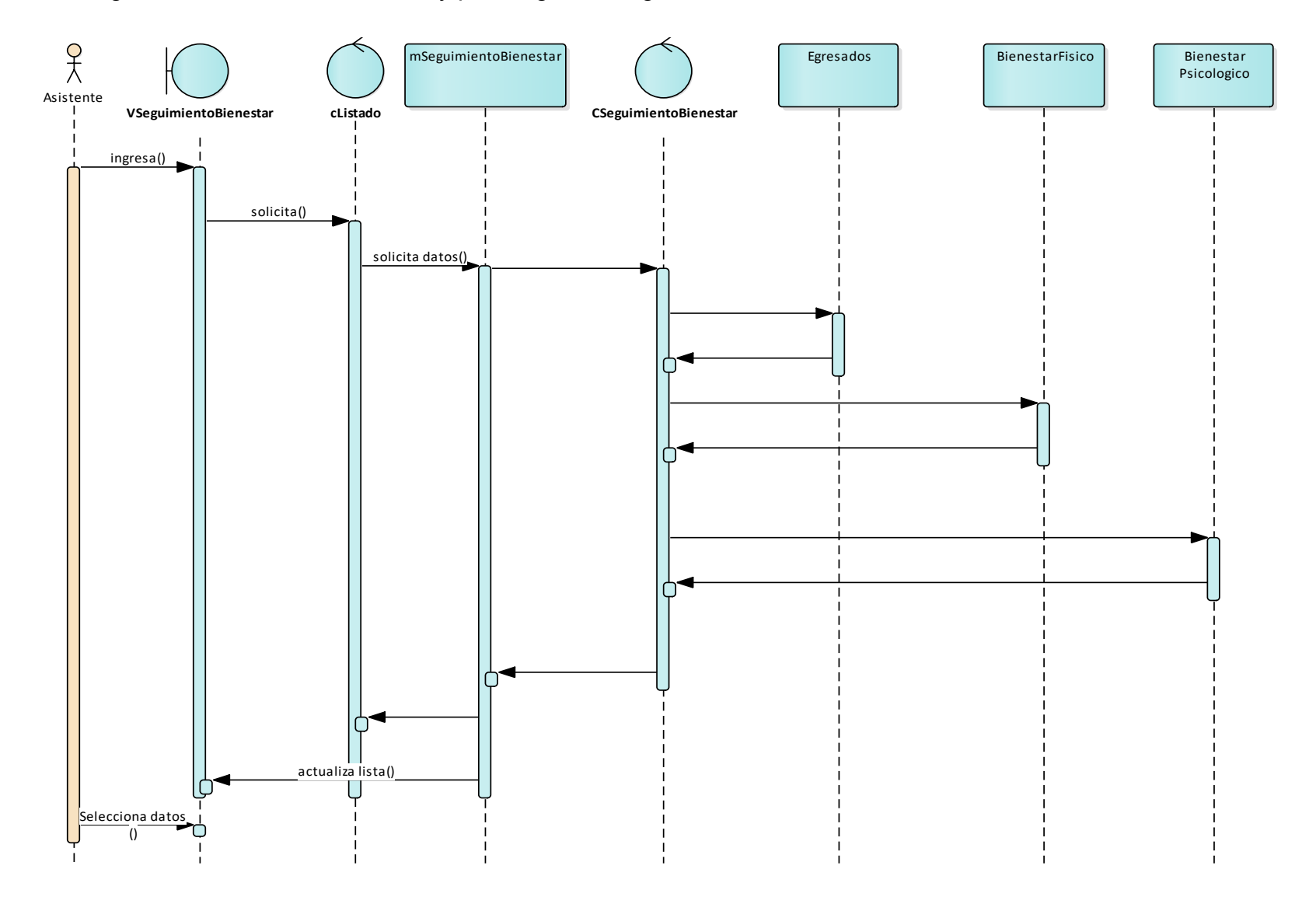

Caso de uso Seguimiento laboral del egresado

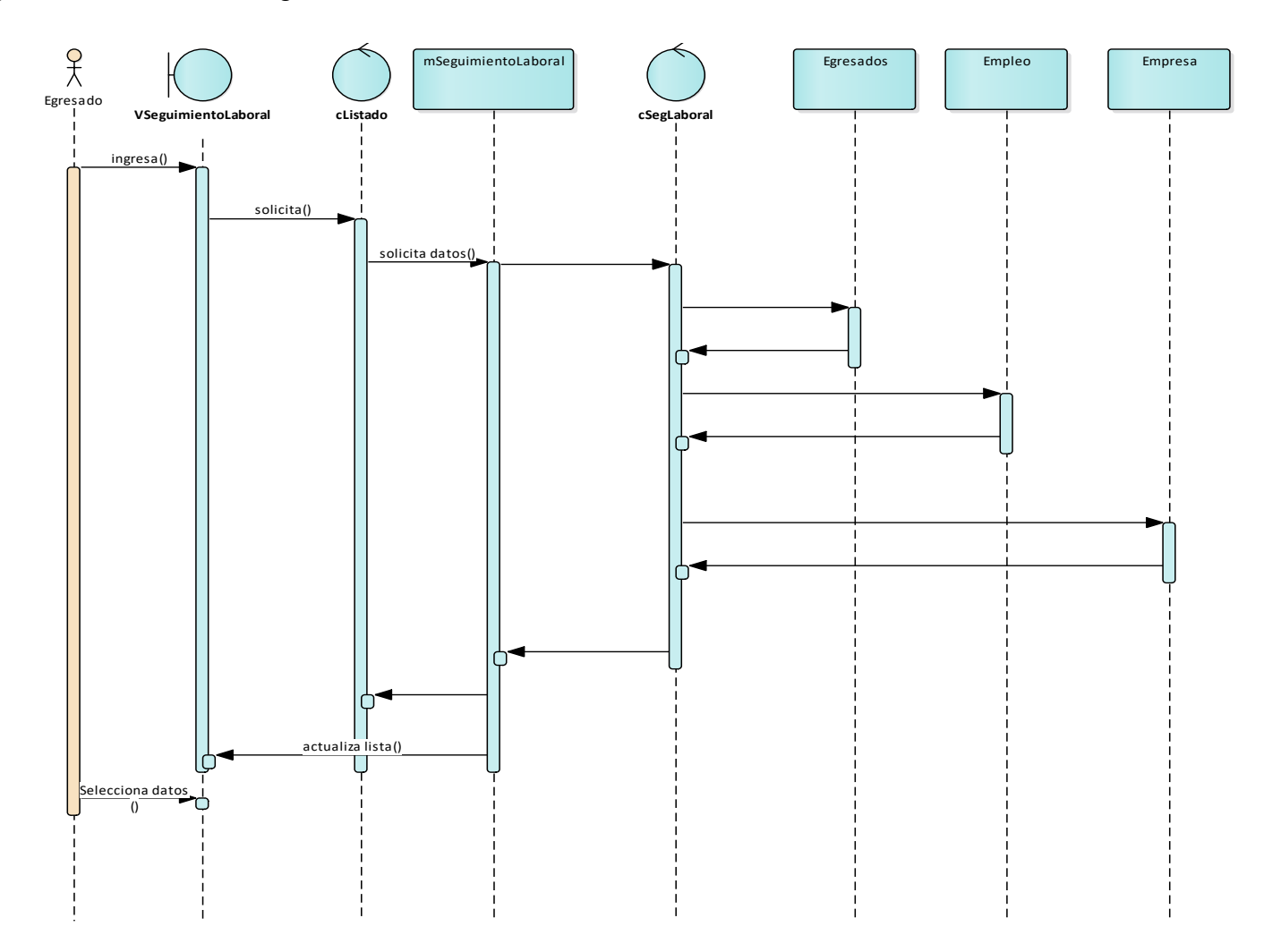

#### **D. Implementación y pruebas**

Diagrama de componentes:

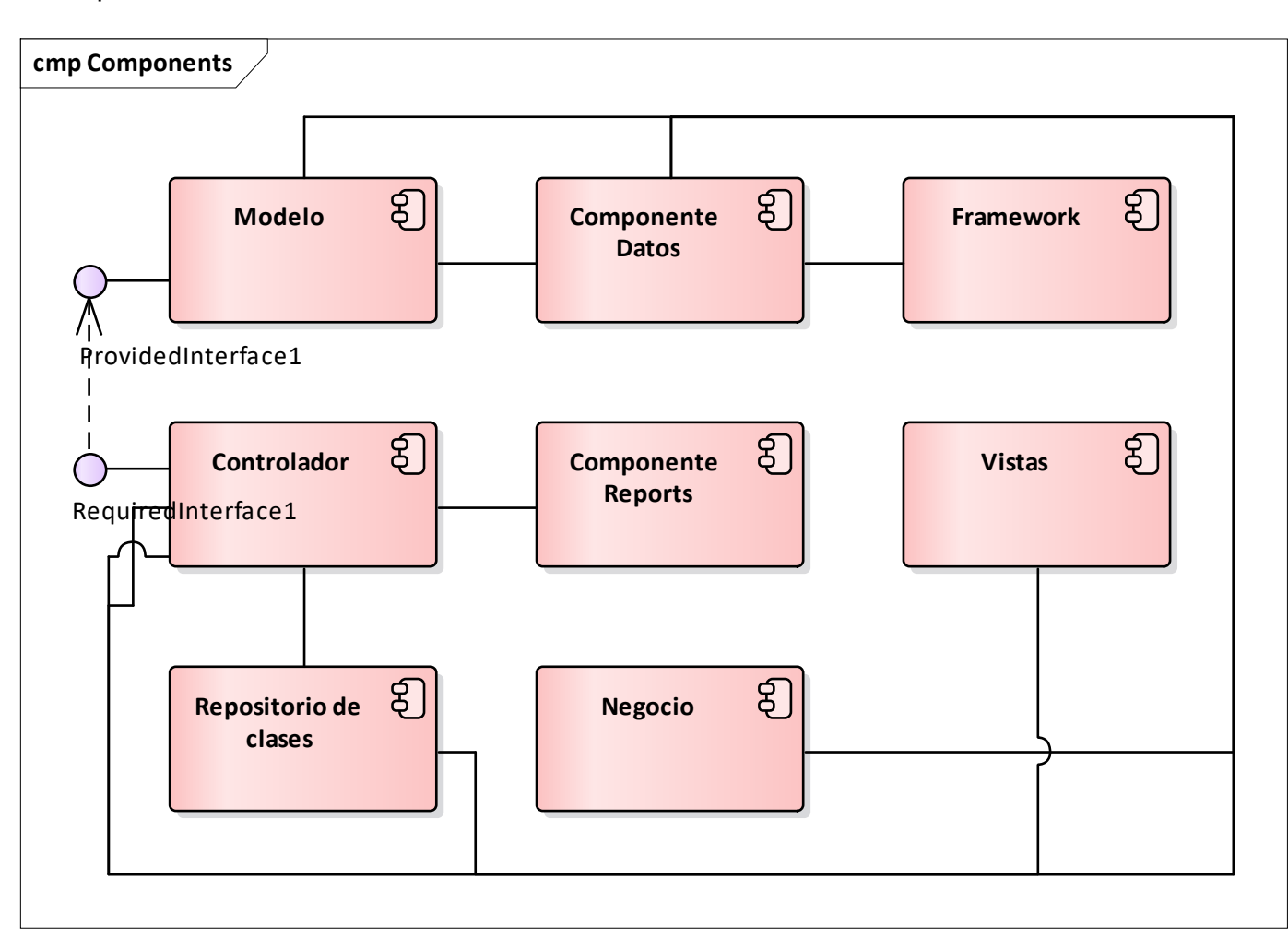

Diagrama de despliegue

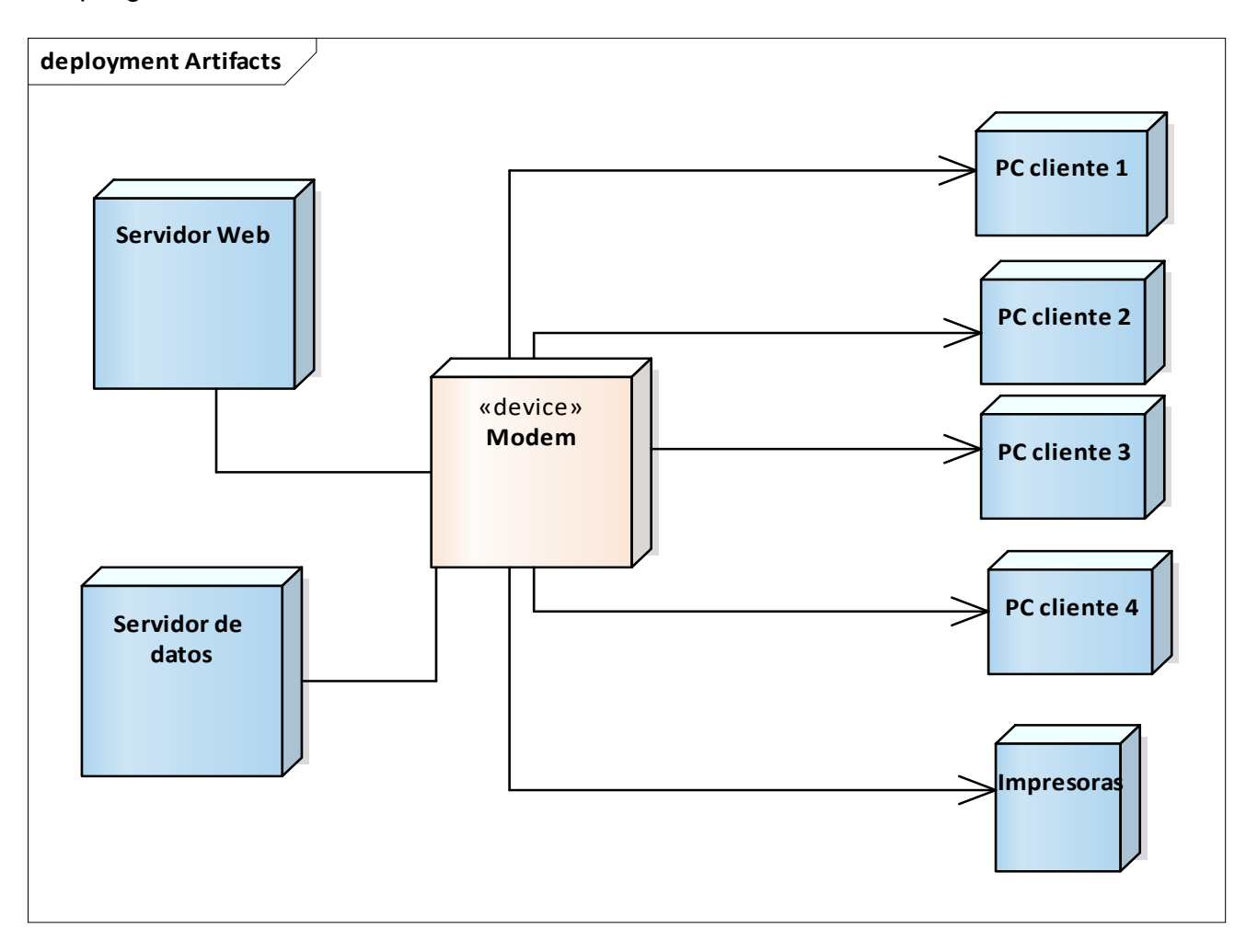

## **E. Codificación del software**

Código fuente de la parte principal del sistema de seguimiento de egresados del IESTP SUIZA

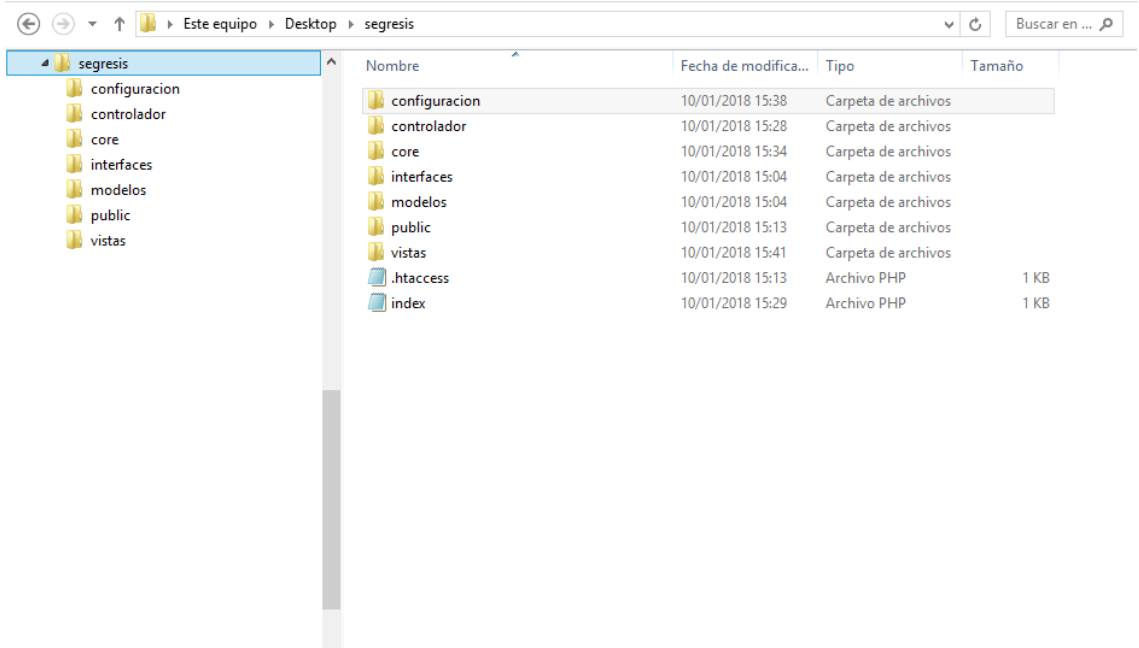

La aplicación será lanzada desde el archivo /public/index.php, aquí será donde vamos a hacer la autocarga de clases y finalmente lanzar la aplicación, de momento, vamos a definir la autocarga con el siguiente código.

```
<?php
//directorio del proyecto
define("PROJECTPATH", dirname(__DIR__));
//directorio segresis
define("APPPATH", PROJECTPATH . '/segresis');
//autoload con namespaces
function autoload classes($class_name)
{
   $filename = PROJECTPATH . '/' . str_replace('\\', '/', $class_name) .'.php';
  if(is file($filename))
  \{ include_once $filename;
   }
}
//registramos el autoload autoload_classes
spl_autoload_register('autoload_classes');
```
## **Procesar los controladores**

Ahora debemos solucionar un componente imprescindible de nuestra aplicación, y es resolver las peticiones, controlador, método y parámetros, para ello, dentro del archivo core/App.php se tendrá el siguiente código.

```
<?php
namespace Core;
defined("APPPATH") OR die("Access denied");
```

```
class App
\{ /**
   * @var
   */
   private $_controller;
   /**
   * @var
   */
  private \text{\$} method = "index";
   /**
   * @var
   */
  private \gamma params = [];
   /**
   * @var
   */
   const NAMESPACE_CONTROLLERS = "\segresis\Controlador\\";
   /**
    * @var
    */
  const CONTROLLERS PATH = "../segresis/controlador/";
   /**
    * [__construct description]
    */
  public function construct()
  \{ //obtenemos la url parseada
     $url = $this \rightarrow parseUrl;
```

```
 //comprobamos que exista el archivo en el directorio controllers
      if(file_exists(self::CONTROLLERS_PATH.ucfirst($url[0]) . ".php"))
      {
        //nombre del archivo a llamar
       \theta sthis-> controlador = ucfirst(\thetaurl[0]);
        //eliminamos el controlador de url, así sólo nos quedaran los parámetros del método
       unset(\text{Surl}[0]);
      }
      else
      {
        include APPPATH . "/views/errors/404.php";
        exit;
      }
      //obtenemos la clase con su espacio de nombres
      $fullClass = self::NAMESPACE_CONTROLADOR.$this->_controlador;
      //asociamos la instancia a $this->_controlador
     $this > controlador = new $fullClass; //si existe el segundo segmento comprobamos que el método exista en esa clase
      if(isset($url[1]))
      {
         //aquí tenemos el método
       $this -> method = $url[1]; if(method_exists($this->_controller, $url[1]))
       \left\{ \right. //eliminamos el método de url, así sólo nos quedaran los parámetros del método
          unset(\text{Surl}[1]);
 }
        else
       \{x\}throw new \Exception("Error Processing Method {\$this>\text{ method}}", 1); }
 }
      //asociamos el resto de segmentos a $this->_params para pasarlos al método llamado, por 
defecto será un array vacío
     $this>params = $url ? array values(Surl) : [];
   }
    /**
    * [parseUrl Parseamos la url en trozos]
    * @return [type] [description]
    */
   public function parseUrl()
\{ if(isset($_GET["url"]))
      {
        return explode("/", filter_var(rtrim($_GET["url"], "/"), FILTER_SANITIZE_URL));
      }
   }
```

```
 /**
    * [render lanzamos el controlador/método que se ha llamado con los parámetros]
    */
   public function render()
  \{call_user_func_array([$this->_controller, $this->_method], $this->_params);
   }
   /**
    * [getConfiguracion Obtenemos la configuración de la app]
    * @return [Array] [Array con la configuracion]
    */
   public static function getConfig()
  \{return parse ini file(APPPATH . '/configuracion/config.ini');
   }
   /**
    * [getController Devolvemos el controlador actual]
    * @return [type] [String]
    */
   public function getController()
  \left\{ \right. return $this->_controller;
   }
   /**
    * [getMethod Devolvemos el método actual]
    * @return [type] [String]
    */
   public function getMethod()
  \left\{ \right\}return $this-> method;
   }
   /**
    * [getParams description]
    * @return [type] [Array]
    */
   public function getParams()
  \left\{ \right\} return $this->_params;
   }
}
```
## **Conectar con los modelos**

vamos a definir los modelos para tener todos los componentes listos, realmente, los modelos pueden ser alojados en cualquier ubicación, aunque para ser consecuentes los vamos a definir dentro del directorio segresis/modelos, dentro del archivo modelo login.php en dicho directorio con el siguiente contenido.

```
\langle?php
namespace segresis\Modelos;
defined("APPPATH") OR die("Access denied");
class User
{
   public static function getAll() {
<?php require_once('../Connections/segresis.php'); ?>
\langle?php
if (!function_exists("GetSQLValueString")) {
function GetSQLValueString($theValue, $theType, $theDefinedValue = "", $theNotDefinedValue = 
"") 
{
 if (PHP_VERSION \leq 6) {
  $theValue = get magic quotes gro()? stripslashes($theValue) : $theValue; }
```
 $$theValue = function exists("mysgl real escape string")$ ? mysql\_real\_escape\_string( $$theValue$ ) : mysql escape string(\$theValue);

```
 switch ($theType) {
  case "text":
  $theValue = ($theValue != "") ? "'''. $theValue . "''': "NULL"; break; 
  case "long":
  case "int":
   $theValue = ($theValue != "") ? intval($theValue) : "NULL";
   break;
  case "double":
   $theValue = ($theValue != "") ? doubleval($theValue) : "NULL";
   break;
  case "date":
   $theValue = ($theValue != "") ? "'" . $theValue . "'" : "NULL";
   break;
  case "defined":
   $theValue = ($theValue != "") ? $theDefinedValue : $theNotDefinedValue;
   break;
```
}

```
 return $theValue;
}
}
?>
<?php
// *** Validate request to login to this site.
if (!isset(\$ SESSION)) {
 session_start();
}
$loginFormAction = $_SERVER['PHP_SELF'];
if (isset($_GET['accesscheck'])) {
 S SESSION['PrevUrl'] = S GET['accesscheck'];
}
if (isset(\$ POST['dni'])) {
  $loginUsername=$_POST['dni'];
  $password=$_POST['clave'];
 $MM_fldUserAuthorization = "nivel";
  $MM_redirectLoginSuccess = "index.php";
 $MM_redirectLoginFailed = "error.php";
 $MM_redirecttoReferrer = false;
 mysql_select_db($database_segresis, $segresis);
 $LoginRS query=sprintf("SELECT dni, clave, nivel FROM tbl usuarios WHERE dni=%s AND
clave=%s",
  GetSQLValueString($loginUsername, "int"), GetSQLValueString($password, "text")); 
  $LoginRS = mysql_query($LoginRS__query, $segresis) or die(mysql_error());
 $loginFoundUser = mysql num rows($LoginRS);
  if ($loginFoundUser) {
  \text{SloginStrGroup} = \text{mysgl} \text{result}(\text{SLoginRS}, 0, \text{invel});
       if (PHP_VERSION >= 5.1) {session_regenerate_id(true);} else {session_regenerate_id();}
   //declare two session variables and assign them
  $ SESSION['MM_Username'] = $loginUsername;
  $ SESSION['MM_UserGroup'] = $loginStrGroup;
   if (isset($_SESSION['PrevUrl']) && false) {
   $MM_redirectLoginSuccess = $_SESSION['PrevUrl'];
   }
  header("Location: " . $MM_redirectLoginSuccess );
  }
  else {
  header("Location: ". $MM_redirectLoginFailed );
 }
} 
\hat{?}
```

```
<!DOCTYPE html PUBLIC "-//W3C//DTD XHTML 1.0 Transitional//EN" 
"http://www.w3.org/TR/xhtml1/DTD/xhtml1-transitional.dtd">
<html xmlns="http://www.w3.org/1999/xhtml">
<head>
<meta name="viewport" content="width=device-width, initial-scale=1">
<meta http-equiv="Content-Type" content="text/html; charset=UTF-8" />
<title>Resumen de datos ingresados</title>
<link rel="stylesheet" type="text/css" href="../bootstrap/css/bootstrap.min.css"/>
<link rel="stylesheet" type="text/css" href="../bootstrap/css/prettify.css"/>
<style type="text/css">
.container .panel.panel-primary .panel-body .row .col-md-6 {
        text-align: justify;
}
\langlestyle\rangle</head>

<div class='container'>
<div class="panel panel-primary">
<div class="panel-heading">
Sistema de Seguimiento de Egresados
\langlediv><div class="panel-body">
<div class="row">
  <div class="col-md-6"><img src="../images/logo_suiza.png" width="412" height="100" 
\gg <div class="col-md-6"><span style="float:right"><img src="../images/logosistemas.png" 
width="234" height="100" \frac{\text{N}}{\text{span}} \sides \left(\) \sides \left(\) \sides \left(\) \sides \left(\) \sides \left(\) \sides \left(\) \sides \left(\) \sides \left(\) \sides \left(\) \sides \left(\) \sides \left(\) \side
\langlediv>\langlediv>\langlediv><div class="panel panel-primary">
  <div class="panel-heading">Ingresar</div>
  <div class="panel-body">
```

```
 <div class="row">
  <div class="col-md-6"><h3>Área Administrativa Registro de Egresados del IESTP 
SUIZA < h3La actualización de los datos de los egresados tiene especial importancia para hacerles llegar
```
información sobre los servicios de formación y capacitación profesional del IESTP SUIZA, así como para facilitar la participación de los mismos en la vida institucional.</div> <div class="col-md-6">

 $\langle$ hr  $\rangle$  $\langle$ hr  $\rangle$ 

<div align="center">

<h4>Ingrese su nombre de ususario y contraseña para poder ver sus registros.</h4>

```
 <form id="form1" name="form1" method="POST" action="<?php echo 
$loginFormAction; ?>" class="form-inline">
```

```
<div class="form-group">
   <label for="dni">DNI</label>
   <input type="text" name="dni" id="dni" class="form-control"/>
\langlediv>
```

```
<div class="form-group">
   <label for="clave">Password</label>
   <input type="password" name="clave" id="clave" class="form-control" />
\langlediv>
<div class="form-group">
   <input type="submit" name="entrar" id="entrar" value="Entrar" class="btn btn-primary" 
/>
\langlediv>
```

```
\langle?php
```

```
\text{Server} = 0;if (isset(\$ GET['error'])) {
  $error= $_GET['error'];
}
```

```
if(Serror==1){?}<br>2<sub>tr</sub><h6 style="color:#F00">
p
```
Su DNI no esta registrado o no coincide con algún registro en nuestra Base de Datos.  $<$ /p>

<p>Pongase en contacto con el área de sistemas para que pueda realizar su registro.</p>

 $<$ /h6>

 $\langle$ ?php } ?>

 $<$ form> $<$ /div>

 $\langle$ div $>$ 

 $\langle$ div $>$  $\langle$ div $>$ 

 $\langle$ div $>$ 

 $< p >$ 

<script src="http://code.jquery.com/jquery-latest.js"></script></p>

</body>  $<$ /html $>$ 

## **Renderizar vistas con variables**

Un factor bien importante dentro del MVC son las vistas, donde tendremos la lógica necesaria para poder renderizar templates con variables, así que crea el archivo Core/View.php y añade el siguiente código.

```
\langle?php
namespace Core;
defined("APPPATH") OR die("Access denied");
class View
\{ /**
    * @var
    */
   protected static $data;
   /**
    * @var
    */
  const VIEWS PATH = "../segresis/vistas/";
   /**
   * @var
    */
  const EXTENSION_TEMPLATES = "php";
   /**
    * [render views with data]
    * @param [String] [template name]
    * @return [html] [render html]
    */
   public static function render($template)
  \{if(!file_exists(self::VIEWS_PATH . $template . "." . self::EXTENSION_TEMPLATES))
     \{throw new \Exception("Error: El archivo " . self::VIEWS_PATH . $template . "." .
self::EXTENSION_TEMPLATES . " no existe", 1);
 }
      ob_start();
    extract(self::$data);
     include(self::VIEWS_PATH . $template . "." . self::EXTENSION_TEMPLATES);
    $str = ob get contents();ob end clean();
     echo $str;
```
}

```
 /**
    * [set Set Data form views]
    * @param [string] $name [key]
    * @param [mixed] $value [value]
    */
   public static function set($name, $value)
  \{ self::$data[$name] = $value;
   }
}
```
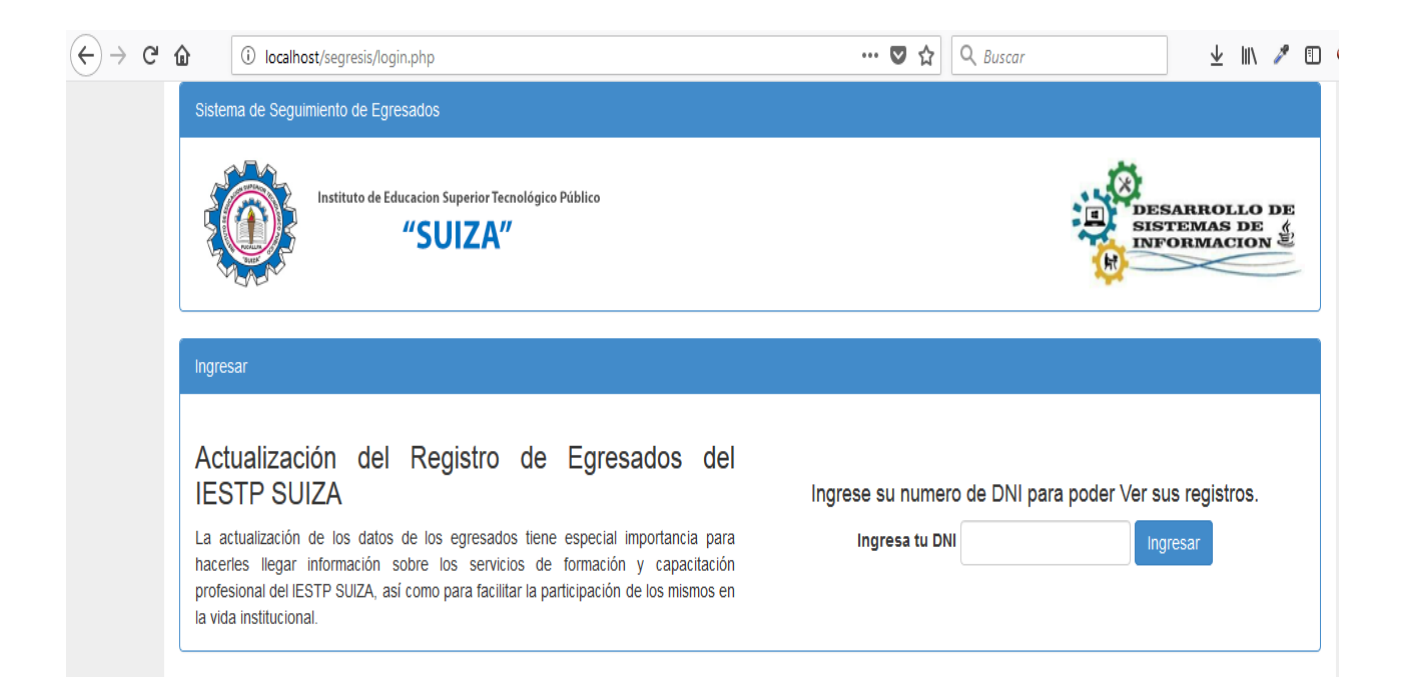

## **F. VENTANAS DEL SOFTWARE:**

# Caso de uso Emisión Reportes

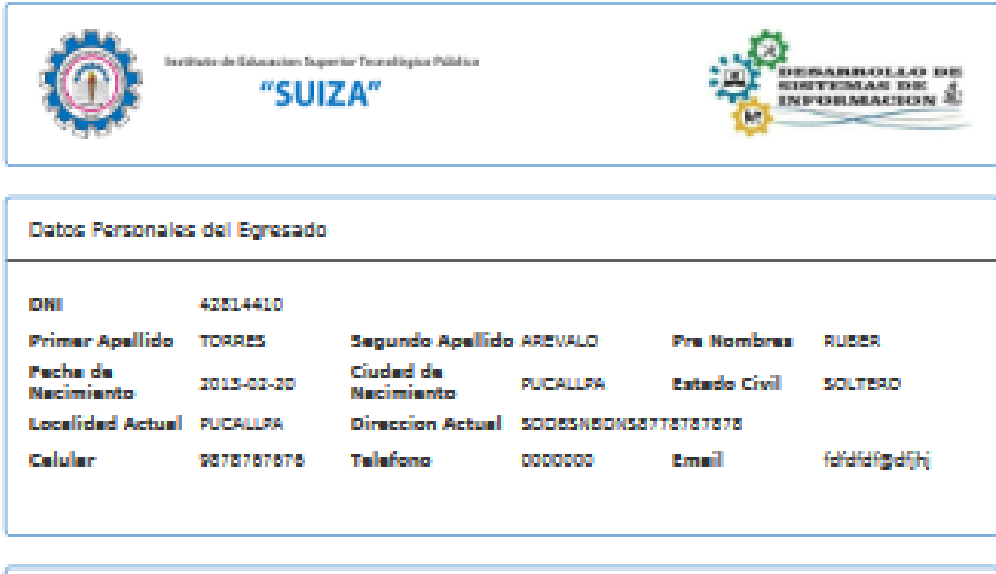

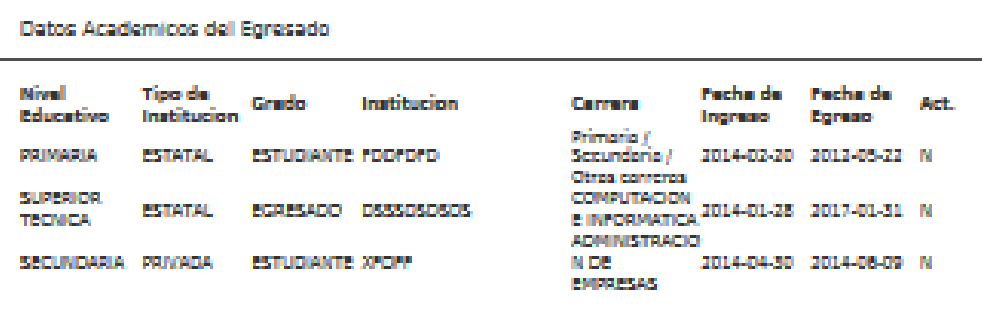

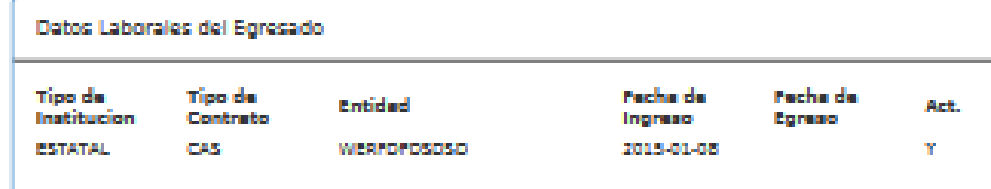

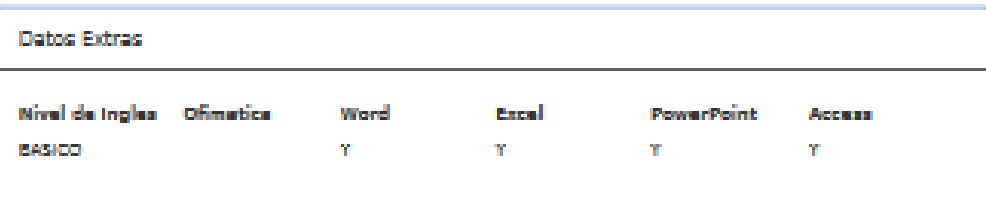

## Caso de Uso: Mantenimiento de Carrera Técnica

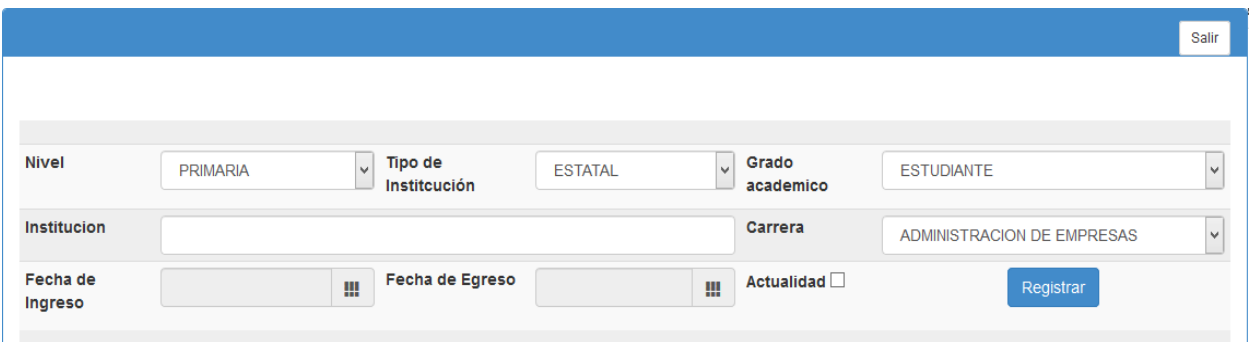

#### Caso de uso Mantenimiento de egresados

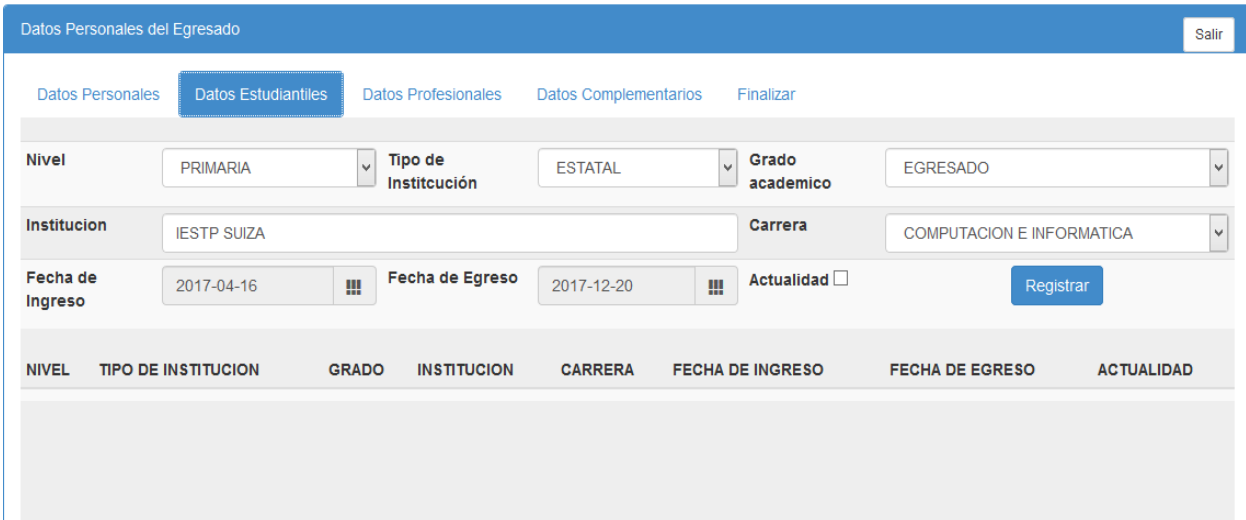

# Caso de Uso: Mantenimiento de Empresas

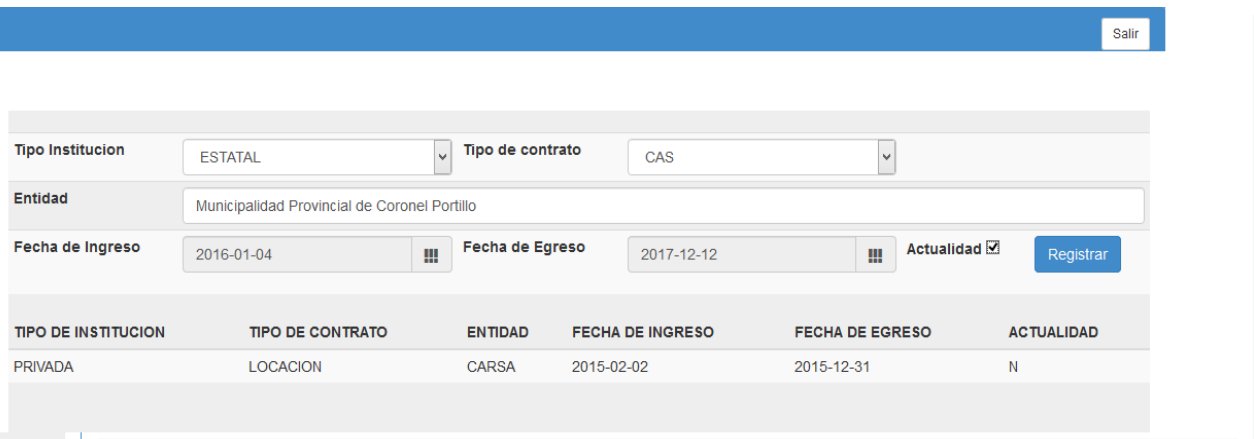

#### Caso de Uso: Mantenimiento de Practicas

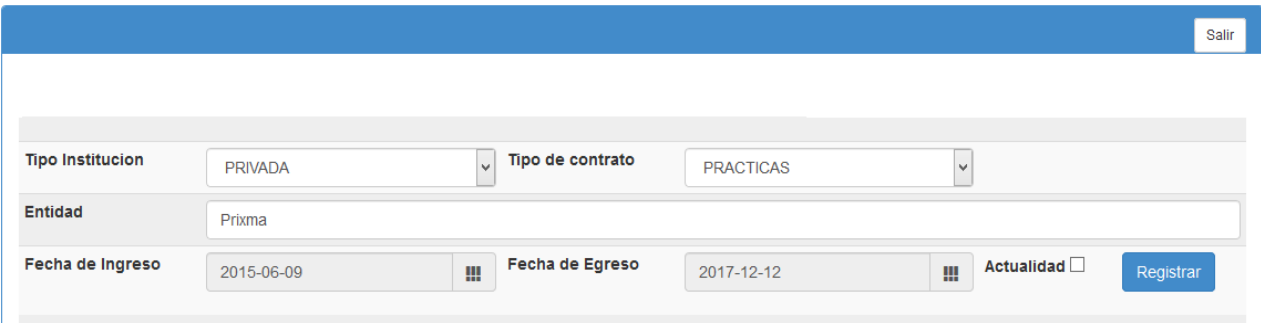

# Caso de uso Registro titulados

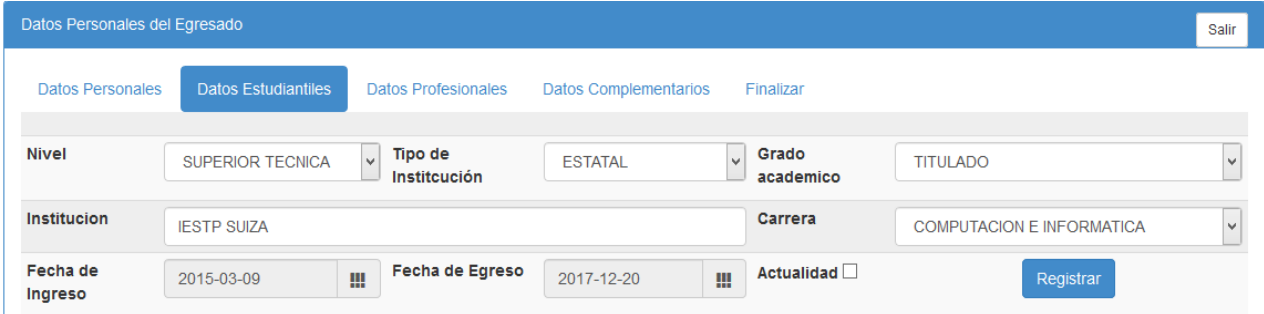

# Caso de uso Desarrollo Académico

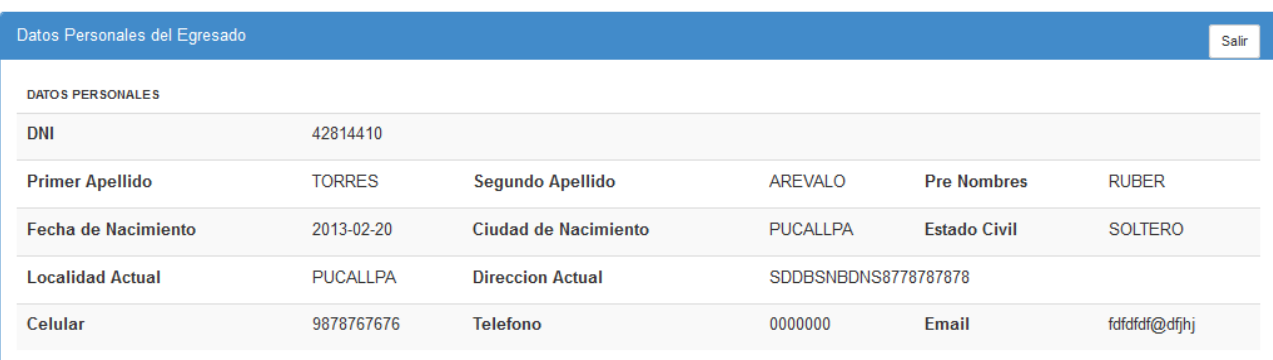

#### Datos Academicos del Egresado

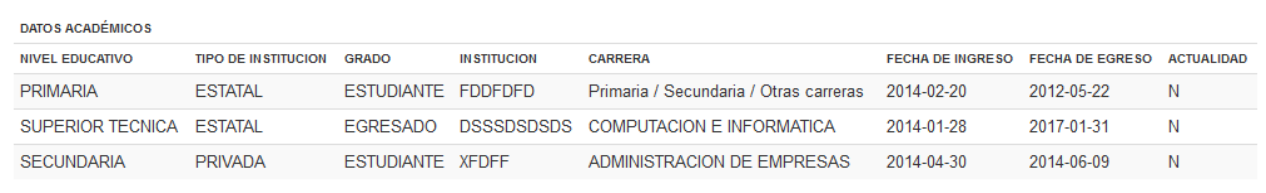

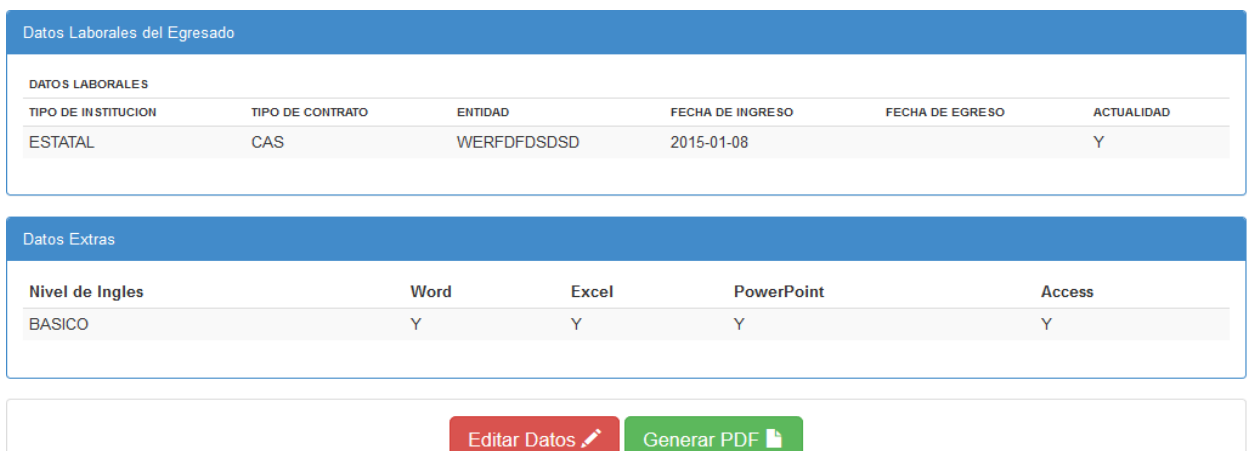

# Caso de uso Seguimiento del bienestar físico y psicológico del egresado

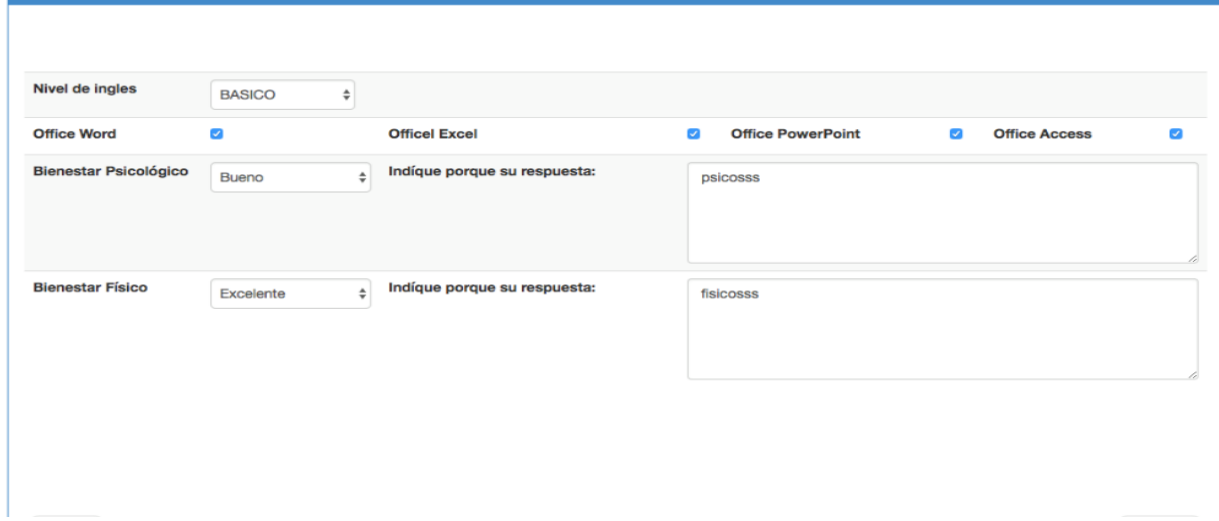

# Caso de uso Seguimiento laboral del egresado

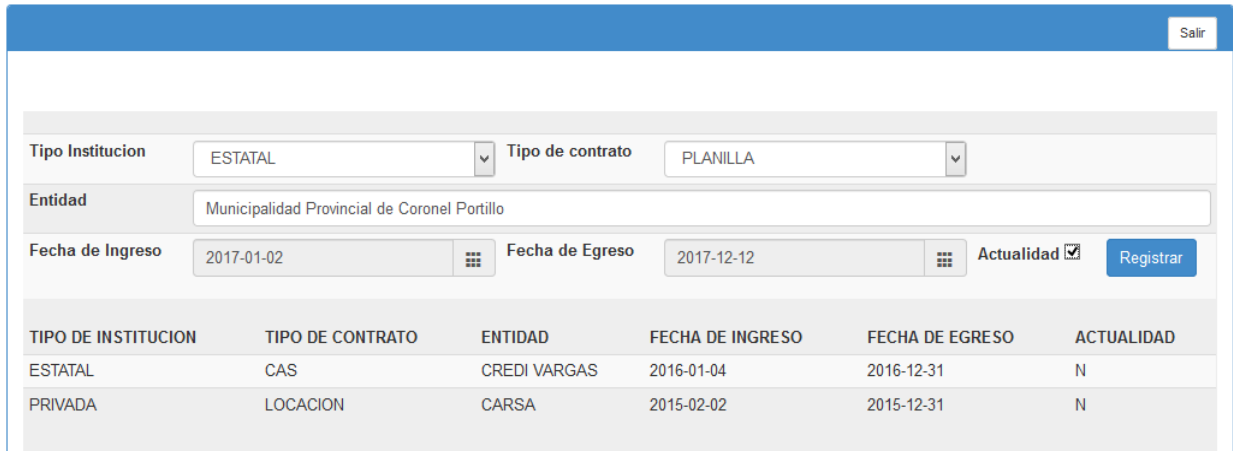